# Implementation of the Iterative Three-Component Heuristic for the Team Orienteering Problem With Time Windows

Author Natasja SLUIJK

Supervisor Thomas R. Visser, MSc.

> Second accessor Remy SPLIET, Dr.

Bachelor Thesis Econometrics and Operations Research

## ERASMUS SCHOOL OF ECONOMICS Erasmus University Rotterdam

July 1, 2016

### Abstract

The purpose of this thesis is to replicate the Iterative Three-Component Heuristic posed by Hu and Lim [\[13\]](#page-45-0). This heuristic is applied to the Team Orienteering Problem with Time Windows in which the aim is to maximize the total profit collected by servicing a set of customers with a limited number of vehicles. The first two components in the heuristic are local search and simulated annealing. They explore neighbourhood solutions and discover new sets of routes. The last component recombines the routes that have been found and tries to find the best solution, namely the one yielding the highest profit. Our computation results show that the computation time is significantly larger than the computation time given in [\[13\]](#page-45-0). Moreover, we obtained different and often worse results than reported in [\[13\]](#page-45-0). One reason for our replication performing worse is the decrease of the maximum number of iterations (140 instead of 3000) in order to keep the computation time to a limit. We did find new best solutions for  $c108$  (1140) and  $rc102$  (909) for  $m = 4$  vehicles. We extended the original heuristic to include multi-threading which performed 1.6 times faster than the original heuristic. Furthermore, we investigated increased route pool sizes, which lead to better results at the cost of only a small increase in the computation time.

## Contents

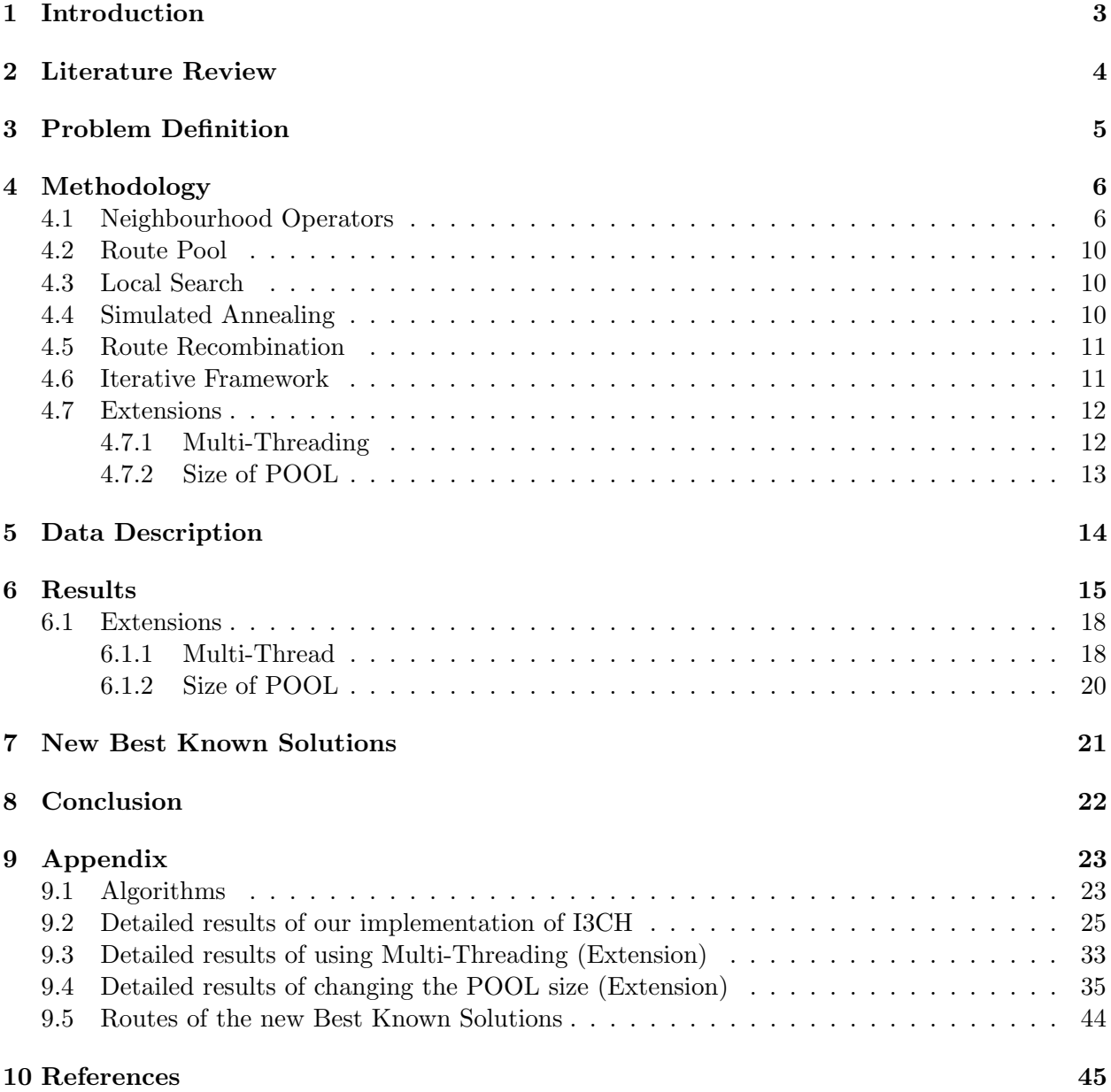

### <span id="page-3-0"></span>1 Introduction

This thesis studies the Team Orienteering Problem with Time Windows (TOPTW). The set up of this problem can be explained with the help of a game called orienteering that is often played in areas with rough landscapes. Given the location of check points, players will try to visit as many of them as possible. Each check point has its own score and the aim is to maximize the total score. Due to a limitation on the time, players are not always able to visit all check points and therefore have to select a subset of locations that will result in the highest total score under the restriction of time. Not arriving at the finish point on time results in disqualification [\[25\]](#page-46-0).

Several extensions on the Orienteering Problem (OP) have been posed and studied in literature. One extension is to consider the game to be played by teams instead of individuals (Team Orienteering Problem, TOP). Another well studied extension is the Orienteering Problem with Time Windows (OPTW). In this setting, the team consists of one member and each location can only be visited within a specified time window.

The Team Orienteering Problem with Time Windows (TOPTW) combines the TOP and OPTW. In the TOPTW we typically use a different terminology. Instead of visiting checkpoints and collecting scores, customers (also referred to as locations) will be visited and profit will be collected. The aim of TOPTW is to maximize the total profit collected by visiting a set of locations. In this thesis, it is assumed that each location has a profit, a service time and a time window. The TOPTW can be modelled as a multi-level optimization problem. First, a subset of customers to visit has to be chosen. Then, the shortest, feasible path over this subset has to be found. Note that these two levels are dependent on each other. On one hand, it could be that the subset of customers is quite small and that there is space left in a tour for more customers. This situation can be solved by trying to add more customers to the final tour. On the other hand, it could be impossible to find a feasible tour due to the large size of the subset. In order to solve this situation, customers have to be removed from the subset.

The TOPTW can be applied to many planning problems. One example is the personalized electronic tourist guide that is used by tourists to assist them in the planning of their trips [\[26\]](#page-46-1). A second example is the salesman that sells his products from door-to-door. Suppose he has works from Monday till Friday and he has one week to visit the customers in a city. He will then construct five routes (one for each day) such that he maximizes profit. Because of the time restriction, he is not able to visit all customers and therefore prefers to visit the customers with high profit. Besides taking into account his own time restriction, he also has to take into account the time windows of his customers. It could be that some of his customers are only home on Monday morning, while others can only be reached on Friday. This example can be seen as an TOPTW in which the salesman is his own "team member" and the team consists of five members. His time window contains all weekdays, but it split up in five smaller parts, one for each day and thus for each "team member".

The purpose of this thesis is to replicate the results of the Iterative Three-Component Heuristic developed by Hu and Lim [\[13\]](#page-45-0). The first two components explore the solution space with help of local search and simulated annealing, and discover a set of routes. The third component recombines the routes and finds the best combination with the help of an Integer Programming problem. Besides replicating the heuristic, two extensions will be considered. The first extension is the use of multi-threading in the code. Local search and simulated annealing can be seen as two independent procedures and could therefore run in parallel. This will reduce the computation time and thus make the heuristic faster. The second extension is the investigation of the trade-off between computation time and solution quality with respect to the size of the POOL. In this extension, multi-threading is used in order to obtain results within a reasonable amount of time.

The remainder of this paper is organized as follows. In the next section, a literature overview on TOPTW is given. In Section [3,](#page-5-0) the problem description is given, and in Section [4](#page-6-0) the methodology is explained. In Section [5,](#page-14-0) a description of the data is given and in Section [6](#page-15-0) the results are presented. We found new best solution and represent those in Section [7.](#page-21-0) This thesis is rounded off with a conclusion in Section [8.](#page-22-0)

### <span id="page-4-0"></span>2 Literature Review

Among researchers that have studied the OP are Chao et al. [\[1\]](#page-45-2), Schilde et al. [\[22\]](#page-46-2), and Fischetti et al. [\[7\]](#page-45-3). Both Golden et al. [\[10\]](#page-45-4) and Laporte and Martello [\[17\]](#page-46-3) proved that the OP is a NPhard problem. This implies that only for small instances an exact solution can be found within a reasonable amount of time. As has been shown in Section [1,](#page-3-0) many extensions exist and they are considered as NP-hard problems as well. A complete overview of all currently studied extensions can be found in the paper of Gavalas et al. [\[9\]](#page-45-5).

One possible extension is the Team Orienteering Problem (TOP) where multiple tours are considered instead of one [\[2\]](#page-45-6). In this problem, rather than looking at only one subset of locations, the subset of locations of each vehicle has to be taken into account. Once one of the vehicles has visited a location, another vehicle cannot receive a profit from that location anymore. Vansteenwegen et al. [\[27\]](#page-46-4) argue that including the time windows in the OP, as is done in the OPTW, significantly affects the nature of OP and its algorithmic approaches. For instance, reordering locations within a route does not guarantee feasibility due to those time window restrictions. Other papers that discuss the OPTW include Kantor and Rosenwein [\[14\]](#page-45-7) and Righini and Salani [\[21\]](#page-46-5).

Vansteenwegen et al. [\[26\]](#page-46-1) introduced the TOP with Time Windows (TOPTW). Since TOPTW is considered to be NP-hard, most TOPTW literature is focused on developing heuristics that obtain a good solution quality within a reasonable amount of time. One heuristic is the ant colony system (ACO) that resulted in, at that time, the best results on the OPTW instances [\[19\]](#page-46-6). The ACO algorithm is a metaheuristic that is based on real ants. Ants leave their nest to find food sources and while walking they spread a pheromone so that they can find their way back. This pheromone is also important for routes of other ants, since they will choose their path with a certain probability and this probability depends on the amount of pheromone. The more pheromone on a path, the higher the probability of that path will be. In the algorithm, artificial ants are created that try to find shortest path. Each individual ant tries to find the shortest path, and meanwhile shares his information with other ants. Hence, they corporate. Further development of this algorithm by these authors lead even to new best solutions [\[8,](#page-45-8) [20\]](#page-46-7).

Vansteenwegen et al. [\[26\]](#page-46-1) posed an Iterated Local Search (ILS) heuristic that is currently the fastest known algorithm posed to produce solutions of reasonable quality for TOPTW [\[9\]](#page-45-5). They obtained neighbourhood solutions of the starting solution by either inserting new customers to the route or by deleting customers from the route. Tricoire et al. [\[24\]](#page-46-8) developed an algorithm that deals with a more complex version of the TOPTW, namely the Multi-Period Orienteering Problem with Multiple Time Windows. Their heuristic contains a local search algorithm which is based on the Variable Neighbourhood Search (VNS). The idea of VNS is a systematic change of neighbourhoods within a local search procedure. It explores neighbourhood solutions of increasing sizes. The initial solution is determined by finding a solution in the set of neighbourhood structures. From this incumbent solution, random points are generated on which neighbourhoods searches as shaking and iterative improvement are applied.

Another heuristic posed for the TOPTW is the Greedy Randomized Adaptive Search Procedure with Evolutionary Local Search (GRASP-ELS) [\[15\]](#page-46-9). GRASP-ELS gives considerably better quality solutions than ILS, but at the expense of increased computation time. Whereas ILS starts with an initial solution s obtained by a heuristic, generates many neighbourhood by changing s and finally improve these solutions by local search, ELS generates multiple copies of the starting solution s and then applies ILS on each of these copies. The authors also posed a heuristic called Granular Variable Neighbourhood Search (GVNS) which lead to new results [\[16\]](#page-46-10). The difference between GVNS and VNS is that the granular variant aims at reducing the size of the analysed neighbourhoods by excluding non promising arcs during the node sequence construction in the local search procedure.

Lin and Vincent [\[18\]](#page-46-11) developed two versions of a simulated annealing algorithm. The fast version (FSA) computes a solution within only several seconds, while the Slow Simulated Annealing (SSA) requires more computation time, but gives better solutions. These calculations are performed on the benchmark instances that are also used in this thesis and will be defined later. Some of the current best-known solutions on these benchmark instances are obtained by the SSA. Hu and Lim [\[13\]](#page-45-0) posed an Iterative Three-Component Heuristic (I3CH) for solving the TOPTW. Their heuristic found 35 new best solutions on benchmark instances for which the optimal solution is unknown and achieved 55 optimal solutions on the instances for which the optimal solution is known, which is sixteen more than the previous best approach. This occurs, however, at the expense of longer computation times. Cura [\[5\]](#page-45-9) posed a relatively new technique called artificial bee colony (ABC) approach to solve the TOPTW. This heuristic simulates the foraging behaviour of learning, memorizing and information sharing of honey-bee swarms.

El-Hajj et al. [\[6\]](#page-45-10) used a column generation algorithm to solve the TOPTW exactly. The authors were able to prove the optimality of several instances by finding their integer solutions at the root node while solving the linear relaxation of the model. Finally, Gunawan et al. [\[12\]](#page-45-11) recently posed a hybridization of Simulated Annealing and Iterated Local Search (SAILS). The main difference between SA and SAILS is that an additional strategy of intensification is included. If there is no improvement of the solution after a certain number of iterations, then the search is focussed once again starting from the best solution obtained so far. In the usual SA, if the upper limit on the number of consecutive iterations without improvement is reached, the SA calculations is done. SAILS differs from SA in that it does not stop when the upper limit on iterations is reached, but continues by taking the best solution, again applying SA to it, and it will only stop when the time limit is met.

### <span id="page-5-0"></span>3 Problem Definition

The TOPTW is formulated on the network  $G = (V, A)$ , where there are  $n + 1$  different vertices denoted by the set  $V = \{0, 1, 2, ..., n\}$  and a set of arcs that connects these locations  $A = \{(i, j):$  $i \neq j \in V$ . Location 0 is the depot and each of the remaining vertices correspond to one customer. The travel duration  $t_{ij}$  from location i to j is equal to the Euclidean distance between these two locations. Only a limited amount of vehicles  $m$  is available. Each vehicle must begin and end its route at the depot within the time window of the depot  $[O_0, C_0]$ . For each customer  $c_i$ , where  $i = 1, ..., n$ , the profit  $p_i$ , service time  $T_i$ , and time window  $[O_i, C_i]$  is known. Customers can be visited at most once. A service is successfully delivered to a customer if it begins within his or her time window. If there is an early arrival, the vehicle has to wait until the opening of the time window. Profit is collected from the successful services. Due to the limited amount of vehicles, some customers may not be serviced in the feasible solution. The objective of this thesis is to find a feasible combination of routes that yields maximum profit. A MIP formulation for this problem is given in [\[26\]](#page-46-1).

### <span id="page-6-0"></span>4 Methodology

The Iterative Three-Component Heuristic (I3CH) consists of the following components: Local Search (LS), Simulated Annealing (SA), and Route Recombination (RR). In general, both LS and SA will make use of neighbourhood search. The solutions of LS and SA are used for RR and by iteratively solving, the best solution of RR, LS, and SA is then used as inputs for the LS and SA.

#### <span id="page-6-1"></span>4.1 Neighbourhood Operators

The neighbourhoods are created with the help of the neighbourhood operator *eliminator* which removes some customers from the routes and replaces them by unvisited customers that are stored in a list called u. If those added customers are more profitable than the ones that were placed in the route before, the solution quality is improved. The elimination of the customers occurs randomly. Let  $\bar{\pi}$  be the average profit over all customers on m routes that are given as a starting solution to the *eliminator*. Customer  $c_j$  is then eliminated with probability  $P_h$  if  $\pi_j \geq \bar{\pi}$  and with probability  $P_l$  if  $\pi_j < \bar{\pi}$ . Assuming that there is a preference of keeping customers with high profit,  $P_h < P_l$ . Both  $P_h$  and  $P_l$  are set in advance and remain fixed throughout the heuristic. After the *eliminator* has removed customers from the routes, it will improve the solution by adding customers from the head of u to any route. If a customer cannot be added to a route, he or she will be placed at the end of u. Due to the stochastic element in this procedure, many neighbours can be created with the same starting solution.

Next, the *post-processing* (PP) procedure is applied to improve the solution that the *eliminator* returns. The PP consists of seven different operators: the *relocate* operators (3), the *exchange* operators (3), and a 2-opt operator. Relocating a customer is done by the relocate operators and implies replacing customers from the list of unvisited customers to a feasible insertion position into a route  $(0$ -relocate), replacing a customer to a different position of the route he was currently in  $(1-relocate)$ , and replacing a customer from one route to another route  $(2-relocate)$ . The exchange operators that are used are  $0$ -exchange, 1-exchange, and 2-exchange. 0-exchange replaces a customer on a route with a customer from  $u$ , *1-exchange* interchanges two customers on the same route, whereas 2-exchange interchanges two customers from different routes. The 2-opt operator deletes two edges on two different routes (one on each) resulting in four separated routes. Those routes are then recombined, if possible and profitable, in a different way such that two new feasible routes are created and the total travel distance is reduced. Note that only  $\theta$ -relocate and  $\theta$ -exchange can lead to a improvement of the solution quality with respect to profit, while the other five operators cannot. However, they can improve the solution quality with respect to distance. The seven operators are illustrated in Figure [1.](#page-7-0) A green circle indicates a customer that was initially in no route, but is included in a route in the new situation. A red circle indicates a customer who got removed from a route. Finally, a blue circle indicates a customer who has changed from position within or between routes. The order in which the operators are invoked is given in Algorithm [1.](#page-7-1)

<span id="page-7-0"></span>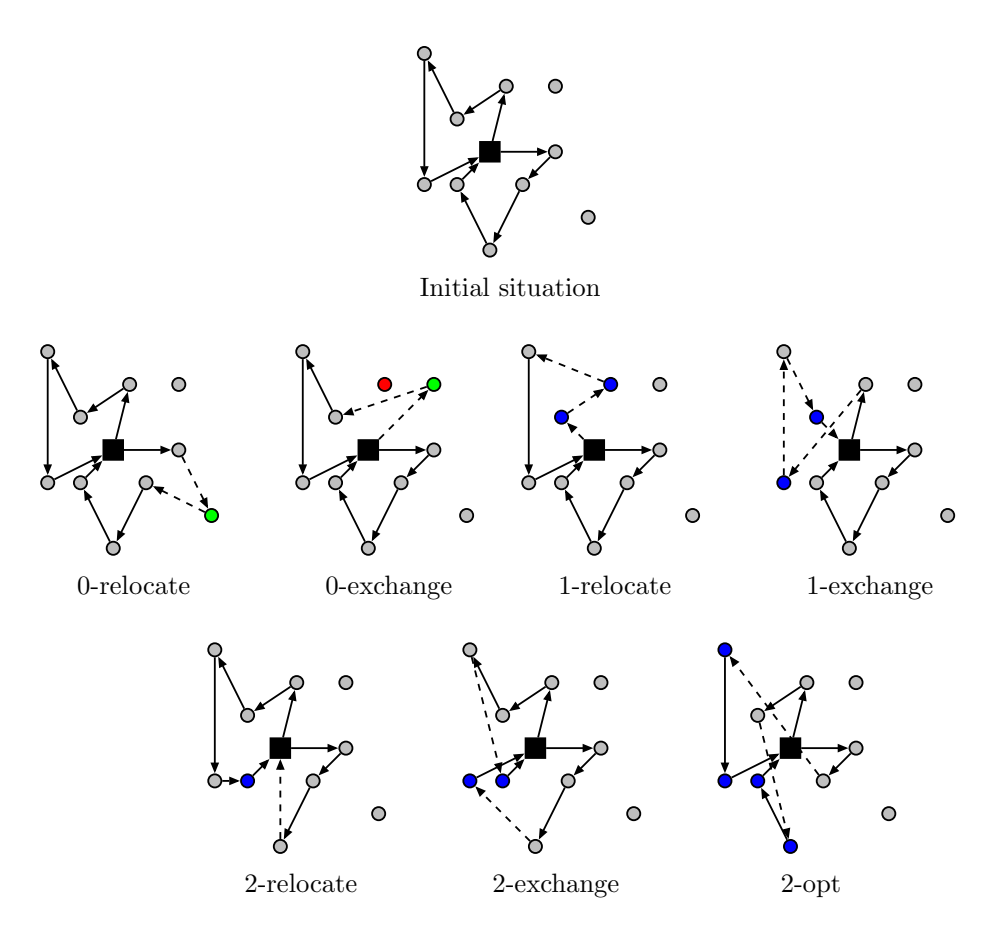

Figure 1: Illustration of the seven operators in the Post-Processing procedure

<span id="page-7-1"></span>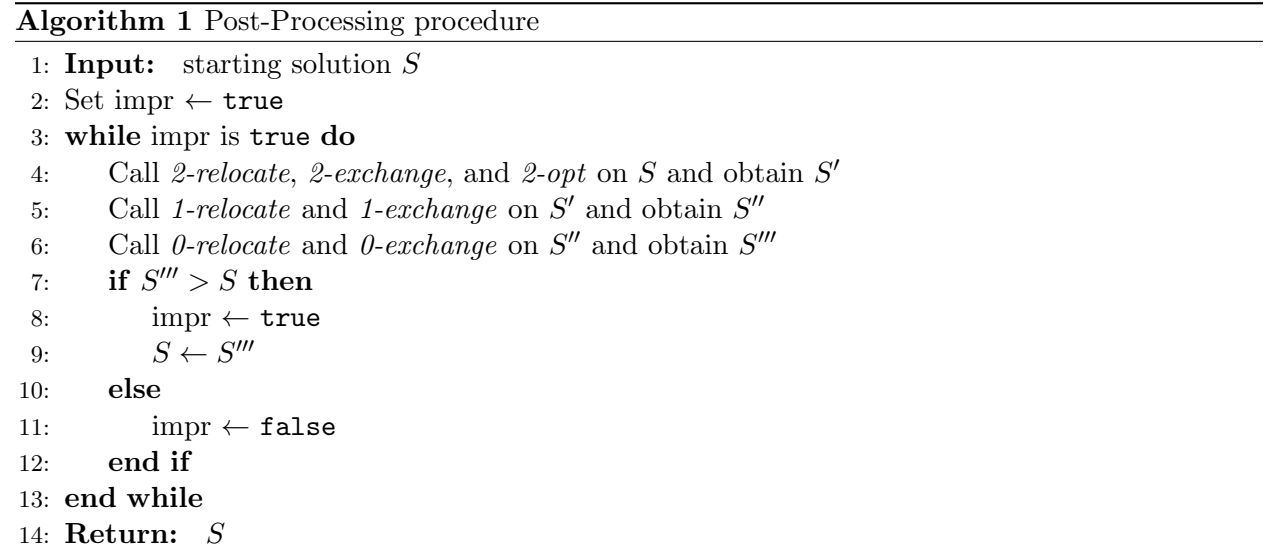

One of the main requirements is that the heuristic should be fast. A reason for this is that it might be used by a company who wants to be able to determine the route for each day given the time windows of the customers of those days. The company is certainly not willing to wait hours for a solution and rather prefers to obtain a solution within seconds since the operation of the company depends on it. One way to achieve this is to provide possibilities for quick evaluations of a possible move of an operator. Checking each visit on their feasibility would require much time. This can be avoided by keeping track of a few important variables. For this, we used the method posed by Vansteenwegen et al. [\[26\]](#page-46-1). Wait<sub>i</sub> keeps track of the waiting time for location i if the arrival at location i with arrival time  $Arrival_i$  takes place before the time window of that location (Opening<sub>i</sub>) opens. If the arrival occurs during the time window, Wait<sub>i</sub> will be equal to zero (Equation  $(1)$ ).

<span id="page-8-0"></span>
$$
Wait_i = \max[0, Opening_i - Arrival_i]
$$
\n(1)

Another important variable is  $MaxDelay_i$  that is defined as the maximum amount of time the start of a service can be delayed, without making any visit infeasible. It is equal to the sum of the waiting time and the maximum delay of the next location, unless it is limited by the difference between the closing of its window  $(Closing_i)$  and the start of service of customer  $(Star_i)$  (Equations [\(2\)](#page-8-1) and [\(3\)](#page-8-1)).

<span id="page-8-1"></span>
$$
MaxDelay_i = \min[Closing_i - Start_i, Wait_{i+1} + MaxDelay_{i+1}] \tag{2}
$$

$$
Start_i = \max[Opening_i, Arrival_i] \tag{3}
$$

By recording the  $MaxDelay_i$ , the time it takes to evaluate a possible move is reduced to constant instead of linear time. When a customer is considered to be inserted in the route, its corresponding Shift<sub>j</sub> is calculated (Equation [\(4\)](#page-8-2)). This variable indicates the time it would take to include this customer in the route.

<span id="page-8-2"></span>
$$
Shift_j = t_{ij} + Wait_i + Duration_j + t_{jk} - t_{ik}
$$
\n
$$
\tag{4}
$$

In the above equation,  $t_{ij}$  indicates the travel time from customer i to customer j which is equal to the Euclidean distance between two locations. Duration<sub>i</sub> equals the service duration of customer j.

There are two conditions that need to be satisfied for an insertion of customer  $j$  between customers i and k to be feasible. First of all, the time consumption of inserting customer j should be smaller than or equal to the waiting time and maximum delay of customer  $k$  (Equation [\(5\)](#page-8-3)). The second condition is that the start of service of customer j should be before his time window closes (Equation [\(6\)](#page-8-3)).

<span id="page-8-3"></span>
$$
Shift_j \leq Wait_k + MaxDelay_k \tag{5}
$$

$$
Start_j \leq Closing_j \tag{6}
$$

When looking for a feasible insertion point, the first feasible insertion position is chosen since considering all feasible insertion positions and taking the best one would be time consuming. Inserting customer j into a route means that all variables of the customers after customer j and the maximum delay of the customers before  $j$  have to be updated. The variables of the visits after location j are updated with the formulas given in Equations  $(7)$  -  $(11)$ .

<span id="page-9-0"></span>
$$
Arrival_{k^*} = Arrival_k + Shift_j \tag{7}
$$

$$
Start_{k^*} = Start_k + Shift_j \tag{8}
$$

$$
Wait_{k^*} = \max[0, Wait_k - Shift_j] \tag{9}
$$

$$
Shift_{k*} = \max[0, Shift_j - Wait_k]
$$
\n(10)

$$
MaxDelay_{k^*} = MaxDelay_k - Shift_k \qquad (11)
$$

A pseudocode for updating these variables is given in Algorithm [2.](#page-9-1) Note that we leave the for-loop once we have found a possible insertion position for a customer since we will choose the first feasible insertion position.

<span id="page-9-1"></span>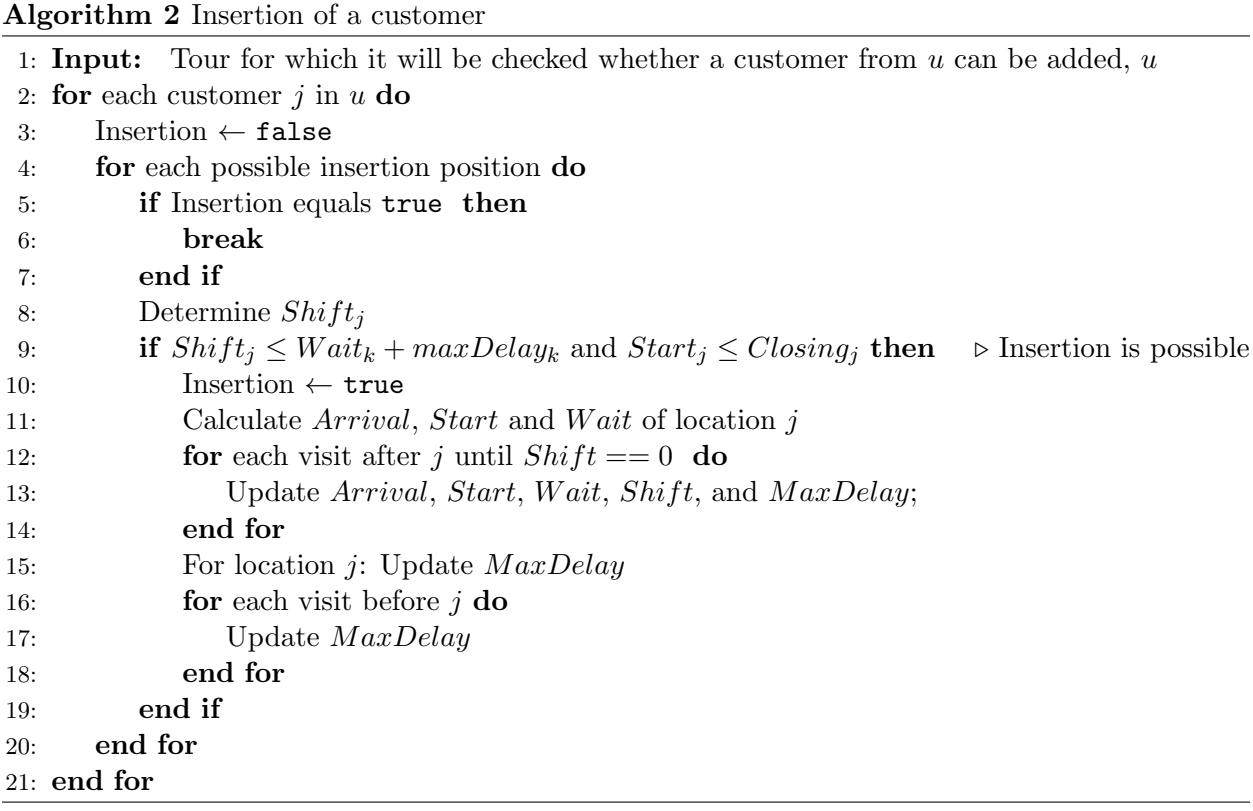

Next to inserting customers, customers will also be deleted. When a customer is deleted, the values of the variables of the other customers in the route have to be updated, which is done according to Algorithm [3.](#page-10-3)

#### <span id="page-10-3"></span>Algorithm 3 Removal of a customer

- 1: Input: Tour from which the customer will be removed, removal position
- 2: Calculate shift (the amount of extra time)
- 3: for each visit after the removal position do
- 4: Update Arrival, Start, Wait, Shift, and MaxDelay
- 5: end for
- 6: for each visit before the removal position do
- 7: Update MaxDelay
- 8: end for

#### <span id="page-10-0"></span>4.2 Route Pool

Throughout the heuristic, many routes are created and saved into a list called *POOL*. RR will use this list. Since the set containing all possible routes has exponential elements, the size of POOL will become large. Having a large set of routes will affect the computation time of RR negatively. Hu and Lim  $[13]$  therefore decided to put an upper bound of 1,000 on the size of *POOL*. This implies that routes can be added without any problem if the size of  $POOL$  is smaller than 1,000. When POOL is full and new routes have to be added, old routes should be removed to make space for the newly discovered routes. On one hand, not having all possible routes in POOL implies that RR might not obtain the optimal combination of routes. On the other hand, the computation time should be limited as well. Hence, a trade off has been made. Each route has an *apr* value that indicates how often and how recent the route has been used in a solution of RR. When a route is added to  $POOL$ , its apr value is initialized with 0. If a route is contained in the solution of RR, its *apr* value will increase to 100, while the *apr* values of all other routes that are in *POOL* but not incorporated in the solution will decrease by one. When POOL is full and new routes have to be added, the concept of Least Recently Used (LRU) is applied and the routes with the lowest apr values will be removed. If multiple routes have the same apr, the one with the lowest profit will be removed. If a tie occurs again, then the route with the largest distance will be removed. If there is still a tie, one of the considered routes is deleted arbitrarily.

### <span id="page-10-1"></span>4.3 Local Search

Local Search iteratively generates N neighbourhoods of the starting solution S with the help of the *eliminator* and PP. S will be updated with the best neighbourhood solution Y if this solution is strictly better than S. To avoid ending up in an infinite loop, the variable  $I_{LS, no. impr}$  keeps track of the number of consecutive iterations without improvement. If an improvement has been made,  $I_{LS, no. impr}$  is set equal to zero. In case of no improvement,  $I_{LS, no. impr}$  is increased by one. The corresponding algorithm can be found in Appendix [9.1.](#page-23-1)

#### <span id="page-10-2"></span>4.4 Simulated Annealing

Simulated Annealing is an alternative of local search with as main difference that it sometimes accept worse solutions in order to escape local optima. SA requires an initial temperature  $T_0$  and a cooling speed  $\alpha$  as parameters and  $I_{SA\_no\_impr}$  as a variable. Similar to  $I_{LS\_no\_impr}$ ,  $I_{SA\_no\_impr}$ keeps track of the number of consecutive iterations without improvement. In each step, one neighbourhood solution  $Y'$  of the neighbourhood of Y is generated, where Y is initialized with the routes

from the starting solution S. If Y' is better than Y, Y is set to Y'. If not, SA will accept this neighbourhood with probability  $P_{SA}$  as given in Equation [12.](#page-11-2)

<span id="page-11-2"></span>
$$
P_{SA} = e^{\frac{1}{T} \frac{Y' - Y}{Y_{SA}}} \tag{12}
$$

In this equation,  $Y_{SA}$  equals the best neighbourhood solution found over all iterations. Moving from Y to Y' is called a step. When a step has been made, the temperature is updated to  $T \leftarrow \alpha T$ . After N steps have been made, thus, N neighbourhoods have been visited, Y is compared to  $Y_{SA}$ . When Y is better than  $Y_{SA}$ ,  $Y_{SA}$  is set equal to Y and  $I_{SA}$  no impr is set equal to zero. Otherwise,  $I_{S A_{. no. impr}}$  is increased by one. The corresponding algorithm can be found in Appendix [9.1.](#page-23-1)

#### <span id="page-11-0"></span>4.5 Route Recombination

Route Recombination is the third component of the heuristic and is used to find the best combination of routes in  $POOL$  such that profit is maximized and the constraints are not violated. The first set of constraints [\(14\)](#page-11-3) makes sure that each customer is included at most once in the combination of routes. The second set of constraints [\(15\)](#page-11-4) gives an upper bound on the number of routes that can be chosen. As can be observed from the formulation, in the last set of constraints [\(15\)](#page-11-4) an inequality sign is used instead of an equality sign, since it could be that the optimal profit is already obtained with less vehicles than  $m$ , the number of vehicles available. In this formulation  $S_{pool}$  indicates the size of *POOL*. If customer j is included in route k,  $a_{jk}$  Equals one. The total profit of route  $p_k$  is calculated as the sum of profits of all customers in route k. Let variable  $x_k$  be equal to one if route  $k$  is selected and zero otherwise. The formulation is classified as a set packing formulation since not all possible routes are considered. Instead, only the routes that are saved in POOL are considered.

$$
\max \sum_{k=1}^{S_{pool}} q_k x_k \tag{13}
$$

$$
\text{s.t. } \sum_{k=1}^{S_{pool}} a_{jk} x_k \le 1 \qquad \forall j \in V \setminus \{0\}, \tag{14}
$$

$$
\sum_{k=1}^{S_{pool}} x_k \le m,\tag{15}
$$

<span id="page-11-4"></span><span id="page-11-3"></span>
$$
x_k \in \{0, 1\} \qquad \forall k \in \{1, 2, ..., S_{pool}\}. \tag{16}
$$

#### <span id="page-11-1"></span>4.6 Iterative Framework

LS, SA, and RR are placed into an iterative framework (I3CH) to ensure better cooperation between them. First,  $3N$  solutions are generated with the help of the *eliminator* by initializing m empty routes. All customers are stored in a random order into the list of unvisited customers  $u$ . Since there are no customers to be removed from the routes, the *eliminator* will only add customers from u to the routes until all customers have been considered. In order to improve the solutions found by the *eliminator*, the PP procedure is applied. From the  $3N$  solutions, the best solution A is chosen as a starting solution for LS and SA.

<span id="page-12-2"></span>Several parameters have been discussed already. Table [1](#page-12-2) presents them once more with their corresponding values and interpretations. The Iterative Three-Component Heuristic is described in Algorithm [4.](#page-12-3)

| Parameter      | Value | Interpretation                                                                                                    |
|----------------|-------|----------------------------------------------------------------------------------------------------|
| $P_h$          | 0.1   | Probability of removing a customer when                                                                                                 |
| $P_l$          | 0.3   | its profit is higher than the average profit<br>Probability of removing a customer when<br>its profit is higher than the average profit |
| $T_0$          | 0.1   | Initial temperature                                                                                                    |
| $\alpha$       | 0.995 | Cooling speed                                                                                                    |
| $S_{pool}$     | 1000  | Size of POOL                                                                                                    |
| $I_{max}$      | 3000  | Maximum number of iterations in the it-<br>erative framework                                                                            |
| N              | 50    | Number of neighbourhoods to consider                                                                                                    |
| $I_{no\_imnr}$ | 20    | Maximum number of iterations without<br>improvement                                                                                     |

Table 1: Parameters

<span id="page-12-3"></span>Algorithm 4 Iterative Three-Component Heuristic

1: Input:  $P_h$ ,  $P_l$ ,  $T_0$ ,  $\alpha$ ,  $S_{pool}$ ,  $I_{max}$ ,  $N$ , and  $I_{no\_impr}$ 

- 2: Generate 3N solutions and set the best one as initial solution A
- 3: Save the routes from  $A$  in  $POOL$
- 4: Set  $iteration \leftarrow 1$
- 5: while *iteration*  $\leq I_{max}$  do
- 6: Invoke Route Recombination over *POOL* to obtain  $X_{RR}$
- 7: Apply Local Search to explore N neighbourhoods and obtain best solution  $X_{LS}$ . Save the newly discovered routes into  $POOL$
- 8: Apply Simulated Annealing with  $N$  steps to obtain best solution  $X_{SA}$  and also save the routes into  $POOL$
- 9: Select the best solution B from  $\{A, X_{RR}, X_{LS}, X_{SA}\}\$ . In case of a tie, break it arbitrarily

```
10: A \leftarrow B, iteration \leftarrow iteration + 1
```
11: **if** all customers are served in  $A$  then

```
12: iteration \leftarrow I_{max} + 1
```

```
13: end if
```

```
14: end while
```

```
15: solution of A;
```
### <span id="page-12-0"></span>4.7 Extensions

#### <span id="page-12-1"></span>4.7.1 Multi-Threading

One way to decrease the computation time of a computer program is to run computations parallel. In this extension, the use of Multi-Threads in Java is explored and included. One requirement for components to run parallel is that they are independent of each other. In the I3CH, there are two components that can be constructed in such a way this requirement is met. These two components are Local Search and Simulated Annealing. They both make use of the starting solution A, which is given as an input and then explore neighbourhood solutions. In the original program, both components do, however, not run completely independent, but the heuristic can be changed such that they will be independent.

The first adaptation needed is to change the saving procedures of routes into POOL. In the original program, routes are saved into  $POOL$  while executing the component  $(LS/SA)$ . In order to avoid concurrency problems here, the routes that should be added to POOL will be saved in a list and added to the POOL when both components have finished their calculations. Note that it is not certain whether it would be an issue to add them to the POOL directly, but that this step is taken in order to avoid problems. After the calculation for both components has been done, both lists of routes generated by LS and SA will be added to *POOL*. In the original heuristic, LS is executed before SA and thus the routes found by LS will be added to the POOL first. Due to the already existing checking algorithm, no route will be added twice.

The second adaptation needed is the change from one random generator to three random generators. In the original heuristic, the random generator is used for the initialization, LS and SA, since they all make use of the *Eliminator* that requires a random generator as input. However, when using multi-threading, it might be difficult to replicate results if only one random generator will be used since it could happen that one time LS is just a bit faster than SA, while the next time it is the other way around. This would lead to the drawing of different random numbers within a component and would result in different outcomes. Another reason for using different random generators is that if both threads would use the same random generator, concurrency could result in dread locking issues. If LS is using the random generator, but SA also wants to use it, SA has to wait until the random generator is not used by LS anymore and this affects the computation times. Instead, three random generators will be used, one for each component. Each of the random generators will have the same seed. Hence, for each thread a local random generator will be used.

The effects of using threads will be investigated on a subset of instances that will be chosen based on the results of the replication with  $m = 4$ . In choosing this subset, two criteria are considered. First, all instances for which the solution is obtained in one iteration (due to optimality) will be eliminated. Second, instances that require more than 10 minutes computation time will be eliminated in order to keep the computation time to a limit. Since selection of the instances for the subset does depend on their corresponding computation times and solution procedures, the instances that are selected for the subset will be further specified in Section [6.1.1.](#page-18-1)

In order to make a fair comparison of the possible speed-up of using threads, the original program has to be executed again due to the change in the use of random generators. Then the five runs for each instance will be executed using the program that incorporates the multi-threading.

#### <span id="page-13-0"></span>4.7.2 Size of POOL

Here, the trade-off between the computation time and solution quality with respect to the size of POOL is investigated. In this extension, the POOL sizes will be investigated for the Multi-Thread heuristic in order to obtain results within reasonable time. Another way to ensure obtaining results within reasonable time is to consider fewer runs. Instead of taking an average over five runs, an average of three runs will be taken. In the paper of Hu and Lim [\[13\]](#page-45-0) investigation on the size of POOL has been done for sizes of the POOL up to 2000. However, in this extension, we investigate this trade-off more thoroughly by considering sizes from 0 to 5000. From the subset of instances that has been specified in Section [4.7.1](#page-12-1) again a subset will be constructed such that the size of this subset is equal to 25. The four instances with the largest computation times, when using multi-threading, will be removed.

### <span id="page-14-0"></span>5 Data Description

The data that is used in this thesis is collected from two different sources. First, a group of instances are selected from the instances for the standard sets of routing problems as given in Christofides et al. [\[3\]](#page-45-12). This selection is chosen by Solomon [\[23\]](#page-46-12). Righini and Salani [\[21\]](#page-46-5) used this selection to create OPTW instances, which then Montemanni and Gambardella [\[19\]](#page-46-6) used to construct the TOPTW instances by increasing the number of vehicles:  $m = 2,3,4$ . The geographical data are randomly generated by a random uniform distribution (problem sets R1 and R2), clustered (problems sets C1 and C2), and semi-clustered (problem sets RC1 and RC2). A semi-clustered problem set contains a mix of clusters and randomly generated data. Problem sets R1, C1, and RC1 have a short scheduling horizon. In the setting of the TOPTW, the combination of customers that could be serviced by one vehicle is restricted by time windows and in this case allows only a few customers to be serviced by the same vehicle. In contrast, the sets R2, C2, and RC2 have a long scheduling horizon; this characteristic, coupled with large vehicle capacities, permits many customers to be serviced by the same vehicle.

Given the design method, problem sets C1 and C2 are composed of structured problems in the sense that the customers appear in clusters and the time windows are positioned around the arrival times at customers. This approach permits the identification of a very good, possibly optimal, cluster-by-cluster solution, which, in turn, provides an additional means of evaluating heuristic performance. The coordinates of the locations in the  $R^*$ ,  $C^*$  and  $RC^*$  sets are the same in both the 1-sets as the 2-set. The only difference between these two sets is the time window, since, as mentioned before, the 2-set has larger time windows.

Beside these instances, also instances of Cordeau et al. [\[4\]](#page-45-13) are selected (PR). The number of vertices in these instances range from 48 to 288.

Each instance contains information on the X and Y coordinate of each vertex, and its corresponding service duration, profit, and time window.

<span id="page-14-1"></span>In total, 76 instances are included in the data set and an overview of how they are divided over the sets can be found in Table [2.](#page-14-1)

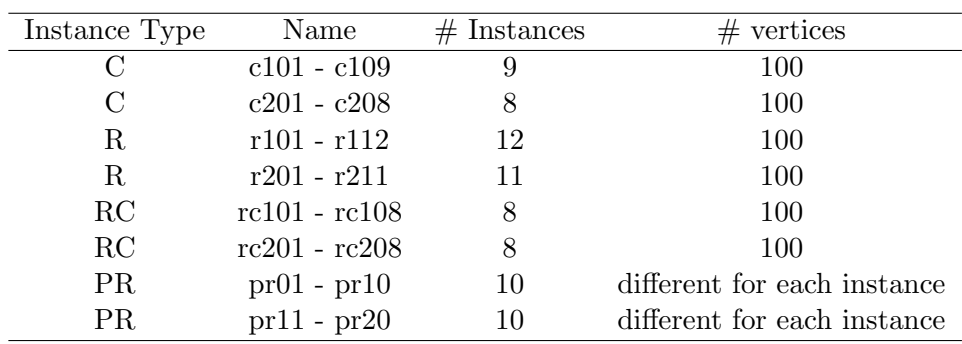

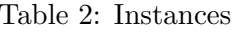

### <span id="page-15-0"></span>6 Results

All computations were carried out on a Lenovo Ideapad 500S-14ISk laptop equiped with a Intel Core i5-6200U, 2.30GHz, and 8 GB RAM using Eclipse with Java edition 1.8.0. While executing the heuristic, we observed that our computation times were of larger order than those mentioned in [\[13\]](#page-45-0). This could be due to the use of a different machine and possible misinterpretation of some parts in the paper of Hu and Lim [\[13\]](#page-45-0). Another reason could be our memory usage. Unfortunately, we have little insight in how they used their memory and we are thus not able to compare our implementation with theirs. Steps have been taken to reduce the computation times.

<span id="page-15-1"></span>One way to decrease the computation time is to decrease the maximum number of iterations. Hence, instead of allowing 3000 iterations, fewer iterations will be considered. Parameter analysis for the maximum number of iterations has been done to come up with an appropriate value. For this analysis, the same ten instances are considered as the ones that Hu and Lim [\[13\]](#page-45-0) used for testing. They reasoned that these instances performed relatively worse in preliminary tests in which the parameters were set to preliminary values. The instances of interest are c203, c207, pr02, pr07,  $pr12$ ,  $pr16$ ,  $r102$ ,  $r105$ ,  $rc107$ , and  $rc204$ . In the parameter analysis, the others parameters do not change in value and only solutions containing four routes are considered.

| $I_{max}$ | Average Gap $(\%)$ | Average Time |
|-----------|--------------------|--------------|
| 20        | 3.37               | 129.04       |
| 40        | 2.92               | 237.60       |
| 60        | 2.91               | 419.50       |
| 80        | 2.81               | 445.86       |
| 100       | 2.73               | 542.44       |
| 120       | 2.52               | 637.04       |
| 140       | 2.47               | 742.95       |
| 160       | 2.47               | 845.49       |
| 180       | 2.47               | 944.93       |
| 200       | 2.47               | 1050.25      |

Table 3: Parameter tuning on  $I_{max}$ 

The maximum number of iterations ranges from 20 to 200 with step size 20. For each number of iterations, the average gap with respect to the best known solution and the average computation time are given in Table [3.](#page-15-1) Random seeds (1,2,3,4, and 5) are used to avoid that a solution after 40 iterations is better than a solution after 60 iterations. Note that our solutions are compared to the best known solutions as reported in [\[13\]](#page-45-0).

The second column shows that choosing  $I_{max} = 140$  would be an appropriate choice since the average gap does not decline with more iterations. The average computation time is high, but this is mainly due to one instance  $(pr16)$  that is responsible for almost half of the computation time.

The final values for the parameters are given in Table [4.](#page-16-0)

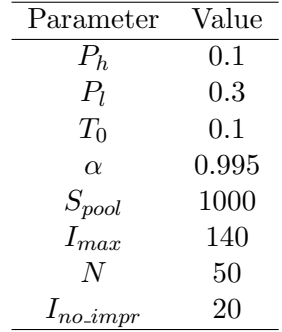

.

<span id="page-16-0"></span>Table 4: Values of the parameters used in the replication

Table [5](#page-17-0) summarizes the the results for the 76 instances and compares the results obtained by Hu and Lim [\[13\]](#page-45-0) with the results that we obtained with this heuristic. Here, similar to the method of Hu and Lim [\[13\]](#page-45-0), one run (seed  $= 3$ ) is used to obtain a good approximation. The first two columns provide general information on the set to which the instances belong. The num column gives the number of instances in a set. The next two columns contain the results obtained by Hu and Lim [\[13\]](#page-45-0). The last columns show our results. First, the average gap of our solutions (SVR) with respect to the best known solution (BKS) is given. Next, the average gap that we obtained with respect to the solutions of Hu and Lim [\[13\]](#page-45-0) (SVHL) are presented. These gaps are computed by the Equations [\(17\)](#page-16-1) and [\(18\)](#page-16-1).

<span id="page-16-1"></span>
$$
Gap_{BKS} = \frac{BKS - SVR}{BKS} \times 100\%
$$
\n
$$
(17)
$$

$$
Gap_{HL} = \frac{SVHL - SVR}{SVHL} \times 100\% \tag{18}
$$

Finally, the number of identical results and the number of improvements of our solutions with respect to the solutions of Hu and Lim [\[13\]](#page-45-0) are given in the last two columns .

<span id="page-17-0"></span>

|               |             |     | Hu & Lim   |       |                        |                         | Sluijk |                  |                  |
|---------------|-------------|-----|------------|-------|------------------------|-------------------------|--------|------------------|------------------|
| Set           | Subset      | num | $AG_{BKS}$ | AT    | $\overline{AG_{BK}}_S$ | $\overline{AG_{Hulim}}$ | AT     | #Same            | #Impr            |
|               |             |     | $(\% )$    | (s)   | $(\% )$                | (% )                    | (s)    | <b>SVHL</b>      | <b>SVHL</b>      |
| $m = 1$       |             |     |            |       |                        |                         |        |                  |                  |
| Solomon 100   | $\mathbf C$ | 9   | 0.00       | 25.2  | 0.53                   | 0.53                    | 104.2  | 8                | $\mathbf{0}$     |
|               | $\mathbb R$ | 12  | 0.56       | 28.6  | 0.59                   | 0.02                    | 100.8  | 6                | $\overline{2}$   |
|               | $_{\rm RC}$ | 8   | 1.66       | 25.5  | 0.46                   | $-1.33$                 | 89.3   | 5                | 3                |
| Solomon 200   | С           | 8   | 0.40       | 84.4  | 3.48                   | 3.09                    | 775.2  | $\mathbf{0}$     | $\boldsymbol{0}$ |
|               | $\mathbb R$ | 11  | 1.04       | 176.2 | 12.33                  | 11.42                   | 1802.5 | $\mathbf{0}$     | $\boldsymbol{0}$ |
|               | RC          | 8   | 2.68       | 119.3 | 8.93                   | 6.43                    | 2111.0 | $\mathbf{0}$     | $\overline{0}$   |
| Cordeau       | PR          | 10  | 1.05       | 109.0 | 5.68                   | 4.66                    | 442.7  | $\mathbf{1}$     | $\,2$            |
| Cordeau       | PR          | 10  | 3.79       | 130.2 | 8.96                   | 3.79                    | 1401.0 | $\overline{2}$   | $\mathbf{1}$     |
| $m = 2$       |             |     |            |       |                        |                         |        |                  |                  |
| Solomon 100   | C           | 9   | 0.00       | 87.0  | 0.96                   | 0.96                    | 215.6  | $\overline{4}$   | $\mathbf{0}$     |
|               | $\mathbb R$ | 12  | 0.54       | 63.0  | 1.36                   | 0.82                    | 190.8  | $\overline{5}$   | $\mathbf 1$      |
|               | RC          | 8   | 0.90       | 58.9  | 1.65                   | 0.75                    | 182.7  | $\overline{2}$   | $\mathbf 1$      |
| Solomon 200   | $\mathbf C$ | 8   | 0.68       | 401.2 | 4.55                   | 3.91                    | 1470.9 | $\mathbf{0}$     | $\mathbf{0}$     |
|               | $\mathbb R$ | 11  | 0.16       | 526.8 | 8.36                   | 8.21                    | 2506.6 | $\mathbf{0}$     | $\mathbf{0}$     |
|               | RC          | 8   | 0.56       | 439.7 | 8.53                   | 8.02                    | 3178.1 | $\mathbf{0}$     | $\overline{0}$   |
| Cordeau 1-10  | <b>PR</b>   | 10  | 0.94       | 247.1 | 5.43                   | 4.53                    | 835.2  | $\boldsymbol{2}$ | $\theta$         |
| Cordeau 11-20 | <b>PR</b>   | 10  | 2.69       | 304.6 | 8.68                   | 6.16                    | 3443.8 | $\overline{0}$   | $\overline{0}$   |
| $m = 3$       |             |     |            |       |                        |                         |        |                  |                  |
| Solomon 100   | $\mathbf C$ | 9   | 0.00       | 190.2 | 2.11                   | 2.11                    | 345.3  | $\mathbf{1}$     | $\mathbf{0}$     |
|               | $\mathbb R$ | 12  | 0.21       | 118.3 | 2.27                   | 2.07                    | 296.6  | $\overline{4}$   | $\,1$            |
|               | RC          | 8   | 0.26       | 101.0 | 1.08                   | 0.83                    | 282.0  | $\overline{2}$   | $\,1$            |
| Solomon 200   | $\mathbf C$ | 8   | 0.00       | 12.3  | 3.04                   | 3.04                    | 1653.2 | 3                | $\mathbf{0}$     |
|               | R           | 11  | 0.01       | 90.8  | 0.04                   | 0.03                    | 277.9  | 10               | $\mathbf{0}$     |
|               | RC          | 8   | $-0.04$    | 164.1 | 0.80                   | 0.84                    | 1587.4 | 3                | $\boldsymbol{0}$ |
| Cordeau 1-10  | PR          | 10  | 0.35       | 424.0 | 5.79                   | 5.46                    | 1324.1 | 1                | $\mathbf{0}$     |
| Cordeau 11-20 | PR.         | 10  | 1.00       | 497.0 | 6.15                   | 5.22                    | 1731.6 | $\mathbf{1}$     | $\mathbf{0}$     |
| $m = 4$       |             |     |            |       |                        |                         |        |                  |                  |
| Solomon 100   | $\mathbf C$ | 9   | 0.01       | 261.8 | 1.87                   | 1.86                    | 497.5  | 3                | $\mathbf{0}$     |
|               | R           | 12  | 0.05       | 184.3 | 2.55                   | 2.49                    | 438.0  | 1                | $\theta$         |
|               | $_{\rm RC}$ | 8   | 0.12       | 152.4 | 0.81                   | 0.68                    | 425.3  | $\boldsymbol{2}$ | $\mathbf{1}$     |
| Solomon 200   | $\mathbf C$ | 8   | 0.00       | 0.1   | 0.00                   | 0.00                    | 44.3   | 8                | $\mathbf{0}$     |
|               | $\mathbb R$ | 11  | 0.00       | 0.2   | 0.00                   | 0.00                    | 39.0   | 11               | $\overline{0}$   |
|               | RC          | 8   | 0.00       | 0.2   | 0.00                   | 0.00                    | 32.0   | 6                | $\boldsymbol{0}$ |
| Cordeau 1-10  | PR          | 10  | 0.05       | 566.5 | 6.61                   | 6.58                    | 1834.1 | 1                | $\mathbf{0}$     |
| Cordeau 11-20 | PR          | 10  | $-0.64$    | 728.6 | 5.73                   | 6.30                    | 2069.1 | 1                | $\Omega$         |
| Grand total   |             | 304 | 0.59       | 200.9 | 3.80                   | 3.18                    | 984.0  | 93               | $\overline{13}$  |

Table 5: Overall comparison to I3CH

We obtained better results than given in the paper of Hu and Lim [\[13\]](#page-45-0) on eight instances for  $m = 1$ , on two instances for both  $m = 2$  and  $m = 3$ , and on one instance for  $m = 4$ . Hu and Lim [\[13\]](#page-45-0) reported 35 new best solutions. While replicating the heuristic, only one new best solution has been found, namely for  $pr11$  when  $m = 1$ . This new best solution is equal to the solution that Hu and Lim [\[13\]](#page-45-0) obtained for this instance  $(353, BKS = 351)$ .

The last row of Table [5](#page-17-0) gives the total number of instances and the average performances over all instances. It can be concluded that the heuristic required more time than given in [\[13\]](#page-45-0) and that the overall results are worse. One possible reason for these worse results is that we allowed a lower maximum number of iterations  $(I_{max} = 140$  instead of 3000). Another reason could be the way we managed the memory of our program. However, for some instances we obtained better results, but this is most likely because of the stochasticity of the heuristic.

As has been stated before, our computation times are larger than the ones reported in [\[13\]](#page-45-0). During the calculations, we kept track of the computation time that was required for each component. Those computation times are included in Table [6.](#page-18-2) The last four columns of this table show how many times there was a change in the solution and how many times each component contributed to this change. We only considered the changes that did not involve a tie. Hence, those who were strictly better than the previous solution and the solutions of the other components. Detailed results can be found in Appendix [9.2.](#page-25-0)

<span id="page-18-2"></span>

| Set           | Subset      | AT              | AT RR   | AT LS          | AT SA          | $_{\rm RR}$ | LS     | SA   | Total |
|---------------|-------------|-----------------|---------|----------------|----------------|-------------|--------|------|-------|
|               |             | (s)             | (s)     | (s)            | (s)            | (# )        | $(\#)$ | (# ) | (# )  |
| $m = 1$       |             |                 |         |                |                |             |        |      |       |
| Solomon 100   | $\mathbf C$ | 104.2           | 4.9     | 46.4           | 52.8           | 0.78        | 1.56   | 0.33 | 2.67  |
|               | $_{\rm R}$  | 100.8           | 4.9     | 45.3           | 50.6           | 1.58        | 1.58   | 0.42 | 3.58  |
|               | RC          | 89.3            | 5.1     | 40.2           | 44.0           | 0.63        | 1.13   | 0.88 | 2.63  |
| Solomon 200   | C           | 775.2           | $7.5\,$ | 396.6          | 370.8          | 0.25        | 12.50  | 0.00 | 12.75 |
|               | $\mathbb R$ | 1802.5          | 10.5    | 1087.3         | 704.3          | 0.64        | 10.36  | 0.00 | 11.00 |
|               | RC          | 2111.0          | 12.9    | 1263.7         | 834.0          | 0.25        | 9.75   | 0.00 | 10.00 |
| Cordeau       | PR          | 442.7           | 9.7     | 251.3          | 181.6          | 0.60        | 2.80   | 0.10 | 3.50  |
| Cordeau       | PR          | 1401.0          | 18.7    | 818.5          | 563.4          | 0.70        | 4.00   | 0.10 | 4.80  |
| $m = 2$       |             |                 |         |                |                |             |        |      |       |
| Solomon 100   | $\mathbf C$ | 215.6           | 12.4    | 101.4          | 101.6          | 1.89        | 4.33   | 0.00 | 6.22  |
|               | $\mathbb R$ | 190.8           | 11.3    | 94.4           | 85.1           | 3.67        | 3.33   | 0.08 | 7.08  |
|               | RC          | 182.7           | 10.1    | 85.7           | 86.9           | 3.25        | 2.75   | 0.00 | 6.00  |
| Solomon 200   | $\mathbf C$ | 1470.9          | 18.5    | 764.9          | 686.9          | 10.63       | 4.38   | 0.00 | 15.00 |
|               | $\mathbb R$ | 2506.6          | 25.3    | 1435.8         | 1044.8         | 14.36       | 2.45   | 0.00 | 16.82 |
|               | RC          | 3178.1          | 36.4    | 1867.3         | 1273.5         | 16.38       | 1.63   | 0.00 | 18.00 |
| Cordeau       | PR          | 835.2           | 15.3    | 473.1          | 346.6          | 7.60        | 4.30   | 0.00 | 11.90 |
| Cordeau       | PR          | 3443.8          | 38.8    | 2038.6         | 1365.8         | 16.80       | 3.10   | 0.00 | 19.90 |
| $m = 3$       |             |                 |         |                |                |             |        |      |       |
| Solomon 100   | $\mathbf C$ | 345.3           | 9.5     | 172.1          | 163.5          | 3.33        | 9.67   | 0.00 | 13.00 |
|               | $_{\rm R}$  | 296.6           | 10.7    | 152.4          | 133.5          | 6.50        | 4.58   | 0.00 | 11.08 |
|               | RC          | 282.0           | 8.7     | 142.3          | 130.9          | 6.25        | 4.00   | 0.13 | 10.38 |
| Solomon 200   | $\mathbf C$ | 1653.2          | 3.9     | 887.1          | 761.2          | 0.00        | 7.13   | 0.13 | 7.25  |
|               | $\mathbb R$ |                 |         |                |                | 0.00        | 3.09   | 0.00 | 3.09  |
|               | RC          | 277.9<br>1587.4 | 0.5     | 163.3<br>957.0 | 113.1<br>625.6 | 0.00        | 8.63   | 0.00 | 8.63  |
|               |             |                 | 4.1     |                |                |             |        |      |       |
| Cordeau       | PR          | 1324.1          | 13.7    | 750.8          | 559.2          | 16.40       | 4.50   | 0.00 | 20.90 |
| Cordeau       | PR          | 1731.6          | 22.1    | 1005.7         | 703.4          | 30.20       | 1.50   | 0.00 | 31.70 |
| $m = 4$       |             |                 |         |                |                |             |        |      |       |
| Solomon 100   | $\mathbf C$ | 497.5           | 9.1     | 250.8          | 237.3          | 11.89       | 8.11   | 0.00 | 20.00 |
|               | $\mathbb R$ | 438.0           | 11.0    | 226.3          | 200.6          | 9.58        | 4.67   | 0.00 | 14.25 |
|               | $_{\rm RC}$ | 425.3           | 8.6     | 219.0          | 197.6          | 9.75        | 2.25   | 0.13 | 12.13 |
| Solomon 200   | $\mathbf C$ | 44.3            | 0.0     | 25.0           | 18.0           | 0.00        | 0.88   | 0.13 | 1.00  |
|               | $\mathbb R$ | 39.0            | 0.1     | 18.6           | 19.0           | 0.00        | 1.00   | 0.00 | 1.00  |
|               | RC          | 32.0            | 0.3     | 19.3           | 11.5           | 0.00        | 1.00   | 0.00 | 1.00  |
| Cordeau       | PR          | 1834.1          | 13.3    | 1047.4         | 772.8          | 14.50       | 7.60   | 0.00 | 22.10 |
| Cordeau       | PR          | 2069.1          | 16.2    | 1211.9         | 840.5          | 27.30       | 4.80   | 0.00 | 32.10 |
| Grand Average |             | 984.0           | 11.8    | 560.6          | 411.1          | 6.91        | 4.42   | 0.07 | 11.40 |
| Grand Total   |             |                 |         |                |                | 2095        | 1329   | 19   | 3443  |

Table 6: Detailed results on time and counters

From this table can be concluded that the RR does not require much time (11.8 seconds), while LS and SA components require most of the time, on average 560.6 seconds and 411.1 seconds respectively. LS requires even more time than SA. The last four columns indicate that, on average, RR contributes the most to the improvements. LS is accounted for the second largest contribution. Especially the low number of times that SA contributes to an improvement is remarkably, namely only 19 times out of 3443 times. We also observe that out of the 140 iterations, on average only 11.4 lead to an improvement of the solution. It differs per instance and even per random seed in which iterations these differences occur. Some already obtain the reported solution in the first few iterations, while other instances require more iterations to obtain the reported solution. Finally, for  $m = 4$  and the set of *Solomon 200* we observe that on average only one iteration is required. The *Solomon 200* instances are created in such a way that all customers fit in four routes. Hence, for these instances the optimal solution is already found in the first iteration.

#### <span id="page-18-0"></span>6.1 Extensions

#### <span id="page-18-1"></span>6.1.1 Multi-Thread

For this extension, as mentioned in Section [4.7.1,](#page-12-1) we only consider instances being solve with  $m = 4$ vehicles. This leaves 76 possible instances that could be incorporated in evaluating this extension. However, due to large computation times, fewer instances will be considered. First, we eliminated all instances that have as final solution that all customers are visited, since they require only one iteration. The instances that satisfy this criterion are  $c201-208$ ,  $r201-r211$ ,  $rc201-rc208$ ,  $pr01$ , and pr11. Hence, all the instances in the 2-set of the Solomon instances and two instances from the Cordeau set. Next, instances that require more than 10 minutes computation time are left out of consideration. The computation times were taken from Tables [17](#page-32-0) and [18](#page-33-1) in Appendix [9.2](#page-25-0) that contains the computation times of the considered instances for one run. The instances that satisfy this criterion are  $c104$ ,  $pr02-pr10$  (excluding  $pr07$ ), and  $pr12-pr20$ . The subset now consists of 29 instances, namely  $c101-c109$  (excluding  $c104$ ),  $r101-r112$ ,  $rc101-rc108$ , and  $pr07$ .

After changing the use of random generators in the original program, the solution of each instance in the subset is calculated. The original heuristic had to be executed again to make a fair comparison between the heuristic with and without multi-threading due to the change in use of random generators. The average computation times of the original heuristic and the Multi-Threading heuristic are given in Table [7.](#page-19-0)

<span id="page-19-0"></span>

| Name    | $AT_{no\_thread}$ | $\overline{AT}_{thread}$ | Speed up | Name  | $AT_{no\_thread}$ | $\overline{AT}_{thread}$ | Speed up |
|---------|-------------------|--------------------------|----------|-------|-------------------|--------------------------|----------|
|         | $(\rm s)$         | $(\rm s)$                | factor   |       | $(\rm s)$         | $(\rm s)$                | factor   |
| c101    | 464.5             | 288.4                    | 1.6      | r108  | 476.1             | 305.0                    | 1.6      |
| c102    | 544.1             | 291.8                    | 1.9      | r109  | 377.8             | 242.5                    | 1.6      |
| c103    | 600.3             | 327.9                    | 1.8      | r110  | 421.9             | 270.9                    | 1.6      |
| c105    | 481.4             | 252.8                    | 1.9      | r111  | 422.0             | 272.6                    | 1.5      |
| c106    | 435.0             | 262.2                    | 1.7      | r112  | 465.1             | 328.5                    | 1.4      |
| c107    | 444.5             | 273.2                    | 1.6      | rc101 | 333.9             | 254.7                    | 1.3      |
| c108    | 460.2             | 284.0                    | 1.6      | rc102 | 376.3             | 296.6                    | 1.3      |
| c109    | 497.1             | 304.2                    | $1.6\,$  | rc103 | 435.3             | 278.5                    | 1.6      |
| r101    | 267.8             | 165.8                    | $1.6\,$  | rc104 | 477.7             | 313.7                    | 1.5      |
| r102    | 416.4             | 237.7                    | 1.8      | rc105 | 386.8             | 241.3                    | 1.6      |
| r103    | 433.2             | 270.8                    | 1.6      | rc106 | 404.9             | 251.5                    | 1.6      |
| r104    | 497.2             | 307.1                    | 1.6      | rc107 | 432.0             | 275.3                    | 1.6      |
| r105    | 389.1             | 199.0                    | 2.0      | rc108 | 445.4             | 296.8                    | 1.5      |
| r106    | 478.8             | 270.9                    | 1.8      | pr07  | 602.8             | 426.9                    | 1.4      |
| r107    | 448.7             | 283.9                    | 1.6      |       |                   |                          |          |
| Average | 445.4             | 278.4                    | $1.6\,$  |       |                   |                          |          |

Table 7: Results of using threads in the program

Original instances were selected on the 10 minutes restriction, but using multiple runs with different seeds resulted for two instances in an average computation time that is slightly larger than 10 minutes in the original heuristic. These instances are  $c103$  and pr07.

We can also conclude that the average computation time without multi-threading is equal to 445.4 seconds, while the average computation times including multi-threading is equal to 278.4 seconds. This implies that the Multi-Threading heuristic is 1.6 times faster than the original heuristic. However, we expected the heuristic to be (nearly) two times faster. A possible explanation for Multi-Threading heuristic to not be two times faster is that creating threads also requires times, which result in larger computation times for the LS and SA component. Hence, it is certainly a good idea to make use of multi-threading. Using five runs instead of one also leads to different results. Detailed result of this extension can be found in Appendix [9.3.](#page-33-0)

Our focus here is on the computation time, because the solution quality remains the same across the two cases. Nevertheless, it is important to emphasize some results. Taking an average of 5 runs  $(seed = 1,2,3,4,5)$  resulted in different solutions compared to the situation in which we considered only one run. For two instances ( $rc102$  and  $rc104$ ) we obtained better solutions than the best known solutions reported in [\[13\]](#page-45-0). For  $rc102$  we obtained 909 instead of 908, and for  $rc104$  we obtained 1063 instead of 1059. Hu and Lim [\[13\]](#page-45-0) obtained 902 for  $rc102$  and 1064 for  $rc104$ . Hence, they obtained a better solution for  $rc104$ , but their solution for  $rc102$  is not as good as ours.

#### <span id="page-20-0"></span>6.1.2 Size of POOL

For this investigation, we reduced the subset to 25. This implies that four more instances are removed from the subset. The instances that are excluded are  $c103$ ,  $r112$ ,  $rc104$ , and  $pr07$  since they require the largest computation times. Note that the size of POOL influences the computation time on two positions in the heuristic. The first position is in the RR component since the time that is required to solve the set packaging formulation is affected. The second position is in both the LS and SA component since the time that is needed to add and remove routes from POOL is affected. Using a larger POOL size implies that more searching time is required in order to find the correct position to insert and remove routes from the list.

Note also that the Multi-Threading heuristic is used which implies that the computation times for changes in the POOL are larger than in the original heuristic. In the Multi-Threading heuristic, routes are not added to the POOL directly, but first to a list (one for LS and one for SA) and once the threads in the iteration are finished, each route in each list is added to POOL. This procedure requires more time than adding the routes to *POOL* directly.

Table [8](#page-21-1) reports the average performance for each setting of  $S_{pool}$  for the subset. The first column provides information on the size of POOL. The second and the third column provide information on the average gap (AG) of the average profit (AP) and the best profit (BP) found with respect to the best known solution. Column four contains the corresponding average (A) computation time. Column five and six show how much percent of the computation time is spent on solving the set packaging formulation  $(RR)$  and on changing the content of *POOL*. The final two columns give information on the percentage of RR being chosen with respect to the total number of improvements. Detailed results can be found in Appendix [9.4.](#page-35-0)

From the table can be observed that the average gap with respect to average profit decreases until  $S_{pool} = 4000$ , the average gap with respect to best profit decreases until  $S_{pool} = 1500$ , and the average percentage of times that RR got chosen as the new solution  $A$  is increasing until  $S_{pool} = 3000$ . The average computation time does increase with  $S_{pool}$ .

In Figure [2](#page-21-2) the computation time for each component is given. In this graph, one can clearly observe that the time required for the RR component and the addition and removal of routes in POOL increases as the allowable size of POOL increases. The time required for changes in POOL increases when the  $S_{pool}$  increases due to the fact that more routes have to be added to  $POOL$  each time and more time is required for checking whether a route is already included in POOL since more comparisons have to be made.

We also observe from the table that for small sizes of POOL, the percentage of times that RR gets chosen increases rapidly, but once it has reached the size of 1500, it does not change much any more. This implies that from a size of 1500 onwards, the size of POOL does not have much influence on the number of times that RR is chosen.

In the original heuristic,  $S_{pool}$  was set equal to 1000. We would suggest to increase this size to 1500 in the Multi-Thread heuristic for three reasons. Firstly, setting  $S_{pool}$  larger than 1500 will lead to larger average gaps with respect to best profit, unless a size of 4000 is chosen. Secondly, the average computation time for this size is just below five minutes, which is a reasonable boundary.

| $S_{pool}$ | AG     | AG     | AT           | RR Time | <i>POOL</i> time | RR chosen | #<br>changes |
|------------|--------|--------|--------------|---------|------------------|-----------|--------------|
|            | $(\%)$ | $(\%)$ | $\mathbf{s}$ | $\%$    | $(\%)$           | $\%$      |              |
|            | AP     | BP     | A            | А       | А                | А         | A            |
| $\Omega$   | 5.43   | 3.90   | 231.38       | 0.00    | 0.00             | 0.00      | 7.15         |
| 500        | 3.03   | 1.71   | 235.71       | 1.04    | 4.41             | 28.96     | 8.21         |
| 1000       | 1.87   | 0.86   | 255.20       | 3.37    | 10.25            | 58.94     | 8.32         |
| 1500       | 1.41   | 0.59   | 277.56       | 5.88    | 15.17            | 76.51     | 8.33         |
| 2000       | 1.32   | 0.80   | 302.09       | 7.43    | 19.12            | 77.44     | 8.29         |
| 3000       | 1.10   | 0.61   | 346.61       | 10.75   | 25.60            | 82.56     | 8.33         |
| 4000       | 0.92   | 0.55   | 394.39       | 12.68   | 31.16            | 82.33     | 8.44         |
| 5000       | 1.00   | 0.64   | 474.02       | 14.54   | 34.42            | 82.79     | 8.52         |

<span id="page-21-1"></span>Finally, the percentage of time that RR gets chosen does not change much for larger POOL-sizes.

<span id="page-21-2"></span>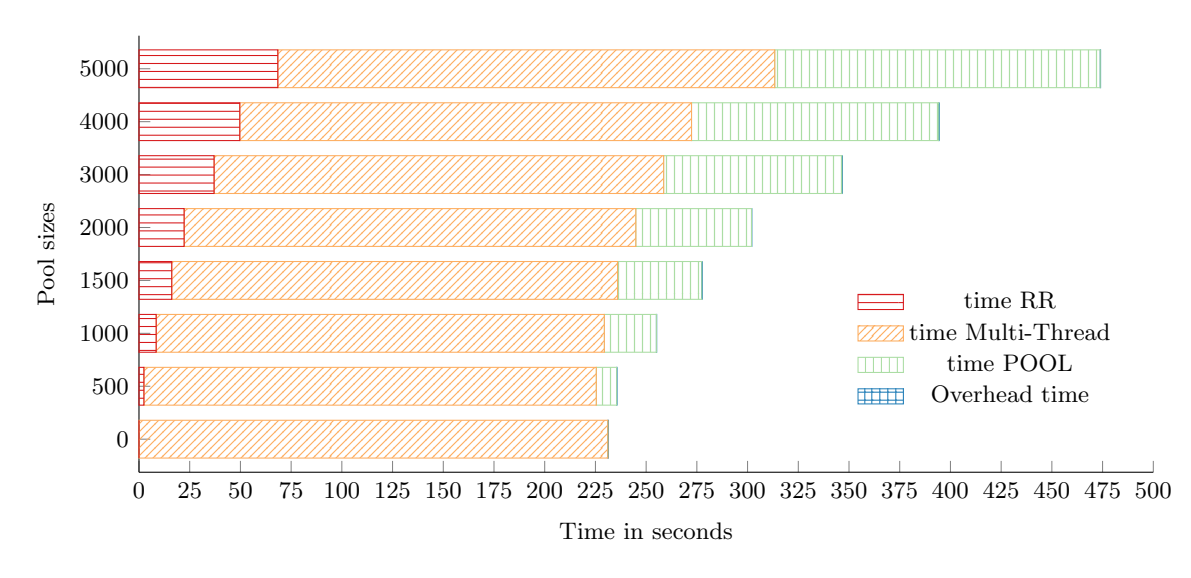

Table 8: Parameter tuning on pool size  $S_{pool}$ 

Figure 2: Analysis of computation time on the sizes of  $POOL$ 

While investigating this extension, we found two solutions that were better than the best known solutions given in [\[13\]](#page-45-0). For c108 we found a value of 1140  $(BKS = 1130)$  when the size of the POOL was equal to 4000. For r107 we found a value of 950 ( $BKS = 945$ ) when the size of the POOL was equal to 5000. A final note is that the solution 909 for  $rc102$  that has been reported before as an improvement, was obtained multiple times for different *POOL*-sizes.

### <span id="page-21-0"></span>7 New Best Known Solutions

Throughout Section [6](#page-15-0) for some instances we obtained better results than the best known solutions (BKS) reported in [\[13\]](#page-45-0). In Table [9](#page-22-1) the corresponding instances are given. For each instance, the number of vehicles, the BKS given in [\[13\]](#page-45-0), the latest BKS published by [\[11\]](#page-45-14), the solution found by

<span id="page-22-1"></span>Hu and Lim [\[13\]](#page-45-0) and our solution is given. As can be concluded from the table, we found new best solutions for  $c108$  and  $rc104$ . Their corresponding routes are given in Appendix [9.5.](#page-44-0)

| Instance | m | BKS [13] | Latest BKS [11] | Hu & Lim | Sluijk |
|----------|---|----------|-----------------|----------|--------|
| pr11     |   | 351      | 353             | 353      | 353    |
| c108     |   | 1130     | 1130            | 1130     | 1140   |
| r107     | 4 | 945      | 950             | 950      | 950    |
| rc102    | 4 | 908      | 908             | 902      | 909    |
| rc104    |   | 1059     | 1064            | 1064     | 1063   |

Table 9: New best known solutions

### <span id="page-22-0"></span>8 Conclusion

The aim of this thesis was to replicate the results of the Iterative Three-Component Heuristic. This heuristic is applied to the Team Orienteering Problem with Time Windows (TOPTW). It uses a local search procedure and a simulated annealing procedure as the first two components to explore the neighbourhood solutions. During this search, new routes are discovered and stored in a route POOL which is used by the third component to obtain a high quality solution by route recombination. Together they form a three-component heuristic that is applied iteratively in order to improve the solution quality.

When comparing the overall performances on each set of instances, it can be concluded that overall we obtained worse results than Hu and Lim [\[13\]](#page-45-0). However, we did also find solutions that were better than the solutions that Hu and Lim [\[13\]](#page-45-0) found.

The average computation time reported in [\[13\]](#page-45-0) is equal to 200.9 seconds, while the average computation time we obtained with a lower value for the maximum number of iterations is equal to 982.0. Hence, our program is significantly slower than theirs. One reason for this is that our memory usage could be different than theirs. Another reason could be the use of different machine. A final reason could be that we misunderstood some parameters or procedures which could also cause larger computation times.

Two extensions were considered in the paper. In the first extension, multi-threading was added to the heuristic in order to decrease the computation time. LS and SA were made to run independently and in parallel. The Multi-Threading heuristic is on average 1.6 times faster than the original heuristic.

In the second extension, sensitivity analysis was performed on the values for the parameter  $S_{pool}$ for the Multi-Thread heuristic. From the results we concluded that instead of using  $S_{pool} = 1000$ , a pool size of 1500 is more beneficial since it increases both the average gap with respect to average profit as the average gap with respect to best profit. Moreover, it only leads to a small increase in computation time.

Throughout the replication and extensions we have found two new best known solutions, namely for  $c108$  (1140) and  $rc102$  (909).

Further research could be focused on applying the extension of changing pool size to all instances. Another interesting topic would be the contribution of Simulated Annealing. From our results, it can be concluded that it does not contribute much, but it is interesting to investigate why this contribution is low and how this can be improved.

## <span id="page-23-0"></span>9 Appendix

### <span id="page-23-1"></span>9.1 Algorithms

### Algorithm 5 Local Search

1: **Input:** combination of routes R and a list of unvisited customers  $u$ 2: Initialize:  $I_{no\_impr\_LS} \leftarrow 0$ 3: while  $I_{no\_impr\_{LS}} \leq I_{no\_impr}$  do 4: Generate N neighbourhoods with *eliminator* and PP. Save each generated route in POOL 5: Save the best neighbourhood solution  $Y'$  of these  $N$  neighbourhood solutions 6: if  $Y'$  is better than the previous found best solution Y then 7:  $Y \leftarrow Y'$ 8:  $I_{no\_impr\_LS} \leftarrow 0$ 9: else 10:  $I_{no\_impr\_LS} = I_{no\_impr\_LS} + 1$ 11: end if 12: end while 13: Return Y

Algorithm 6 Simulated Annealing

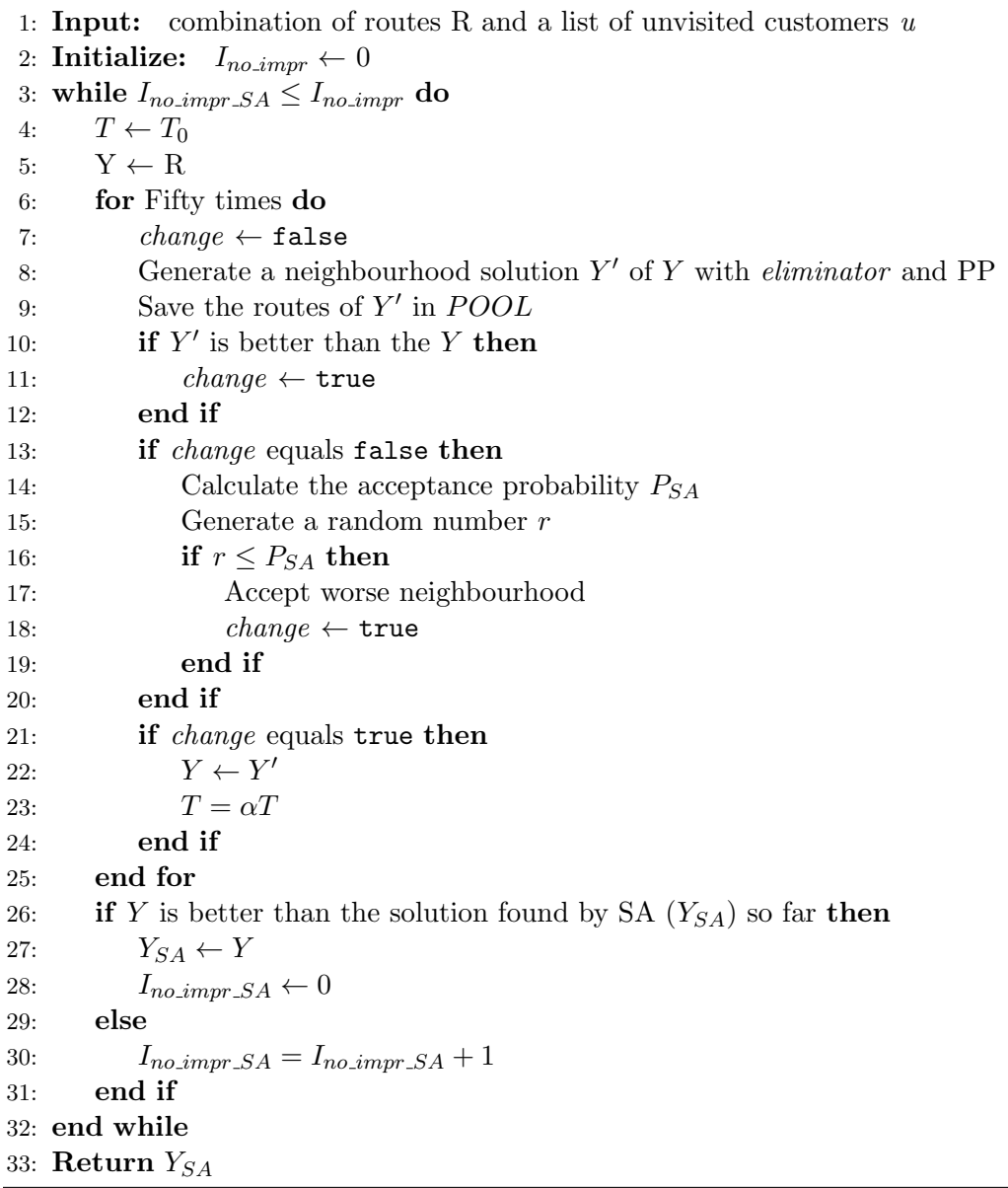

### <span id="page-25-0"></span>9.2 Detailed results of our implementation of I3CH

<span id="page-25-1"></span>In this part of the appendix, the detailed solutions obtained by the iterative three-component heuristic (I3CH) on all TOPTW instances are given. The values of the parameters used can be found in Table [10.](#page-25-1)

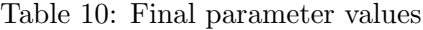

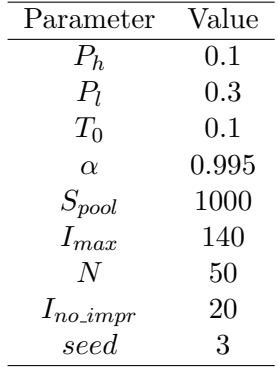

The solutions are given in Tables [11](#page-26-0) up to [18.](#page-33-1) The eight tables contain the solutions for the TOPTW instances  $m = 1, 2, 3, 4$  and instance sets Solomon 100 & Cordeau 1-10 and Solomon 200 & Cordeau 11-20 respectively. The first columns contain information about the name of the instance and its best known solution. The columns under the heading  $Hu \& Lim$  show the results of Hu and Lim [\[13\]](#page-45-0). The column *Profit* gives the total profit in a solution and the column  $Time(s)$  the computation time in seconds. The content of the final column,  $Gap (\%)$ , is calculated with the help of Equation [19.](#page-25-2) Note that the original maximum number of iterations is used here  $(I_{max} = 3000)$ .

<span id="page-25-2"></span>
$$
AG_{BKS\_SVHL} = \frac{BKS - SVHL}{BKS} \times 100\%
$$
\n(19)

The results that we obtained are given under the heading *Sluijk*. First, the obtained profit is given. The columns Gap with respect to BKS and SVHL are computed by Equations [20](#page-25-3) and [21.](#page-25-4)

<span id="page-25-3"></span>
$$
Gap_{BKS\_SVR} = \frac{BKS - SVR}{BKS} \times 100\%
$$
\n(20)

<span id="page-25-4"></span>
$$
Gap_{HL} = \frac{SVHL - SVR}{SVHL} \times 100\% \tag{21}
$$

If the solution we found is better than the solution reported by Hu and Lim [\[13\]](#page-45-0) or the best known solution given in [\[13\]](#page-45-0), our solution is given in boldface, and the solution it is better over  $(BKS/SVHL)$  is given in *italic*.

The last eight columns contain information on the calculation time and the number of times a change occurred and which component caused this change. The first four of the eight columns give the total time and the time the RR, LS, and SA component required. The fifth column shows how many changes of the solution occurred while iterating and the last three columns show how many times each component contributed to a change. We only considered the changes that did not involve a tie. Hence, those who were strictly better than the previous solution and the solutions of the other components.

<span id="page-26-0"></span>

|       |            |        | Hu & Lim                |       |        |              |               |       |             | Sluijk |       |                |                |                |                  |
|-------|------------|--------|-------------------------|-------|--------|--------------|---------------|-------|-------------|--------|-------|----------------|----------------|----------------|------------------|
| Name  | <b>BKS</b> | Profit | $\overline{\text{Gap}}$ | Time  | Profit | $_{\rm Gap}$ | $_{\rm Gap}$  | Time  | $_{\rm RR}$ | LS     | SA    | Total          | $_{\rm R}$     | $_{\rm LS}$    | SA               |
|       |            |        | (% )                    | (s)   |        | $(\% )$      | (%)           | (s)   | (s)         | (s)    | (s)   | (# )           | (# )           | (# )           | (# )             |
|       |            |        | <b>BKS</b>              |       |        | <b>BKS</b>   | $_{\rm SVHL}$ |       |             |        |       |                |                |                |                  |
| c101  | 320        | 320    | 0.00                    | 21.8  | 320    | 0.00         | 0.00          | 88.9  | 5.2         | 37.8   | 45.4  | $\overline{2}$ | $\mathbf{1}$   | $\mathbf{1}$   | $\overline{0}$   |
| c102  | 360        | 360    | 0.00                    | 28.1  | 360    | 0.00         | 0.00          | 107.8 | 4.8         | 49.1   | 53.8  | $\mathbf{1}$   | $\mathbf 1$    | $\mathbf{0}$   | $\mathbf{0}$     |
| c103  | 400        | 400    | 0.00                    | 27.1  | 400    | 0.00         | 0.00          | 113.6 | 5.1         | 52.3   | 56.1  | $\overline{2}$ | $\mathbf{1}$   | $\overline{0}$ | $\mathbf 1$      |
| c104  | 420        | 420    | 0.00                    | 27.1  | 400    | 4.76         | 4.76          | 129.9 | 4.7         | 57.0   | 68.2  | 3              | $\overline{2}$ | $\overline{0}$ | $\,1$            |
| c105  | 340        | 340    | 0.00                    | 23.4  | 340    | 0.00         | 0.00          | 91.1  | 4.8         | 39.9   | 46.3  | 2              | $\mathbf{1}$   | $\mathbf{1}$   | $\mathbf 0$      |
| c106  | 340        | 340    | 0.00                    | 23.6  | 340    | 0.00         | 0.00          | 92.0  | 4.9         | 40.6   | 46.5  | $\overline{2}$ | $\mathbf{1}$   | $\mathbf{1}$   | 0                |
| c107  | 370        | 370    | 0.00                    | 24.7  | 370    | 0.00         | 0.00          | 98.4  | 4.8         | 43.5   | 50.1  | 5              | 3              | $\overline{0}$ | $\overline{2}$   |
| c108  | 370        | 370    | 0.00                    | 24.8  | 370    | 0.00         | 0.00          | 102.8 | 5.0         | 46.3   | 51.4  | 6              | 3              | $\mathbf{0}$   | 3                |
| c109  | 380        | 380    | 0.00                    | 26.3  | 380    | 0.00         | 0.00          | 113.4 | 4.9         | 51.3   | 57.2  | $\mathbf{1}$   | $\mathbf{1}$   | $\mathbf{0}$   | $\overline{0}$   |
|       |            |        |                         |       |        |              |               |       |             |        |       |                |                |                |                  |
| r101  | 198        | 198    | 0.00                    | 20.4  | 198    | 0.00         | 0.00          | 162.0 | 4.5         | 31.2   | 126.3 | $\mathbf{0}$   | $\overline{0}$ | $\overline{0}$ | $\mathbf{0}$     |
| r102  | 286        | 286    | 0.00                    | 29.3  | 286    | 0.00         | 0.00          | 88.3  | 5.0         | 42.5   | 40.7  | 3              | $\mathbf{1}$   | $\mathbf{1}$   | $\mathbf{1}$     |
| r103  | 293        | 293    | 0.00                    | 28.8  | 290    | 1.02         | 1.02          | 92.6  | 4.8         | 45.4   | 42.4  | 4              | $\,1$          | $\mathbf{1}$   | $\overline{2}$   |
| r104  | 303        | 298    | 1.65                    | 27.3  | 303    | 0.00         | $-1.68$       | 105.8 | 4.9         | 53.5   | 47.3  | 6              | $\overline{2}$ | $\overline{0}$ | $\overline{4}$   |
| r105  | 247        | 247    | 0.00                    | 26.0  | 247    | 0.00         | 0.00          | 85.1  | 4.9         | 39.8   | 40.4  | 3              | $\overline{2}$ | $\Omega$       | $\mathbf 1$      |
| r106  | 293        | 293    | 0.00                    | 29.4  | 289    | 1.37         | 1.37          | 84.8  | 4.9         | 39.8   | 40.0  | 3              | $\overline{2}$ | $\Omega$       | 1                |
| r107  | 299        | 297    | 0.67                    | 27.8  | 297    | 0.67         | 0.00          | 92.3  | 4.8         | 44.4   | 43.1  | 5              | $\overline{2}$ | $\mathbf{1}$   | $\overline{2}$   |
| r108  | 308        | 306    | 0.65                    | 29.7  | 301    | 2.27         | 1.63          | 104.6 | 5.0         | 52.4   | 47.1  | $\overline{4}$ | $\overline{2}$ | $\mathbf{0}$   | $\overline{2}$   |
| r109  | 277        | 277    | 0.00                    | 31.1  | 277    | 0.00         | 0.00          | 91.2  | 4.9         | 44.6   | 41.7  | 6              | 3              | $\mathbf{1}$   | $\overline{2}$   |
| r110  | 284        | 284    | 0.00                    | 33.9  | 281    | 1.06         | 1.06          | 96.8  | 4.9         | 46.9   | 45.1  | 3              | $\mathbf{1}$   | $\mathbf{1}$   | 1                |
| r111  | 297        | 295    | 0.67                    | 27.7  | 295    | 0.67         | 0.00          | 99.4  | 4.9         | 49.4   | 45.1  | $\mathbf{1}$   | $\mathbf{1}$   | $\mathbf{0}$   | $\boldsymbol{0}$ |
| r112  | 298        | 289    | 3.02                    | 32.0  | 298    | 0.00         | $-3.11$       | 107.0 | 4.9         | 53.6   | 48.5  | 5              | $\overline{2}$ | $\Omega$       | 3                |
| rc101 | 219        | 219    | 0.00                    | 21.8  | 219    | 0.00         | 0.00          | 79.8  | 4.6         | 35.3   | 39.9  | $\mathbf 1$    | $\mathbf{0}$   | $\mathbf{1}$   | 0                |
| rc102 | 266        | 266    | 0.00                    | 25.5  | 266    | 0.00         | 0.00          | 82.2  | 5.1         | 36.1   | 40.9  | 3              | $\mathbf{1}$   | $\mathbf{1}$   | $\,1$            |
| rc103 | 266        | 266    | 0.00                    | 27.1  | 266    | 0.00         | 0.00          | 87.6  | 4.9         | 39.6   | 43.1  | 3              | $\mathbf{1}$   | $\mathbf{1}$   | 1                |
| rc104 | 301        | 301    | 0.00                    | 27.2  | 301    | 0.00         | 0.00          | 96.3  | 5.0         | 44.4   | 46.9  | $\overline{2}$ | $\mathbf{1}$   | $\mathbf{1}$   | $\overline{0}$   |
| rc105 | 244        | 244    | 0.00                    | 26.4  | 244    | 0.00         | 0.00          | 92.8  | 5.1         | 43.8   | 43.9  | 3              | $\overline{2}$ | $\mathbf{1}$   | $\overline{0}$   |
| rc106 | 252        | 250    | 0.79                    | 25.0  | 252    | 0.00         | $-0.80$       | 86.7  | 5.4         | 40.1   | 41.2  | $\mathbf{1}$   | $\mathbf{1}$   | $\overline{0}$ | $\boldsymbol{0}$ |
| rc107 | 277        | 274    | 1.08                    | 26.3  | 277    | 0.00         | $-1.09$       | 92.0  | 5.3         | 39.2   | 47.5  | $\overline{4}$ | $\mathbf{1}$   | $\mathbf{1}$   | $\overline{2}$   |
| rc108 | 298        | 264    | 11.41                   | 25.1  | 287    | 3.69         | $-8.71$       | 96.9  | 5.0         | 43.6   | 48.3  | $\overline{4}$ | $\overline{2}$ | $\mathbf{1}$   | $\mathbf{1}$     |
|       |            |        |                         |       |        |              |               |       |             |        |       |                |                |                |                  |
| pr01  | 308        | 305    | 0.97                    | 20.8  | 308    | 0.00         | $-0.98$       | 185.2 | 4.0         | 100.2  | 80.9  | 3              | $\,1$          | $\mathbf{1}$   | 1                |
| pr02  | 404        | 394    | 2.48                    | 47.9  | 393    | 2.72         | 0.25          | 309.7 | 6.6         | 171.6  | 131.5 | $\overline{2}$ | $\overline{2}$ | $\overline{0}$ | $\boldsymbol{0}$ |
| pr03  | 394        | 394    | 0.00                    | 72.9  | 359    | 8.88         | 8.88          | 314.0 | 7.8         | 164.4  | 141.7 | 3              | $\overline{2}$ | $\mathbf{0}$   | $\mathbf{1}$     |
| pr04  | 489        | 489    | 0.00                    | 109.3 | 451    | 7.77         | 7.77          | 394.1 | 9.9         | 210.3  | 173.8 | $\mathbf{1}$   | $\mathbf{1}$   | $\mathbf{0}$   | 0                |
| pr05  | 595        | 594    | 0.17                    | 185.4 | 540    | 9.24         | 9.09          | 682.0 | 12.7        | 406.8  | 262.3 | 6              | 6              | $\mathbf{0}$   | $\overline{0}$   |
| pr06  | 590        | 590    | 0.00                    | 189.9 | 568    | 3.73         | 3.73          | 786.6 | 16.3        | 465.0  | 305.1 | 1              | $\mathbf{1}$   | $\overline{0}$ | $\boldsymbol{0}$ |
| pr07  | 298        | 298    | 0.00                    | 26.5  | 298    | 0.00         | 0.00          | 149.6 | 4.7         | 77.1   | 67.7  | $\overline{4}$ | $\overline{2}$ | $\Omega$       | $\,2$            |
| pr08  | 463        | 454    | 1.94                    | 77.4  | 457    | 1.30         | $-0.66$       | 354.0 | 8.2         | 199.5  | 146.3 | 5              | $\overline{4}$ | $\Omega$       | 1                |
| pr09  | 493        | 490    | 0.61                    | 137.8 | 438    | 11.16        | 10.61         | 502.5 | 11.0        | 285.1  | 206.3 | 7              | 6              | $\Omega$       | 1                |
| pr10  | 594        | 568    | 4.38                    | 222.2 | 523    | 11.95        | 7.92          | 749.1 | 15.6        | 433.0  | 300.4 | 3              | 3              | $\Omega$       | $\overline{0}$   |
|       |            |        |                         |       |        |              |               |       |             |        |       |                |                |                |                  |

Table 11: Solomon 100 and Cordeau 1-10 with  $m=1$ 

|       |            |        | Hu & Lim                |       |        |                 |                 |        |             | Sluijk |        |                |                |                |                  |
|-------|------------|--------|-------------------------|-------|--------|-----------------|-----------------|--------|-------------|--------|--------|----------------|----------------|----------------|------------------|
| Name  | <b>BKS</b> | Profit | $\overline{\text{Gap}}$ | Time  | Profit | $_{\text{Gap}}$ | $_{\text{Gap}}$ | Time   | $_{\rm RR}$ | LS     | SA     | Total          | $_{\rm R}$     | LS             | SA               |
|       |            |        | $(\% )$                 | (s)   |        | $(\% )$         | $(\% )$         | (s)    | (s)         | (s)    | (s)    | (# )           | (# )           | (# )           | (# )             |
|       |            |        | <b>BKS</b>              |       |        | <b>BKS</b>      | <b>SVHL</b>     |        |             |        |        |                |                |                |                  |
| c201  | 870        | 870    | 0.00                    | 70.1  | 850    | 2.30            | 2.30            | 706.8  | 7.6         | 357.1  | 341.9  | $\overline{5}$ | $\overline{5}$ | $\overline{0}$ | $\overline{0}$   |
| c202  | 930        | 930    | 0.00                    | 87.6  | 890    | 4.30            | 4.30            | 785.1  | 7.5         | 401.8  | 375.5  | 14             | 13             | $\mathbf{0}$   | $\mathbf{1}$     |
| c203  | 960        | 960    | 0.00                    | 92.3  | 930    | 3.13            | 3.13            | 865.3  | 7.8         | 452.6  | 404.4  | 18             | 18             | $\mathbf{0}$   | $\mathbf{0}$     |
| c204  | 980        | 970    | 1.02                    | 117.4 | 960    | 2.04            | 1.03            | 924.7  | 7.4         | 469.1  | 447.9  | 12             | 11             | $\mathbf{0}$   | $\mathbf{1}$     |
| c205  | 910        | 900    | 1.10                    | 70.7  | 890    | 2.20            | 1.11            | 686.8  | 7.2         | 349.8  | 329.6  | 13             | 13             | $\overline{0}$ | $\mathbf{0}$     |
| c206  | 930        | 920    | 1.08                    | 75.7  | 880    | 5.38            | 4.35            | 707.5  | 7.1         | 362.0  | 338.1  | 6              | 6              | $\Omega$       | $\mathbf{0}$     |
| c207  | 930        | 930    | 0.00                    | 77.4  | 900    | 3.23            | 3.23            | 775.2  | 7.8         | 391.9  | 375.3  | 14             | 14             | $\overline{0}$ | $\boldsymbol{0}$ |
| c208  | 950        | 950    | 0.00                    | 84.0  | 900    | 5.26            | 5.26            | 750.3  | 7.4         | 388.7  | 353.8  | 20             | 20             | $\mathbf{0}$   | $\overline{0}$   |
|       |            |        |                         |       |        |                 |                 |        |             |        |        |                |                |                |                  |
| r201  | 797        | 789    | 1.00                    | 101.8 | 780    | 2.13            | 1.14            | 840.5  | 8.0         | 464.2  | 368.0  | $\overline{9}$ | $\overline{9}$ | $\overline{0}$ | $\mathbf{0}$     |
| r202  | 929        | 930    | $-0.11$                 | 175.6 | 846    | 8.93            | 9.03            | 1060.6 | 8.0         | 630.7  | 421.6  | 11             | 11             | $\overline{0}$ | $\boldsymbol{0}$ |
| r203  | 1021       | 1020   | 0.10                    | 221.4 | 892    | 12.63           | 12.55           | 1521.9 | 8.6         | 923.5  | 589.6  | 12             | 12             | $\mathbf{0}$   | $\overline{0}$   |
| r204  | 1086       | 1073   | 1.20                    | 236.9 | 888    | 18.23           | 17.24           | 1797.4 | 10.1        | 1074.8 | 712.2  | 13             | 12             | $\overline{0}$ | $\mathbf{1}$     |
| r205  | 953        | 946    | 0.73                    | 129.3 | 851    | 10.70           | 10.04           | 1718.3 | 10.6        | 1031.2 | 676.2  | $\overline{7}$ | $\overline{7}$ | $\mathbf{0}$   | $\boldsymbol{0}$ |
| r206  | 1029       | 1021   | 0.78                    | 169.3 | 865    | 15.94           | 15.28           | 1858.8 | 10.4        | 1117.1 | 731.0  | 12             | 11             | $\Omega$       | $\mathbf 1$      |
| r207  | 1072       | 1050   | 2.05                    | 192.8 | 930    | 13.25           | 11.43           | 2118.0 | 10.6        | 1325.4 | 781.4  | 11             | $\overline{7}$ | $\overline{0}$ | $\overline{4}$   |
| r208  | 1112       | 1092   | 1.80                    | 230.0 | 890    | 19.96           | 18.50           | 2252.7 | 11.0        | 1376.8 | 864.2  | 8              | 8              | $\overline{0}$ | $\mathbf{0}$     |
| r209  | 950        | 948    | 0.21                    | 136.5 | 851    | 10.42           | 10.23           | 2021.6 | 11.6        | 1212.1 | 797.3  | 14             | 14             | $\mathbf{0}$   | $\theta$         |
| r210  | 987        | 982    | 0.51                    | 176.9 | 887    | 10.13           | 9.67            | 2086.7 | 12.1        | 1257.6 | 816.2  | 11             | 10             | $\mathbf{0}$   | $\mathbf{1}$     |
| r211  | 1046       | 1013   | 3.15                    | 167.4 | 907    | 13.29           | 10.46           | 2551.2 | 14.0        | 1547.3 | 989.3  | 13             | 13             | $\overline{0}$ | $\mathbf{0}$     |
|       |            |        |                         |       |        |                 |                 |        |             |        |        |                |                |                |                  |
| rc201 | 795        | 795    | 0.00                    | 80.9  | 775    | 2.52            | 2.52            | 1291.6 | 10.1        | 708.8  | 572.5  | 5              | $\overline{5}$ | $\mathbf{0}$   | $\mathbf{0}$     |
| rc202 | 936        | 924    | 1.28                    | 129.3 | 861    | 8.01            | 6.82            | 1667.6 | 12.3        | 966.4  | 688.7  | $\overline{7}$ | $\overline{7}$ | $\overline{0}$ | $\boldsymbol{0}$ |
| rc203 | 1003       | 966    | 3.69                    | 134.3 | 906    | 9.67            | 6.21            | 2192.9 | 13.0        | 1363.6 | 815.8  | 15             | 15             | $\mathbf{0}$   | $\mathbf{0}$     |
| rc204 | 1140       | 1093   | 4.12                    | 167.5 | 951    | 16.58           | 12.99           | 2254.2 | 12.7        | 1363.2 | 877.9  | 11             | 10             | $\overline{0}$ | $\mathbf{1}$     |
| rc205 | 859        | 847    | 1.40                    | 99.2  | 764    | 11.06           | 9.80            | 1921.5 | 9.8         | 1146.4 | 764.9  | 9              | 9              | $\mathbf{0}$   | $\boldsymbol{0}$ |
| rc206 | 895        | 863    | 3.58                    | 98.4  | 854    | 4.58            | 1.04            | 2023.4 | 13.4        | 1193.1 | 816.5  | 13             | 13             | $\mathbf{0}$   | $\overline{0}$   |
| rc207 | 983        | 957    | 2.64                    | 122.0 | 899    | 8.55            | 6.06            | 2539.9 | 13.9        | 1530.5 | 995.0  | 10             | 10             | $\mathbf{0}$   | $\mathbf{0}$     |
| rc208 | 1053       | 1003   | 4.75                    | 123.0 | 943    | 10.45           | 5.98            | 2996.5 | 18.2        | 1837.3 | 1140.5 | 10             | 9              | $\mathbf{0}$   | $\mathbf{1}$     |
|       |            |        |                         |       |        |                 |                 |        |             |        |        |                |                |                |                  |
| pr11  | 351        | 353    | $-0.57$                 | 30.8  | 353    | $-0.57$         | 0.00            | 625.3  | 6.0         | 356.1  | 263.1  | 6              | 3              | $\mathbf{0}$   | 3                |
| pr12  | 442        | 433    | 2.04                    | 59.8  | 411    | 7.01            | 5.08            | 1100.4 | 17.4        | 607.0  | 475.9  | 5              | $\overline{4}$ | $\overline{0}$ | $\mathbf{1}$     |
| pr13  | 461        | 466    | $-1.08$                 | 89.5  | 431    | 6.51            | 7.51            | 1745.9 | 23.4        | 973.0  | 749.5  | $\overline{5}$ | $\overline{4}$ | $\mathbf{1}$   | $\mathbf{0}$     |
| pr14  | 567        | 521    | 8.11                    | 144.4 | 462    | 18.52           | 11.32           | 2348.4 | 31.5        | 1291.1 | 1025.4 | 6              | 6              | $\overline{0}$ | $\mathbf{0}$     |
| pr15  | 685        | 707    | $-3.21$                 | 248.2 | 620    | 9.49            | 12.31           | 5353.8 | 54.3        | 3271.8 | 2026.9 | 8              | 8              | $\overline{0}$ | $\mathbf{0}$     |
| pr16  | 674        | 619    | 8.16                    | 228.6 | 579    | 14.09           | 6.46            | 858.6  | 16.0        | 541.0  | 300.8  | 5              | 5              | $\mathbf{0}$   | $\mathbf{0}$     |
| pr17  | 362        | 360    | 0.55                    | 34.7  | 360    | 0.55            | 0.00            | 173.1  | 4.6         | 94.3   | 74.1   | $\overline{4}$ | $\overline{2}$ | $\overline{0}$ | $\,2$            |
| pr18  | 539        | 497    | 7.79                    | 99.0  | 471    | 12.62           | 5.23            | 384.4  | 8.0         | 211.5  | 164.9  | 3              | $\overline{2}$ | $\mathbf{0}$   | $\mathbf{1}$     |
| pr19  | 562        | 538    | 4.27                    | 164.6 | 505    | 10.14           | 6.13            | 528.7  | 10.8        | 309.1  | 208.6  | $\mathbf{1}$   | $\mathbf{1}$   | $\mathbf{0}$   | $\mathbf{0}$     |
| pr20  | 667        | 588    | 11.84                   | 202.7 | 592    | 11.24           | $-0.68$         | 891.0  | 15.4        | 530.1  | 345.4  | 5              | 5              | $\Omega$       | $\Omega$         |
|       |            |        |                         |       |        |                 |                 |        |             |        |        |                |                |                |                  |

Table 12: Solomon 200 and Cordeau 11-20 with  $m=1$ 

|       |            |        | Hu & Lim     |       |        |              |              |        |             | Sluijk |             |                |                |                |                |
|-------|------------|--------|--------------|-------|--------|--------------|--------------|--------|-------------|--------|-------------|----------------|----------------|----------------|----------------|
| Name  | <b>BKS</b> | Profit | $_{\rm Gap}$ | Time  | Profit | $_{\rm Gap}$ | $_{\rm Gap}$ | Time   | $_{\rm RR}$ | LS     | $_{\rm SA}$ | $_{\rm Total}$ | $_{\rm R}$     | $_{\rm LS}$    | SA             |
|       |            |        | $(\% )$      | (s)   |        | (% )         | $(\% )$      | (s)    | (s)         | (s)    | (s)         | (# )           | (# )           | (# )           | (# )           |
|       |            |        | <b>BKS</b>   |       |        | <b>BKS</b>   | SVHL         |        |             |        |             |                |                |                |                |
| c101  | 590        | 590    | 0.00         | 53.4  | 590    | 0.00         | 0.00         | 194.0  | 14.0        | 85.2   | 94.2        | $\overline{4}$ | $\overline{2}$ | $\overline{2}$ | $\overline{0}$ |
| c102  | 660        | 660    | 0.00         | 78.4  | 650    | 1.52         | 1.52         | 206.4  | 2.2         | 102.2  | 101.8       | $\overline{2}$ | $\overline{0}$ | $\overline{2}$ | $\theta$       |
| c103  | 720        | 720    | 0.00         | 116.1 | 710    | 1.39         | 1.39         | 244.1  | 14.6        | 117.0  | 112.4       | 9              | $\overline{2}$ | $\overline{7}$ | $\theta$       |
| c104  | 760        | 760    | 0.00         | 94.4  | 750    | 1.32         | 1.32         | 276.0  | 13.3        | 134.0  | 128.6       | $\overline{4}$ | 1              | 3              | $\theta$       |
| c105  | 640        | 640    | 0.00         | 70.6  | 640    | 0.00         | 0.00         | 190.0  | 12.8        | 87.6   | 89.6        | $\overline{4}$ | $\mathbf{1}$   | 3              | $\overline{0}$ |
| c106  | 620        | 620    | 0.00         | 149.2 | 610    | 1.61         | 1.61         | 195.9  | 14.6        | 90.1   | 91.1        | 6              | 3              | 3              | $\theta$       |
| c107  | 670        | 670    | 0.00         | 65.4  | 670    | 0.00         | 0.00         | 201.7  | 13.3        | 94.4   | 94.0        | 9              | $\overline{2}$ | $\overline{7}$ | $\theta$       |
| c108  | 680        | 680    | 0.00         | 85.9  | 680    | 0.00         | 0.00         | 210.2  | 13.9        | 97.3   | 98.9        | 10             | $\overline{4}$ | 6              | $\theta$       |
| c109  | 720        | 720    | 0.00         | 69.4  | 700    | 2.78         | 2.78         | 221.8  | 12.7        | 105.0  | 104.0       | 8              | $\overline{2}$ | 6              | $\mathbf{0}$   |
|       |            |        |              |       |        |              |              |        |             |        |             |                |                |                |                |
| r101  | 349        | 349    | 0.00         | 42.1  | 349    | 0.00         | 0.00         | 131.6  | 10.8        | 56.7   | 64.0        | 4              | $\overline{2}$ | $\mathbf{1}$   | 1              |
| r102  | 508        | 508    | 0.00         | 62.4  | 508    | 0.00         | 0.00         | 179.3  | 14.7        | 83.1   | 81.5        | $\overline{4}$ | $\overline{2}$ | $\overline{2}$ | $\overline{0}$ |
| r103  | 522        | 519    | 0.57         | 68.3  | 517    | 0.96         | 0.39         | 179.7  | 2.2         | 90.9   | 86.6        | 5              | $\overline{0}$ | 5              | $\mathbf{0}$   |
| r104  | 552        | 549    | 0.54         | 75.3  | 545    | 1.27         | 0.73         | 221.6  | 2.2         | 123.7  | 95.6        | 9              | $\overline{0}$ | 9              | $\theta$       |
| r105  | 453        | 447    | 1.32         | 56.2  | 447    | 1.32         | 0.00         | 170.5  | 13.9        | 77.8   | 78.8        | 9              | 5              | $\overline{4}$ | $\overline{0}$ |
| r106  | 529        | 529    | 0.00         | 63.5  | 503    | 4.91         | 4.91         | 186.3  | 14.4        | 89.3   | 82.5        | $\overline{2}$ | $\mathbf{1}$   | $\mathbf{1}$   | $\overline{0}$ |
| r107  | 535        | 533    | 0.37         | 63.2  | 522    | 2.43         | 2.06         | 208.5  | 13.8        | 105.7  | 89.0        | 11             | $\overline{7}$ | $\overline{4}$ | $\theta$       |
| r108  | 558        | 550    | 1.43         | 65.7  | 537    | 3.76         | 2.36         | 214.3  | 15.1        | 107.1  | 92.1        | 11             | 8              | 3              | $\theta$       |
| r109  | 506        | 506    | 0.00         | 60.5  | 506    | 0.00         | 0.00         | 184.4  | 13.6        | 89.6   | 81.1        | $\overline{7}$ | $\overline{4}$ | 3              | $\overline{0}$ |
| r110  | 525        | 525    | 0.00         | 68.9  | 525    | 0.00         | 0.00         | 206.2  | 11.4        | 105.2  | 89.5        | 9              | 5              | $\overline{4}$ | $\theta$       |
| r111  | 544        | 542    | 0.37         | 67.0  | 541    | 0.55         | 0.18         | 195.2  | 10.0        | 97.3   | 87.9        | 6              | $\overline{4}$ | $\overline{2}$ | $\theta$       |
| r112  | 544        | 534    | 1.84         | 63.0  | 538    | 1.10         | $-0.75$      | 212.3  | 13.5        | 106.1  | 92.6        | 8              | 6              | $\overline{2}$ | $\overline{0}$ |
|       |            |        |              |       |        |              |              |        |             |        |             |                |                |                |                |
| rc101 | 427        | 427    | 0.00         | 52.3  | 419    | 1.87         | 1.87         | 158.6  | 9.7         | 71.4   | 77.4        | $\overline{2}$ | $\mathbf{1}$   | 1              | $\mathbf{0}$   |
| rc102 | 505        | 505    | 0.00         | 59.8  | 504    | 0.20         | 0.20         | 177.3  | 10.3        | 84.2   | 82.8        | 11             | 5              | 6              | $\overline{0}$ |
| rc103 | 524        | 519    | 0.95         | 60.3  | 507    | 3.24         | 2.31         | 185.0  | 11.8        | 85.1   | 88.1        | 6              | 3              | 3              | $\mathbf{0}$   |
| rc104 | 575        | 556    | 3.30         | 59.9  | 554    | 3.65         | 0.36         | 191.7  | 10.8        | 90.4   | 90.5        | 12             | 8              | $\overline{4}$ | $\theta$       |
| rc105 | 480        | 480    | 0.00         | 58.6  | 480    | 0.00         | 0.00         | 176.7  | 8.3         | 84.2   | 84.1        | 4              | $\overline{2}$ | $\overline{2}$ | $\mathbf{0}$   |
| rc106 | 483        | 481    | 0.41         | 56.0  | 483    | 0.00         | $-0.42$      | 169.2  | 9.3         | 79.7   | 80.2        | $\overline{2}$ | $\mathbf{1}$   | $\mathbf{1}$   | $\overline{0}$ |
| rc107 | 534        | 529    | 0.94         | 62.9  | 520    | 2.62         | 1.70         | 197.7  | 9.6         | 92.8   | 95.3        | $\overline{2}$ | $\mathbf{1}$   | $\mathbf{1}$   | $\mathbf{0}$   |
| rc108 | 556        | 547    | 1.62         | 61.4  | 547    | 1.62         | 0.00         | 205.5  | 10.9        | 97.8   | 96.8        | 9              | 5              | $\overline{4}$ | $\theta$       |
|       |            |        |              |       |        |              |              |        |             |        |             |                |                |                |                |
| pr01  | 502        | 502    | 0.00         | 51.8  | 502    | 0.00         | 0.00         | 274.0  | 10.8        | 137.7  | 125.3       | 5              | $\overline{0}$ | 5              | $\overline{0}$ |
| pr02  | 714        | 714    | 0.00         | 127.7 | 700    | 1.96         | 1.96         | 506.5  | 16.6        | 273.2  | 216.6       | 14             | 11             | 3              | $\theta$       |
| pr03  | 742        | 731    | 1.48         | 175.6 | 695    | 6.33         | 4.92         | 610.7  | 15.5        | 329.9  | 265.1       | 12             | 11             | $\mathbf{1}$   | $\mathbf{0}$   |
| pr04  | 924        | 917    | 0.76         | 270.1 | 889    | 3.79         | 3.05         | 900.8  | 14.0        | 521.1  | 365.5       | 12             | 11             | $\mathbf{1}$   | $\theta$       |
| pr05  | 1090       | 1101   | $-1.01$      | 410.0 | 946    | 13.21        | 14.08        | 1222.1 | 20.4        | 682.4  | 519.1       | 19             | 17             | $\overline{2}$ | $\mathbf{0}$   |
| pr06  | 1076       | 1040   | 3.35         | 427.6 | 953    | 11.43        | 8.37         | 1340.4 | 7.0         | 796.3  | 536.8       | 10             | $\overline{0}$ | 10             | $\theta$       |
| pr07  | 566        | 566    | 0.00         | 71.8  | 566    | 0.00         | 0.00         | 299.8  | 14.3        | 154.7  | 130.6       | 9              | $\overline{4}$ | $\overline{5}$ | $\theta$       |
| pr08  | 834        | 824    | 1.20         | 184.1 | 810    | 2.88         | 1.70         | 653.2  | 18.4        | 366.7  | 268.0       | $\overline{7}$ | 3              | $\overline{4}$ | $\overline{0}$ |
| pr09  | 905        | 878    | 2.98         | 304.9 | 851    | 5.97         | 3.08         | 1090.0 | 5.6         | 645.7  | 438.4       | 11             | $\mathbf{0}$   | 11             | $\mathbf{0}$   |
| pr10  | 1124       | 1117   | 0.62         | 447.0 | 1026   | 8.72         | 8.15         | 1454.1 | 30.0        | 822.9  | 600.8       | 20             | 19             | $\mathbf{1}$   | $\theta$       |
|       |            |        |              |       |        |              |              |        |             |        |             |                |                |                |                |

Table 13: Solomon 100 and Cordeau 1-10 with  $m=\sqrt{2}$ 

|       |            |        | Hu & Lim                |       |        |              |              |        |             | Sluijk |        |                |                         |                |                |
|-------|------------|--------|-------------------------|-------|--------|--------------|--------------|--------|-------------|--------|--------|----------------|-------------------------|----------------|----------------|
| Name  | <b>BKS</b> | Profit | $\overline{\text{Gap}}$ | Time  | Profit | $_{\rm Gap}$ | $_{\rm Gap}$ | Time   | $_{\rm RR}$ | LS     | SA     | $_{\rm Total}$ | $\overline{\mathrm{R}}$ | $_{\rm LS}$    | SA             |
|       |            |        | (% )                    | (s)   |        | (% )         | $(\% )$      | (s)    | (s)         | (s)    | (s)    | (# )           | (# )                    | (# )           | (# )           |
|       |            |        | <b>BKS</b>              |       |        | <b>BKS</b>   | <b>SVHL</b>  |        |             |        |        |                |                         |                |                |
| c201  | 1460       | 1450   | 0.68                    | 321.2 | 1440   | 1.37         | 0.69         | 1409.7 | 21.3        | 740.8  | 647.0  | 20             | 16                      | $\overline{4}$ | $\overline{0}$ |
| c202  | 1470       | 1470   | 0.00                    | 405.9 | 1430   | 2.72         | 2.72         | 1523.8 | 22.9        | 797.6  | 702.7  | 19             | 15                      | $\overline{4}$ | $\mathbf{0}$   |
| c203  | 1480       | 1470   | 0.68                    | 458.2 | 1400   | 5.41         | 4.76         | 1545.1 | 24.3        | 788.4  | 731.8  | 12             | 10                      | $\,2\,$        | $\overline{0}$ |
| c204  | 1480       | 1480   | 0.00                    | 498.5 | 1420   | 4.05         | 4.05         | 1674.5 | 25.0        | 851.8  | 796.9  | 19             | 16                      | 3              | $\mathbf{0}$   |
| c205  | 1470       | 1450   | 1.36                    | 322.2 | 1430   | 2.72         | 1.38         | 1402.8 | 21.7        | 735.7  | 644.7  | 16             | 14                      | $\overline{2}$ | $\overline{0}$ |
| c206  | 1480       | 1480   | 0.00                    | 355.9 | 1420   | 4.05         | 4.05         | 1394.3 | 23.8        | 718.4  | 651.5  | 16             | 14                      | $\,2\,$        | $\theta$       |
| c207  | 1490       | 1470   | 1.34                    | 423.5 | 1380   | 7.38         | 6.12         | 1414.3 | 4.6         | 747.5  | 661.6  | 10             | $\mathbf{0}$            | 10             | $\mathbf{0}$   |
| c208  | 1490       | 1470   | 1.34                    | 424.3 | 1360   | 8.72         | 7.48         | 1403.0 | 4.0         | 739.2  | 659.1  | 8              | $\mathbf{0}$            | 8              | $\overline{0}$ |
|       |            |        |                         |       |        |              |              |        |             |        |        |                |                         |                |                |
| r201  | 1250       | 1254   | $-0.32$                 | 333.6 | 1199   | 4.08         | 4.39         | 1607.5 | 29.3        | 871.7  | 705.9  | 24             | 23                      | $\mathbf{1}$   | $\mathbf{0}$   |
| r202  | 1347       | 1344   | 0.22                    | 588.5 | 1297   | 3.71         | 3.50         | 2081.8 | 24.4        | 1185.1 | 871.7  | 13             | 10                      | 3              | $\mathbf{0}$   |
| r203  | 1414       | 1416   | $-0.14$                 | 815.9 | 1273   | 9.97         | 10.10        | 2099.2 | 8.7         | 1220.0 | 869.7  | 14             | $\,$ 8 $\,$             | 6              | $\theta$       |
| r204  | 1458       | 1458   | 0.00                    | 33.5  | 1282   | 12.07        | 12.07        | 2011.7 | 24.3        | 1119.4 | 867.3  | 15             | 13                      | $\,2$          | $\mathbf{0}$   |
| r205  | 1379       | 1380   | $-0.07$                 | 606.1 | 1227   | 11.02        | 11.09        | 1718.8 | 23.9        | 942.4  | 752.0  | 8              | 6                       | $\overline{2}$ | $\mathbf{0}$   |
| r206  | 1440       | 1427   | 0.90                    | 739.9 | 1292   | 10.28        | 9.46         | 2034.2 | 24.0        | 1156.8 | 852.8  | 16             | 14                      | $\overline{2}$ | $\theta$       |
| r207  | 1458       | 1458   | 0.00                    | 453.8 | 1331   | 8.71         | 8.71         | 2126.0 | 24.5        | 1233.8 | 867.1  | 11             | 10                      | $\mathbf{1}$   | $\mathbf{0}$   |
| r208  | 1458       | 1458   | 0.00                    | 4.3   | 1310   | 10.15        | 10.15        | 2910.0 | 28.0        | 1665.1 | 1216.3 | 22             | 20                      | $\,2$          | $\mathbf{0}$   |
| r209  | 1405       | 1404   | 0.07                    | 600.3 | 1337   | 4.84         | 4.77         | 3605.3 | 34.3        | 2104.9 | 1465.0 | 24             | 22                      | $\,2$          | $\theta$       |
| r210  | 1423       | 1415   | 0.56                    | 728.5 | 1327   | 6.75         | 6.22         | 3686.4 | 27.2        | 2160.4 | 1497.7 | 17             | 12                      | $\overline{5}$ | $\mathbf{0}$   |
| r211  | 1458       | 1450   | 0.55                    | 890.9 | 1307   | 10.36        | 9.86         | 3691.9 | 29.3        | 2134.1 | 1527.2 | 21             | 20                      | $\mathbf{1}$   | $\overline{0}$ |
|       |            |        |                         |       |        |              |              |        |             |        |        |                |                         |                |                |
| rc201 | 1377       | 1384   | $-0.51$                 | 267.4 | 1308   | 5.01         | 5.49         | 2314.4 | 41.2        | 1291.6 | 980.9  | 14             | 13                      | $\mathbf{1}$   | $\mathbf{0}$   |
| rc202 | 1509       | 1500   | 0.60                    | 386.7 | 1442   | 4.44         | 3.87         | 2902.0 | 35.2        | 1658.0 | 1208.1 | 23             | 22                      | $\mathbf{1}$   | $\mathbf{0}$   |
| rc203 | 1632       | 1627   | 0.31                    | 482.8 | 1448   | 11.27        | 11.00        | 3031.8 | 33.3        | 1766.5 | 1231.3 | 11             | 10                      | $\mathbf{1}$   | $\mathbf{0}$   |
| rc204 | 1716       | 1704   | 0.70                    | 760.8 | 1443   | 15.91        | 15.32        | 3279.4 | 30.5        | 1956.5 | 1291.4 | 18             | 16                      | $\overline{2}$ | $\overline{0}$ |
| rc205 | 1458       | 1452   | 0.41                    | 311.0 | 1396   | 4.25         | 3.86         | 2858.2 | 34.7        | 1623.2 | 1199.7 | 16             | 14                      | $\overline{2}$ | $\theta$       |
| rc206 | 1546       | 1525   | 1.36                    | 335.9 | 1451   | 6.14         | 4.85         | 3364.5 | 38.7        | 2011.7 | 1313.1 | 30             | 28                      | $\overline{2}$ | $\theta$       |
| rc207 | 1587       | 1582   | 0.32                    | 408.6 | 1462   | 7.88         | 7.59         | 3791.5 | 38.8        | 2251.2 | 1500.3 | 17             | 16                      | $\mathbf{1}$   | $\mathbf{0}$   |
| rc208 | 1691       | 1669   | 1.30                    | 564.4 | 1466   | 13.31        | 12.16        | 3883.0 | 39.2        | 2380.0 | 1463.1 | 15             | 12                      | 3              | $\overline{0}$ |
| pr11  | 566        | 559    | 1.24                    | 71.3  | 540    | 4.59         | 3.40         | 707.8  | 3.1         | 385.7  | 319.0  | $\mathbf{1}$   | $\mathbf{0}$            | $\mathbf{1}$   | $\theta$       |
| pr12  | 774        | 768    | 0.78                    | 143.6 | 728    | 5.94         | 5.21         | 1335.7 | 37.3        | 744.8  | 553.5  | 14             | 13                      | $\mathbf{1}$   | $\mathbf{0}$   |
| pr13  | 831        | 832    | $-0.12$                 | 238.6 | 773    | 6.98         | 7.09         | 2220.5 | 26.4        | 1293.6 | 900.0  | 11             | 9                       | $\overline{2}$ | $\theta$       |
| pr14  | 1017       | 978    | 3.83                    | 337.3 | 907    | 10.82        | 7.26         | 2966.9 | 30.9        | 1759.7 | 1175.7 | 21             | 20                      | $\mathbf{1}$   | $\mathbf{0}$   |
| pr15  | 1219       | 1205   | 1.15                    | 479.1 | 1047   | 14.11        | 13.11        | 4278.2 | 49.4        | 2519.6 | 1708.5 | 39             | 38                      | $\mathbf{1}$   | $\mathbf{0}$   |
| pr16  | 1231       | 1124   | 8.69                    | 500.5 | 1028   | 16.49        | 8.54         | 4592.0 | 64.2        | 2704.9 | 1822.0 | 28             | 27                      | $\mathbf{1}$   | $\mathbf{0}$   |
| pr17  | 652        | 639    | 1.99                    | 117.0 | 612    | 6.13         | 4.23         | 1258.2 | 34.0        | 691.3  | 532.8  | 5              | $\overline{4}$          | $\mathbf{1}$   | $\theta$       |
| pr18  | 938        | 937    | 0.11                    | 231.0 | 916    | 2.35         | 2.24         | 3232.0 | 9.0         | 1974.8 | 1247.7 | 19             | $\mathbf{0}$            | 19             | $\theta$       |
| pr19  | 1034       | 1003   | 3.00                    | 386.1 | 915    | 11.51        | 8.77         | 5231.6 | 54.0        | 3170.4 | 2006.1 | 23             | 21                      | $\,2\,$        | $\theta$       |
| pr20  | 1232       | 1155   | 6.25                    | 541.6 | 1135   | 7.87         | 1.73         | 8615.5 | 79.7        | 5141.2 | 3392.9 | 38             | 36                      | $\overline{2}$ | $\Omega$       |
|       |            |        |                         |       |        |              |              |        |             |        |        |                |                         |                |                |

Table 14: Solomon 200 and Cordeau 11-20 with  $m=\sqrt{2}$ 

|       |      |        | Hu & Lim        |       |        |                         |              |        |                    | Sluijk |        |                 |                         |                  |                  |
|-------|------|--------|-----------------|-------|--------|-------------------------|--------------|--------|--------------------|--------|--------|-----------------|-------------------------|------------------|------------------|
| Name  | BKS  | Profit | $_{\text{Gap}}$ | Time  | Profit | $\overline{\text{Gap}}$ | $_{\rm Gap}$ | Time   | $_{\rm RR}$        | LS     | SA     | $_{\rm Total}$  | $\overline{\mathrm{R}}$ | $_{\rm LS}$      | SA               |
|       |      |        | $(\% )$         | (s)   |        | $(\%)$                  | $(\% )$      | (s)    | (s)                | (s)    | (s)    | (# )            | (# )                    | (# )             | (# )             |
|       |      |        | <b>BKS</b>      |       |        | <b>BKS</b>              | <b>SVHL</b>  |        |                    |        |        |                 |                         |                  |                  |
| c101  | 810  | 810    | 0.00            | 303.1 | 810    | 0.00                    | 0.00         | 290.8  | 11.8               | 140.7  | 137.6  | $\overline{10}$ | $\overline{3}$          | $\overline{7}$   | $\overline{0}$   |
| c102  | 920  | 920    | 0.00            | 237.5 | 910    | 1.09                    | 1.09         | 348.3  | 13.1               | 170.6  | 164.4  | 18              | 9                       | 9                | $\overline{0}$   |
| c103  | 980  | 990    | $-1.02$         | 156.5 | 940    | 4.08                    | 5.05         | 388.4  | 2.3                | 199.1  | 186.9  | 16              | $\mathbf{0}$            | 16               | $\mathbf{0}$     |
| c104  | 1030 | 1030   | 0.00            | 155.9 | 1000   | 2.91                    | 2.91         | 464.2  | 3.1                | 242.8  | 218.1  | 14              | 3                       | 11               | $\mathbf{0}$     |
| c105  | 870  | 870    | 0.00            | 110.2 | 850    | 2.30                    | 2.30         | 302.4  | 12.8               | 144.9  | 144.6  | 3               | $\mathbf{0}$            | 3                | $\mathbf{0}$     |
| c106  | 870  | 870    | 0.00            | 227.4 | 850    | 2.30                    | 2.30         | 300.7  | 11.4               | 143.2  | 146.0  | 8               | $\overline{4}$          | $\overline{4}$   | $\boldsymbol{0}$ |
| c107  | 910  | 910    | 0.00            | 151.8 | 900    | 1.10                    | 1.10         | 329.4  | 13.5               | 163.8  | 152.0  | 14              | $\overline{4}$          | 10               | $\mathbf{0}$     |
| c108  | 920  | 920    | 0.00            | 212.6 | 910    | 1.09                    | 1.09         | 333.9  | 15.2               | 164.2  | 154.4  | 16              | $\overline{7}$          | 9                | $\boldsymbol{0}$ |
| c109  | 970  | 960    | 1.03            | 157.2 | 930    | 4.12                    | 3.13         | 349.9  | $\scriptstyle 2.5$ | 179.7  | 167.5  | 18              | $\mathbf{0}$            | 18               | $\overline{0}$   |
|       |      |        |                 |       |        |                         |              |        |                    |        |        |                 |                         |                  |                  |
| r101  | 484  | 481    | 0.62            | 67.7  | 481    | 0.62                    | 0.00         | 189.0  | 12.4               | 81.3   | 95.3   | 3               | $\boldsymbol{2}$        | $\mathbf{1}$     | $\mathbf{0}$     |
| r102  | 694  | 691    | 0.43            | 111.4 | 691    | 0.43                    | 0.00         | 287.0  | 15.0               | 141.6  | 130.4  | 9               | $\overline{7}$          | $\mathbf{2}$     | $\overline{0}$   |
| r103  | 747  | 740    | 0.94            | 125.6 | 711    | 4.82                    | 3.92         | 313.9  | 2.6                | 167.5  | 143.7  | 11              | $\mathbf{1}$            | 10               | $\mathbf{0}$     |
| r104  | 777  | 777    | 0.00            | 128.3 | 745    | 4.12                    | 4.12         | 339.4  | 14.7               | 174.5  | 150.1  | 10              | 8                       | $\boldsymbol{2}$ | $\mathbf{0}$     |
| r105  | 620  | 619    | 0.16            | 165.8 | 620    | 0.00                    | $-0.16$      | 243.3  | 16.1               | 115.2  | 111.8  | 8               | $\overline{4}$          | $\overline{4}$   | $\mathbf{0}$     |
| r106  | 729  | 729    | 0.00            | 122.7 | 716    | 1.78                    | 1.78         | 298.0  | 13.7               | 152.6  | 131.7  | 12              | $\,$ 8 $\,$             | $\overline{4}$   | $\mathbf{0}$     |
| r107  | 760  | 759    | 0.13            | 120.5 | 745    | 1.97                    | 1.84         | 307.9  | 12.2               | 159.5  | 136.1  | 16              | 13                      | 3                | $\mathbf{0}$     |
| r108  | 797  | 797    | 0.00            | 135.7 | 759    | 4.77                    | 4.77         | 346.4  | 12.1               | 187.7  | 146.5  | 19              | 17                      | $\overline{2}$   | $\mathbf{0}$     |
| r109  | 710  | 710    | 0.00            | 103.6 | 710    | 0.00                    | 0.00         | 281.6  | 11.7               | 142.0  | 127.8  | 12              | 9                       | 3                | $\mathbf{0}$     |
| r110  | 737  | 736    | 0.14            | 109.9 | 736    | 0.14                    | 0.00         | 316.9  | 13.1               | 164.0  | 139.7  | 11              | 9                       | $\,2\,$          | $\overline{0}$   |
| r111  | 774  | 773    | 0.13            | 118.1 | 742    | 4.13                    | 4.01         | 303.2  | $2.2\,$            | 160.7  | 140.2  | 11              | $\mathbf{0}$            | 11               | $\mathbf{0}$     |
| r112  | 776  | 776    | 0.00            | 110.5 | 741    | 4.51                    | 4.51         | 332.4  | $2.2\,$            | 181.9  | 148.2  | 11              | $\mathbf{0}$            | 11               | $\mathbf{0}$     |
|       |      |        |                 |       |        |                         |              |        |                    |        |        |                 |                         |                  |                  |
| rc101 | 621  | 621    | 0.00            | 87.6  | 621    | 0.00                    | 0.00         | 237.8  | 6.6                | 113.3  | 117.9  | 3               | $\mathbf{1}$            | $\mathbf{1}$     | $\mathbf{1}$     |
| rc102 | 714  | 714    | 0.00            | 105.4 | 710    | 0.56                    | 0.56         | 261.8  | 9.6                | 130.5  | 121.7  | 15              | 9                       | $\,$ 6 $\,$      | $\overline{0}$   |
| rc103 | 764  | 764    | 0.00            | 105.7 | 755    | 1.18                    | 1.18         | 296.4  | 8.6                | 149.3  | 138.4  | 16              | 11                      | 5                | $\boldsymbol{0}$ |
| rc104 | 833  | 834    | $-0.12$         | 124.4 | 807    | 3.12                    | 3.24         | 321.9  | 8.6                | 166.7  | 146.5  | 11              | $\scriptstyle{7}$       | $\overline{4}$   | $\mathbf{0}$     |
| rc105 | 682  | 682    | 0.00            | 90.4  | 680    | 0.29                    | 0.29         | 276.6  | 8.5                | 140.4  | 127.7  | $\overline{7}$  | 3                       | $\overline{4}$   | $\mathbf{0}$     |
| rc106 | 706  | 706    | 0.00            | 88.1  | 706    | 0.00                    | 0.00         | 252.1  | 8.3                | 121.9  | 121.9  | 17              | 11                      | $\,$ 6 $\,$      | $\mathbf{0}$     |
| rc107 | 773  | 762    | 1.42            | 98.7  | 746    | 3.49                    | 2.10         | 294.0  | 9.4                | 156.4  | 128.1  | 6               | $\overline{4}$          | $\overline{2}$   | $\mathbf{0}$     |
| rc108 | 795  | 789    | 0.75            | 107.4 | 795    | 0.00                    | $-0.76$      | 315.1  | 9.8                | 160.2  | 144.9  | 8               | $\overline{4}$          | $\overline{4}$   | $\overline{0}$   |
|       |      |        |                 |       |        |                         |              |        |                    |        |        |                 |                         |                  |                  |
| pr01  | 622  | 622    | 0.00            | 132.1 | 622    | 0.00                    | 0.00         | 333.9  | $2.0\,$            | 168.8  | 163.0  | 3               | $\mathbf{0}$            | 3                | $\mathbf{0}$     |
| pr02  | 942  | 936    | 0.64            | 260.6 | 851    | 9.66                    | 9.08         | 685.0  | 2.9                | 370.2  | 311.7  | 6               | $\mathbf{0}$            | 6                | $\mathbf{0}$     |
| pr03  | 1010 | 1010   | 0.00            | 301.5 | 977    | 3.27                    | 3.27         | 988.9  | 20.0               | 542.5  | 426.3  | 16              | 15                      | $\mathbf{1}$     | $\mathbf{0}$     |
| pr04  | 1294 | 1286   | 0.62            | 442.7 | 1263   | 2.40                    | 1.79         | 1448.3 | 20.6               | 826.0  | 601.4  | 46              | 45                      | $\mathbf{1}$     | $\mathbf{0}$     |
| pr05  | 1482 | 1481   | 0.07            | 650.3 | 1377   | 7.09                    | 7.02         | 1997.7 | 30.6               | 1126.8 | 839.9  | 36              | 35                      | $\mathbf{1}$     | $\mathbf{0}$     |
| pr06  | 1514 | 1501   | 0.86            | 651.2 | 1397   | 7.73                    | 6.93         | 2108.8 | 25.6               | 1206.0 | 876.7  | 30              | 29                      | $\mathbf{1}$     | $\mathbf{0}$     |
| pr07  | 744  | 738    | 0.81            | 260.4 | 736    | 1.08                    | 0.27         | 470.9  | 2.4                | 258.0  | 210.4  | 8               | $\mathbf{0}$            | $\,$ 8 $\,$      | $\mathbf{0}$     |
| pr08  | 1138 | 1139   | $-0.09$         | 307.0 | 1061   | 6.77                    | 6.85         | 943.5  | 3.7                | 525.2  | 414.4  | 9               | $\overline{0}$          | 9                | $\overline{0}$   |
| pr09  | 1275 | 1272   | 0.24            | 503.1 | 1108   | 13.10                   | 12.89        | 1711.8 | 5.2                | 999.5  | 706.8  | 13              | $\mathbf{0}$            | 13               | $\mathbf{0}$     |
| pr10  | 1573 | 1567   | 0.38            | 731.1 | 1465   | 6.87                    | 6.51         | 2551.6 | 24.5               | 1484.9 | 1041.7 | 42              | 40                      | $\mathbf{2}$     | $\overline{0}$   |

Table 15: Solomon 100 and Cordeau 1-10 with  $m=3$ 

|                |              |        | Hu & Lim     |       |        |                         |              |        |             | Sluijk |        |                  |                |                  |                              |
|----------------|--------------|--------|--------------|-------|--------|-------------------------|--------------|--------|-------------|--------|--------|------------------|----------------|------------------|------------------------------|
| Name           | <b>BKS</b>   | Profit | $_{\rm Gap}$ | Time  | Profit | $\overline{\text{Gap}}$ | $_{\rm Gap}$ | Time   | $_{\rm RR}$ | LS     | SA     | Total            | $_{\rm R}$     | LS               | SA                           |
|                |              |        | (% )         | (s)   |        | $(\%)$                  | $(\% )$      | (s)    | (s)         | (s)    | (s)    | (# )             | (# )           | (# )             | (# )                         |
|                |              |        | <b>BKS</b>   |       |        | <b>BKS</b>              | <b>SVHL</b>  |        |             |        |        |                  |                |                  |                              |
| c201           | 1810         | 1810   | 0.00         | 3.8   | 1810   | 0.0                     | 0.0          | 37.1   | 0.2         | 25.2   | 10.7   | $\mathbf{1}$     | $\overline{0}$ | $\mathbf{1}$     | $\overline{0}$               |
| c202           | 1810         | 1810   | 0.00         | 7.2   | 1810   | 0.0                     | 0.0          | 571.2  | 1.8         | 329.8  | 238.5  | $\,$ 6 $\,$      | $\overline{0}$ | $\,$ 6 $\,$      | $\mathbf{0}$                 |
| c203           | 1810         | 1810   | 0.00         | 7.9   | 1700   | 6.1                     | 6.1          | 2451.9 | 4.5         | 1278.4 | 1167.8 | 6                | $\overline{0}$ | 6                | $\mathbf{0}$                 |
| c204           | 1810         | 1810   | 0.00         | 11.2  | 1670   | 7.7                     | 7.7          | 2598.1 | 5.3         | 1325.3 | 1266.2 | 6                | $\overline{0}$ | $\bf 5$          | $\mathbf 1$                  |
| c205           | 1810         | 1810   | 0.00         | 12.6  | 1810   | 0.0                     | 0.0          | 477.0  | 1.0         | 276.4  | 198.6  | $\overline{7}$   | $\overline{0}$ | $\overline{7}$   | $\mathbf{0}$                 |
| c206           | 1810         | 1810   | 0.00         | 18.0  | 1750   | $3.3\,$                 | 3.3          | 2338.6 | 6.1         | 1271.0 | 1060.6 | 9                | $\Omega$       | 9                | $\mathbf{0}$                 |
| c207           | 1810         | 1810   | 0.00         | 16.9  | 1780   | 1.7                     | 1.7          | 2466.3 | 5.9         | 1390.9 | 1068.6 | 16               | $\overline{0}$ | 16               | $\mathbf{0}$                 |
| c208           | 1810         | 1810   | 0.00         | 20.6  | 1710   | $5.5$                   | 5.5          | 2285.4 | 6.3         | 1199.5 | 1078.5 | $\overline{7}$   | $\overline{0}$ | $\overline{7}$   | $\overline{0}$               |
|                |              |        |              |       |        |                         |              |        |             |        |        |                  |                |                  |                              |
| r201           | 1441         | 1439   | 0.14         | 981.2 | 1434   | 0.5                     | 0.3          | 2420.6 | 3.7         | 1382.8 | 1033.2 | 20               | 0              | 20               | $\mathbf{0}$                 |
| r202           | 1458         | 1458   | 0.00         | 15.3  | 1458   | 0.0                     | 0.0          | 103.1  | 0.2         | 72.4   | 29.5   | $\,2\,$          | $\Omega$       | $\,2\,$          | $\mathbf{0}$                 |
| r203           | 1458         | 1458   | 0.00         | 0.2   | 1458   | 0.0                     | 0.0          | 58.6   | 0.0         | 44.0   | 13.5   | $\mathbf{1}$     | $\overline{0}$ | $\mathbf{1}$     | $\mathbf{0}$                 |
| r204           | 1458         | 1458   | 0.00         | 0.2   | 1458   | 0.0                     | 0.0          | 69.3   | 0.2         | 45.9   | 22.2   | $\,2\,$          | $\overline{0}$ | $\,2\,$          | $\mathbf{0}$                 |
| r205           | 1458         | 1458   | 0.00         | 0.3   | 1458   | 0.0                     | 0.0          | 64.2   | 0.2         | 44.3   | 18.8   | $\overline{2}$   | $\overline{0}$ | $\,2\,$          | $\mathbf{0}$                 |
| r206           | 1458         | 1458   | 0.00         | 0.3   | 1458   | 0.0                     | 0.0          | 122.9  | 0.4         | 76.1   | 45.3   | $\overline{2}$   | $\Omega$       | $\overline{2}$   | $\mathbf{0}$                 |
| r207           | 1458         | 1458   | 0.00         | 0.3   | 1458   | 0.0                     | 0.0          | 36.5   | 0.2         | 21.1   | 14.1   | $\mathbf{1}$     | $\overline{0}$ | $\mathbf{1}$     | $\mathbf{0}$                 |
| r208           | 1458         | 1458   | 0.00         | 0.2   | 1458   | 0.0                     | 0.0          | 39.1   | 0.2         | 20.8   | 17.1   | $\mathbf{1}$     | $\overline{0}$ | $\mathbf{1}$     | $\mathbf{0}$                 |
| r209           | 1458         | 1458   | 0.00         | 0.3   | 1458   | 0.0                     | 0.0          | 34.6   | 0.2         | 18.8   | 14.7   | $\mathbf{1}$     | $\Omega$       | $\mathbf{1}$     | $\mathbf{0}$                 |
| r210           | 1458         | 1458   | 0.00         | 0.2   | 1458   | 0.0                     | 0.0          | 47.3   | 0.2         | 29.0   | 17.1   | $\,1$            | $\overline{0}$ | $\mathbf{1}$     | $\mathbf{0}$                 |
| r211           | 1458         | 1458   | 0.00         | 0.4   | 1458   | 0.0                     | 0.0          | 60.5   | 0.2         | 40.8   | 18.5   | $\mathbf{1}$     | $\overline{0}$ | $\mathbf{1}$     | $\overline{0}$               |
|                | 1698         | 1693   | 0.29         | 575.2 | 1668   | 1.8                     |              | 2029.6 | 3.3         | 1201.1 | 824.7  | 9                | $\overline{0}$ | 9                |                              |
| rc201<br>rc202 | 1724         | 1724   | 0.00         | 1.1   | 1719   | 0.3                     | 1.5<br>0.3   | 2920.5 | 6.3         | 1809.5 | 1104.0 | 14               | $\overline{0}$ | 14               | $\mathbf{0}$<br>$\mathbf{0}$ |
| rc203          | 1724         | 1724   | 0.00         | 0.3   | 1724   | 0.0                     | 0.0          | 136.0  | 2.0         | 95.2   | 38.1   | 3                | $\overline{0}$ | 3                | $\mathbf{0}$                 |
| rc204          | 1724         | 1724   | 0.00         | 0.3   | 1664   | 3.5                     | 3.5          | 2322.4 | 7.8         | 1304.1 | 1009.9 | $\overline{2}$   | $\Omega$       | $\overline{2}$   | $\mathbf{0}$                 |
| rc205          | 1709         | 1719   | $-0.59$      | 734.4 | 1704   | 0.3                     | 0.9          | 2401.2 | 4.7         | 1467.3 | 928.6  | 18               | $\Omega$       | 18               | $\mathbf{0}$                 |
| rc206          |              | 1724   | 0.00         | 0.5   | 1714   |                         | 0.6          | 2369.6 | 7.0         | 1435.6 | 926.5  | 16               | $\overline{0}$ | 16               | $\mathbf{0}$                 |
| rc207          | 1724<br>1724 | 1724   | 0.00         | 0.3   | 1724   | 0.6<br>0.0              | 0.0          | 148.7  | 0.5         | 105.9  | 41.7   | $\boldsymbol{2}$ | $\overline{0}$ | $\boldsymbol{2}$ | $\mathbf{0}$                 |
| rc208          | 1724         | 1724   | 0.00         | 0.4   | 1724   | 0.0                     | 0.0          | 370.9  | 1.2         | 237.8  | 131.2  | 5                | $\Omega$       | $\overline{5}$   | $\overline{0}$               |
|                |              |        |              |       |        |                         |              |        |             |        |        |                  |                |                  |                              |
| pr11           | 654          | 654    | 0.00         | 151.7 | 654    | 0.0                     | 0.0          | 443.0  | 2.8         | 239.5  | 200.6  | $\overline{2}$   | $\theta$       | $\mathbf{2}$     | $\mathbf{0}$                 |
| pr12           | 1002         | 997    | 0.50         | 294.3 | 958    | 4.4                     | 3.9          | 841.7  | 17.7        | 457.9  | 365.8  | 28               | 27             | $\mathbf{1}$     | $\mathbf{0}$                 |
| pr13           | 1139         | 1145   | $-0.53$      | 378.9 | 1045   | 8.3                     | 8.7          | 1283.0 | 19.5        | 732.9  | 530.3  | 18               | 16             | $\mathbf{2}$     | $\mathbf{0}$                 |
| pr14           | 1372         | 1315   | 4.15         | 533.7 | 1218   | 11.2                    | 7.4          | 1756.9 | 27.2        | 986.6  | 742.7  | 42               | 41             | $\mathbf{1}$     | $\mathbf{0}$                 |
| pr15           | 1650         | 1654   | $-0.24$      | 708.1 | 1587   | 3.8                     | 4.1          | 2878.6 | 27.9        | 1721.8 | 1128.3 | 38               | 37             | $\mathbf{1}$     | $\mathbf{0}$                 |
| pr16           | 1668         | 1609   | 3.54         | 818.1 | 1495   | 10.4                    | 7.1          | 2666.8 | 29.9        | 1556.4 | 1080.0 | 67               | 66             | $\mathbf{1}$     | $\mathbf{0}$                 |
| pr17           | 838          | 841    | $-0.36$      | 184.3 | 835    | 0.4                     | 0.7          | 642.5  | 20.4        | 348.7  | 273.3  | 14               | 12             | $\mathbf{2}$     | $\mathbf{0}$                 |
| pr18           | 1281         | 1276   | 0.39         | 386.6 | 1228   | 4.1                     | 3.8          | 1531.6 | 23.1        | 895.3  | 612.9  | 26               | 25             | $\mathbf{1}$     | $\mathbf{0}$                 |
| pr19           | 1417         | 1403   | 0.99         | 604.1 | 1277   | 9.9                     | 9.0          | 2096.4 | 19.8        | 1231.1 | 845.0  | 37               | 36             | $\mathbf{1}$     | $\mathbf{0}$                 |
| pr20           | 1684         | 1658   | 1.54         | 909.7 | 1532   | 9.0                     | 7.6          | 3175.0 | 32.5        | 1886.5 | 1255.4 | 45               | 42             | 3                | $\overline{0}$               |
|                |              |        |              |       |        |                         |              |        |             |        |        |                  |                |                  |                              |

Table 16: Solomon 200 and Cordeau 11-20 with  $m=3$ 

<span id="page-32-0"></span>

|       |            |        | Hu & Lim        |        |        |              |                 |        |             | Sluijk |        |                |                |                |                  |
|-------|------------|--------|-----------------|--------|--------|--------------|-----------------|--------|-------------|--------|--------|----------------|----------------|----------------|------------------|
| Name  | <b>BKS</b> | Profit | $_{\text{Gap}}$ | Time   | Profit | $_{\rm Gap}$ | $_{\text{Gap}}$ | Time   | $_{\rm RR}$ | LS     | SA     | Total          | $_{\rm R}$     | LS             | SA               |
|       |            |        | (% )            | (s)    |        | $(\% )$      | (%)             | (s)    | (s)         | (s)    | (s)    | (# )           | (# )           | (# )           | (# )             |
|       |            |        | <b>BKS</b>      |        |        | <b>BKS</b>   | <b>SVHL</b>     |        |             |        |        |                |                |                |                  |
| c101  | 1020       | 1020   | 0.00            | 176.4  | 980    | 3.9          | 3.9             | 427.8  | 3.6         | 215.5  | 207.5  | 10             | $\overline{0}$ | 10             | $\overline{0}$   |
| c102  | 1150       | 1150   | 0.00            | 274.1  | 1150   | 0.0          | 0.0             | 519.8  | 9.2         | 261.8  | 248.5  | 26             | 20             | 6              | $\mathbf{0}$     |
| c103  | 1200       | 1210   | $-0.83$         | 301.1  | 1200   | 0.0          | 0.8             | 585.3  | 13.6        | 292.7  | 278.7  | 30             | 24             | 6              | $\mathbf{0}$     |
| c104  | 1260       | 1260   | 0.00            | 281.8  | 1240   | 1.6          | 1.6             | 662.7  | 14.8        | 331.9  | 315.8  | 25             | 23             | $\overline{2}$ | $\overline{0}$   |
| c105  | 1070       | 1060   | 0.93            | 333.2  | 1060   | 0.9          | 0.0             | 432.8  | 10.3        | 216.1  | 206.2  | 21             | 10             | 11             | $\mathbf{0}$     |
| c106  | 1080       | 1080   | 0.00            | 179.4  | 1070   | 0.9          | 0.9             | 440.8  | 13.0        | 218.3  | 209.4  | 22             | 14             | 8              | $\boldsymbol{0}$ |
| c107  | 1120       | 1120   | 0.00            | 209.3  | 1120   | 0.0          | 0.0             | 455.3  | 11.7        | 227.5  | 215.9  | 21             | 16             | 5              | $\overline{0}$   |
| c108  | 1130       | 1130   | 0.00            | 373.1  | 1080   | 4.4          | 4.4             | 460.4  | 3.0         | 239.1  | 218.1  | 15             | $\mathbf{0}$   | 15             | $\boldsymbol{0}$ |
| c109  | 1190       | 1190   | 0.00            | 227.6  | 1130   | 5.0          | $5.0\,$         | 492.7  | 2.7         | 254.5  | 235.4  | 10             | $\overline{0}$ | 10             | $\overline{0}$   |
|       |            |        |                 |        |        |              |                 |        |             |        |        |                |                |                |                  |
| r101  | 611        | 608    | 0.49            | 93.5   | 608    | 0.5          | 0.0             | 258.6  | 12.0        | 118.9  | 127.6  | $\overline{9}$ | $\overline{4}$ | $\rm 5$        | $\mathbf{0}$     |
| r102  | 843        | 837    | 0.71            | 162.6  | 810    | 3.9          | 3.2             | 361.4  | $2.5\,$     | 179.5  | 179.4  | 5              | $\Omega$       | $\overline{5}$ | $\theta$         |
| r103  | 926        | 928    | $-0.22$         | 206.9  | 876    | 5.4          | 5.6             | 455.4  | 2.8         | 242.0  | 210.3  | 10             | $\mathbf{0}$   | 10             | $\boldsymbol{0}$ |
| r104  | 972        | 969    | 0.31            | 209.1  | 955    | 1.7          | 1.4             | 474.7  | 13.9        | 249.8  | 210.9  | 25             | 24             | $\mathbf{1}$   | $\boldsymbol{0}$ |
| r105  | 778        | 778    | 0.00            | 142.4  | 772    | 0.8          | 0.8             | 327.7  | 16.2        | 157.2  | 154.2  | 5              | $\overline{4}$ | $\mathbf{1}$   | $\theta$         |
| r106  | 905        | 906    | $-0.11$         | 185.9  | 890    | 1.7          | 1.8             | 474.5  | 15.4        | 240.1  | 218.8  | 13             | 11             | $\overline{2}$ | $\overline{0}$   |
| r107  | 945        | 950    | $-0.53$         | 221.4  | 901    | 4.7          | $5.2\,$         | 495.2  | 3.1         | 263.4  | 228.5  | 14             | $\Omega$       | 14             | $\theta$         |
| r108  | 994        | 994    | 0.00            | 220.0  | 956    | 3.8          | 3.8             | 559.0  | 15.1        | 300.4  | 243.3  | 24             | 23             | $\mathbf{1}$   | $\boldsymbol{0}$ |
| r109  | 885        | 885    | 0.00            | 145.8  | 859    | 2.9          | 2.9             | 456.2  | 19.6        | 226.1  | 210.4  | 17             | 16             | $\mathbf{1}$   | $\boldsymbol{0}$ |
| r110  | 914        | 915    | $-0.11$         | 168.6  | 910    | 0.4          | 0.5             | 454.4  | 13.9        | 238.3  | 202.1  | 17             | 15             | $\overline{2}$ | $\theta$         |
| r111  | 949        | 952    | $-0.32$         | 203.5  | 916    | 3.5          | 3.8             | 450.6  | 2.5         | 241.3  | 206.7  | 13             | $\overline{0}$ | 13             | $\boldsymbol{0}$ |
| r112  | 971        | 967    | 0.41            | 251.8  | 959    | 1.2          | 0.8             | 488.1  | 14.6        | 257.9  | 215.4  | 19             | 18             | $\mathbf{1}$   | $\Omega$         |
|       |            |        |                 |        |        |              |                 |        |             |        |        |                |                |                |                  |
| rc101 | 811        | 808    | 0.37            | 119.7  | 808    | 0.4          | 0.0             | 370.1  | 7.5         | 177.3  | 185.1  | $\overline{4}$ | 3              | $\mathbf{0}$   | $\mathbf{1}$     |
| rc102 | 908        | 899    | 0.99            | 136.7  | 902    | 0.7          | $-0.3$          | 386.7  | 10.9        | 198.8  | 176.9  | 10             | 6              | $\overline{4}$ | $\overline{0}$   |
| rc103 | 970        | 974    | $-0.41$         | 170.2  | 967    | 0.3          | 0.7             | 448.9  | 9.6         | 230.7  | 208.4  | 16             | 15             | $\,1$          | $\boldsymbol{0}$ |
| rc104 | 1059       | 1064   | $-0.47$         | 194.1  | 1031   | 2.6          | 3.1             | 492.0  | 8.5         | 265.1  | 218.3  | 11             | 10             | $\mathbf{1}$   | $\theta$         |
| rc105 | 875        | 875    | 0.00            | 127.0  | 875    | 0.0          | 0.0             | 386.6  | 7.5         | 190.8  | 188.1  | 6              | $\overline{4}$ | $\overline{2}$ | $\overline{0}$   |
| rc106 | 909        | 909    | 0.00            | 143.0  | 901    | 0.9          | 0.9             | 402.1  | 8.4         | 205.5  | 188.2  | 14             | 9              | $\bf 5$        | $\mathbf{0}$     |
| rc107 | 980        | 980    | 0.00            | 155.4  | 974    | 0.6          | 0.6             | 420.9  | 5.4         | 225.5  | 189.9  | 9              | $\overline{7}$ | $\overline{2}$ | $\overline{0}$   |
| rc108 | 1025       | 1020   | 0.49            | 173.2  | 1015   | 1.0          | 0.5             | 494.6  | 10.7        | 257.9  | 225.9  | 27             | 24             | 3              | $\mathbf{0}$     |
| pr01  | 657        | 657    | 0.00            | 0.1    | 657    | 0.0          | 0.0             | 9.2    | 0.4         | 6.6    | 2.0    | $\mathbf{1}$   | $\mathbf{0}$   | $\mathbf{1}$   | $\mathbf{0}$     |
| pr02  | 1079       | 1073   | 0.56            | 380.6  | 1013   | 6.1          | 5.6             | 1018.6 | 4.4         | 558.4  | 455.4  | 10             | $\Omega$       | 10             | $\boldsymbol{0}$ |
| pr03  | 1222       | 1232   | $-0.82$         | 436.6  | 1118   | 8.5          | 9.3             | 1386.5 | 4.7         | 774.2  | 607.2  | 14             | $\mathbf{0}$   | 14             | $\mathbf{0}$     |
| pr04  | 1557       | 1585   | $-1.80$         | 603.6  | 1532   | 1.6          | 3.3             | 2473.3 | 26.7        | 1406.3 | 1039.8 | 48             | 47             | $\mathbf{1}$   | $\boldsymbol{0}$ |
| pr05  | 1833       | 1838   | $-0.27$         | 902.9  | 1707   | 6.9          | 7.1             | 2825.8 | 29.7        | 1629.7 | 1165.5 | 36             | 34             | $\overline{2}$ | $\overline{0}$   |
| pr06  | 1860       | 1835   | 1.34            | 939.6  | 1501   | 19.3         | 18.2            | 2849.1 | 6.8         | 1635.5 | 1206.1 | 16             | $\theta$       | 16             | $\mathbf{0}$     |
| pr07  | 876        | 872    | 0.46            | 228.9  | 867    | 1.0          | 0.6             | 581.3  | 2.7         | 313.0  | 265.4  | 14             | $\theta$       | 14             | $\overline{0}$   |
|       | 1382       | 1377   | 0.36            | 429.9  | 1346   | 2.6          | 2.3             | 1287.9 | 22.6        | 705.1  | 559.9  | 24             | 23             | $\mathbf{1}$   | $\boldsymbol{0}$ |
| pr08  | 1619       | 1604   | 0.93            | 698.5  | 1364   | 15.8         | 15.0            | 2276.4 | 5.5         | 1308.2 | 962.1  | 16             | $\theta$       | 16             | $\boldsymbol{0}$ |
| pr09  |            |        |                 |        |        | 4.3          |                 |        | 29.6        | 2137.3 |        | 42             | 41             | $\mathbf{1}$   | $\mathbf{0}$     |
| pr10  | 1939       | 1943   | $-0.21$         | 1044.4 | 1855   |              | 4.5             | 3632.7 |             |        | 1464.9 |                |                |                |                  |

Table 17: Solomon 100 and Cordeau 1-10 with  $m=4$ 

<span id="page-33-1"></span>

|       |            |        | Hu & Lim     |              |        |              |              |        |             | Sluijk |        |              |                  |                |                  |
|-------|------------|--------|--------------|--------------|--------|--------------|--------------|--------|-------------|--------|--------|--------------|------------------|----------------|------------------|
| Name  | <b>BKS</b> | Profit | $_{\rm Gap}$ | Time         | Profit | $_{\rm Gap}$ | $_{\rm Gap}$ | Time   | $_{\rm RR}$ | LS     | SA     | Total        | $_{\rm R}$       | LS             | SA               |
|       |            |        | (% )         | (s)          |        | $(\%)$       | $(\% )$      | (s)    | (s)         | (s)    | (s)    | (# )         | (# )             | (# )           | (# )             |
|       |            |        | <b>BKS</b>   |              |        | <b>BKS</b>   | <b>SVHL</b>  |        |             |        |        |              |                  |                |                  |
| c201  | 1810       | 1810   | 0.00         | 0.1          | 1810   | 0.0          | 0.0          | 43.5   | 0.0         | 10.8   | 31.4   | $\mathbf{1}$ | $\overline{0}$   | $\overline{0}$ | $\overline{1}$   |
| c202  | 1810       | 1810   | 0.00         | 0.1          | 1810   | 0.0          | 0.0          | 39.1   | 0.0         | 27.6   | 10.1   | $\,1$        | $\boldsymbol{0}$ | $\,1$          | $\mathbf{0}$     |
| c203  | 1810       | 1810   | 0.00         | 0.2          | 1810   | 0.0          | 0.0          | 57.0   | 0.0         | 28.6   | 27.0   | $\,1$        | $\mathbf{0}$     | $\,1$          | $\mathbf{0}$     |
| c204  | 1810       | 1810   | 0.00         | 0.1          | 1810   | 0.0          | 0.0          | 47.0   | 0.0         | 33.2   | 12.2   | $\mathbf{1}$ | $\mathbf{0}$     | $\mathbf{1}$   | $\overline{0}$   |
| c205  | 1810       | 1810   | 0.00         | 0.1          | 1810   | 0.0          | 0.0          | 35.0   | 0.0         | 15.7   | 18.1   | $\mathbf{1}$ | $\mathbf{0}$     | $\,1$          | $\mathbf{0}$     |
| c206  | 1810       | 1810   | 0.00         | 0.1          | 1810   | 0.0          | 0.0          | 30.2   | 0.1         | 16.1   | 12.8   | $\mathbf{1}$ | $\overline{0}$   | $\,1$          | $\mathbf{0}$     |
| c207  | 1810       | 1810   | 0.00         | 0.1          | 1810   | 0.0          | 0.0          | 60.1   | 0.0         | 41.8   | 16.9   | $\,1$        | $\mathbf{0}$     | $\,1$          | $\mathbf{0}$     |
| c208  | 1810       | 1810   | 0.00         | 0.1          | 1810   | 0.0          | 0.0          | 42.4   | 0.1         | 25.8   | 15.3   | $\mathbf{1}$ | $\overline{0}$   | $\mathbf{1}$   | $\mathbf{0}$     |
|       |            |        |              |              |        |              |              |        |             |        |        |              |                  |                |                  |
| r201  | 1458       | 1458   | 0.00         | 0.2          | 1458   | 0.0          | 0.0          | 56.8   | 0.0         | 30.6   | 25.1   | $\mathbf{1}$ | $\mathbf{0}$     | $\mathbf{1}$   | $\mathbf{0}$     |
| r202  | 1458       | 1458   | 0.00         | 0.2          | 1458   | 0.0          | 0.0          | 51.1   | 0.0         | 24.2   | 25.7   | $\mathbf{1}$ | $\mathbf{0}$     | $\mathbf{1}$   | $\boldsymbol{0}$ |
| r203  | 1458       | 1458   | 0.00         | 0.2          | 1458   | 0.0          | 0.0          | 29.0   | 0.0         | 17.8   | 9.9    | $\mathbf 1$  | $\overline{0}$   | $\,1$          | $\mathbf{0}$     |
| r204  | 1458       | 1458   | 0.00         | $_{\rm 0.2}$ | 1458   | 0.0          | 0.0          | 29.9   | 0.1         | 14.1   | 14.3   | $\mathbf{1}$ | $\Omega$         | $\,1$          | $\mathbf{0}$     |
| r205  | 1458       | 1458   | 0.00         | $0.2\,$      | 1458   | 0.0          | 0.0          | 31.2   | 0.0         | 16.1   | 13.9   | $\mathbf{1}$ | $\mathbf{0}$     | $\mathbf{1}$   | $\boldsymbol{0}$ |
| r206  | 1458       | 1458   | 0.00         | 0.1          | 1458   | 0.0          | 0.0          | 41.1   | 0.1         | 20.1   | 19.7   | $\mathbf{1}$ | $\overline{0}$   | $\mathbf{1}$   | $\mathbf{0}$     |
| r207  | 1458       | 1458   | 0.00         | $_{\rm 0.2}$ | 1458   | 0.0          | 0.0          | 41.7   | 0.1         | 16.9   | 23.4   | $\mathbf{1}$ | $\Omega$         | $\mathbf{1}$   | $\overline{0}$   |
| r208  | 1458       | 1458   | 0.00         | 0.2          | 1458   | 0.0          | 0.0          | 54.7   | 0.0         | 22.4   | 30.8   | $\,1$        | $\overline{0}$   | $\,1$          | $\boldsymbol{0}$ |
| r209  | 1458       | 1458   | 0.00         | 0.2          | 1458   | 0.0          | 0.0          | 35.9   | 0.1         | 12.8   | 21.9   | $\mathbf 1$  | $\overline{0}$   | $\,1$          | $\mathbf{0}$     |
| r210  | 1458       | 1458   | 0.00         | $0.2\,$      | 1458   | 0.0          | 0.0          | 31.1   | 0.1         | 15.5   | 14.0   | $\mathbf{1}$ | $\overline{0}$   | $\,1$          | $\mathbf{0}$     |
| r211  | 1458       | 1458   | 0.00         | 0.2          | 1458   | 0.0          | 0.0          | 26.0   | 0.1         | 13.9   | 10.7   | $\mathbf{1}$ | $\overline{0}$   | $\mathbf{1}$   | $\overline{0}$   |
|       |            |        |              |              |        |              |              |        |             |        |        |              |                  |                |                  |
| rc201 | 1724       | 1724   | 0.00         | 0.2          | 1724   | 0.0          | 0.0          | 29.1   | 0.3         | 20.4   | 7.6    | $\mathbf{1}$ | $\boldsymbol{0}$ | $\mathbf 1$    | $\mathbf{0}$     |
| rc202 | 1724       | 1724   | 0.00         | 0.2          | 1724   | 0.0          | 0.0          | 33.6   | 0.5         | 21.6   | 10.6   | $\,1$        | $\boldsymbol{0}$ | $\,1$          | $\mathbf{0}$     |
| rc203 | 1724       | 1724   | 0.00         | $0.2\,$      | 1724   | 0.0          | 0.0          | 33.4   | 0.3         | 17.0   | 15.1   | $\mathbf{1}$ | $\overline{0}$   | $\mathbf{1}$   | $\boldsymbol{0}$ |
| rc204 | 1724       | 1724   | 0.00         | $0.2\,$      | 1724   | 0.0          | 0.0          | 33.8   | 0.2         | 22.0   | 10.7   | $\mathbf{1}$ | $\mathbf{0}$     | $\,1$          | $\boldsymbol{0}$ |
| rc205 | 1724       | 1724   | 0.00         | $_{\rm 0.2}$ | 1724   | 0.0          | 0.0          | 36.1   | 0.5         | 22.4   | 12.4   | $\mathbf{1}$ | $\mathbf{0}$     | $\mathbf{1}$   | $\boldsymbol{0}$ |
| rc206 | 1724       | 1724   | 0.00         | 0.2          | 1724   | 0.0          | 0.0          | 21.1   | 0.3         | 12.1   | 7.9    | $\mathbf{1}$ | $\overline{0}$   | $\,1$          | $\mathbf{0}$     |
| rc207 | 1724       | 1724   | 0.00         | 0.2          | 1724   | 0.0          | 0.0          | 40.9   | 0.3         | 28.6   | 11.1   | $\mathbf 1$  | $\overline{0}$   | $\,1$          | $\mathbf{0}$     |
| rc208 | 1724       | 1724   | 0.00         | 0.2          | 1724   | 0.0          | 0.0          | 27.7   | 0.3         | 10.0   | 16.6   | $\mathbf{1}$ | $\overline{0}$   | $\mathbf{1}$   | $\overline{0}$   |
| pr11  | 657        | 657    | 0.00         | 0.1          | 657    | 0.0          | 0.0          | 5.7    | 0.3         | 3.0    | 2.2    | $\mathbf{1}$ | $\overline{0}$   | $\,1$          | $\mathbf{0}$     |
| pr12  | 1132       | 1120   | 1.06         | 477.1        | 1098   | 3.0          | $2.0\,$      | 997.3  | 12.6        | 541.5  | 442.9  | 29           | 28               | $\,1$          | $\mathbf{0}$     |
| pr13  | 1364       | 1386   | $-1.61$      | 672.0        | 1332   | 2.3          | 3.9          | 1585.5 | 18.8        | 904.5  | 661.7  | 32           | 31               | $\,1$          | $\boldsymbol{0}$ |
| pr14  | 1670       | 1651   | 1.14         | 783.2        | 1536   | 8.0          | 7.0          | 2289.7 | 25.1        | 1328.9 | 935.1  | 29           | 28               | $\mathbf{1}$   | $\mathbf{0}$     |
| pr15  | 1958       | 2065   | $-5.46$      | 1161.7       | 1886   | 3.7          | 8.7          | 3305.8 | 26.1        | 1930.6 | 1347.9 | 47           | 46               | $\mathbf{1}$   | $\mathbf{0}$     |
| pr16  | 2065       | 2017   | 2.32         | 1183.8       | 1874   | 9.2          | 7.1          | 3712.9 | 26.4        | 2191.0 | 1494.6 | 53           | 51               | $\overline{2}$ | $\boldsymbol{0}$ |
| pr17  | 933        | 934    | $-0.11$      | 332.8        | 917    | 1.7          | 1.8          | 687.0  | 2.4         | 394.5  | 290.0  | 25           | $\mathbf{0}$     | 25             | $\mathbf{0}$     |
| pr18  | 1525       | 1539   | $-0.92$      | 559.5        | 1348   | 11.6         | 12.4         | 1598.8 | 4.9         | 945.9  | 647.6  | 12           | $\mathbf{0}$     | 12             | $\mathbf{0}$     |
| pr19  | 1723       | 1750   | $-1.57$      | 919.4        | 1518   | 11.9         | 13.3         | 2606.8 | 13.0        | 1517.4 | 1075.8 | 32           | 30               | $\overline{2}$ | $\overline{0}$   |
| pr20  | 2037       | 2062   | $-1.23$      | 1196.6       | 1919   | 5.8          | 6.9          | 3902.0 | 32.3        | 2361.8 | 1507.0 | 61           | 59               | $\overline{2}$ | $\Omega$         |
|       |            |        |              |              |        |              |              |        |             |        |        |              |                  |                |                  |

Table 18: Solomon 200 and Cordeau 11-20 with  $m = 4$ 

#### <span id="page-33-0"></span>9.3 Detailed results of using Multi-Threading (Extension)

In this appendix, the detailed results when using threads and multiple runs are given. The seeds that have been used for the different runs are 1, 2, 3, 4, and 5. In the second column, the best profit of these five runs is given. The third column gives the gap of this profit with respect to the profit found while executing one run. The results of only using one run can be found in Table [17.](#page-32-0) The fourth and the fifth column provides information on the gap of best profit with respect to the best known solution (BKS) and the solutions reported by Hu and Lim [\[13\]](#page-45-0).

For eighteen instances, the solution quality increased, for nine instances the solution quality remained equal and for two instances the solution quality decreased. Moreover, for two instances  $(rc102 \text{ and } rc104)$  we obtained a better solution than the best known solution. A reason for an increase in the solution quality is that we are now using different random seeds which result in different, and thus possibly better, solutions.

| Name  | <b>BKS</b> | BP   | Gap     | Gap        | Gap         |
|-------|------------|------|---------|------------|-------------|
|       |            |      | $(\%)$  | $(\%)$     | $(\%)$      |
|       |            |      | One Run | <b>BKS</b> | <b>SVHL</b> |
| c101  | 1020       | 1020 | $-4.08$ | 0.00       | 0.00        |
| c102  | 1150       | 1150 | 0.00    | 0.00       | 0.00        |
| c103  | 1200       | 1200 | 0.00    | 0.00       | 0.83        |
| c105  | 1070       | 1060 | 0.00    | 0.93       | 0.00        |
| c106  | 1080       | 1070 | 0.00    | 0.93       | 0.93        |
| c107  | 1120       | 1120 | 0.00    | 0.00       | 0.00        |
| c108  | 1130       | 1120 | $-3.70$ | 0.88       | 0.88        |
| c109  | 1190       | 1140 | $-0.88$ | 4.20       | 4.20        |
| r101  | 611        | 608  | 0.00    | 0.49       | 0.00        |
| r102  | 843        | 837  | $-3.33$ | 0.71       | 0.00        |
| r103  | 926        | 913  | $-4.22$ | 1.40       | 1.62        |
| r104  | 972        | 964  | $-0.94$ | 0.82       | 0.52        |
| r105  | 778        | 772  | 0.00    | 0.77       | 0.77        |
| r106  | 905        | 904  | $-1.57$ | 0.11       | 0.22        |
| r107  | 945        | 940  | $-4.33$ | 0.53       | 1.05        |
| r108  | 994        | 986  | $-3.14$ | 0.80       | 0.80        |
| r109  | 885        | 880  | $-2.44$ | 0.56       | 0.56        |
| r110  | 914        | 893  | 1.87    | 2.30       | 2.40        |
| r111  | 949        | 944  | $-3.06$ | 0.53       | 0.84        |
| r112  | 971        | 966  | $-0.73$ | 0.51       | 0.10        |
| rc101 | 811        | 808  | 0.00    | 0.37       | 0.00        |
| rc102 | 908        | 909  | $-0.78$ | $-0.11$    | $-1.11$     |
| rc103 | 970        | 970  | $-0.31$ | 0.00       | 0.41        |
| rc104 | 1059       | 1063 | $-3.10$ | $-0.38$    | 0.09        |
| rc105 | 875        | 875  | 0.00    | 0.00       | 0.00        |
| rc106 | 909        | 909  | $-0.89$ | 0.00       | 0.00        |
| rc107 | 980        | 979  | $-0.51$ | 0.10       | 0.10        |
| rc108 | 1025       | 1020 | $-0.49$ | 0.49       | 0.00        |
| pr07  | 876        | 866  | 0.12    | 1.14       | 0.69        |

Table 19: Detailed results of using threads and five runs

### <span id="page-35-0"></span>9.4 Detailed results of changing the POOL size (Extension)

In this appendix, the detailed results for using different sizes of POOL are given. The seeds that have been used for the different runs are 1,2, and 3. In the second column, the average profit for the three runs is given, with its average gap to the solutions of Hu and Lim [\[13\]](#page-45-0) (SVHL) in the next column. Column four and five contain the best profit found and its gap with respect to SVHL. Column six provides information on the average computation times, which is split up in column seven and eight to the average time used for the RR-component and the average time required for the changes in POOL, respectively. Column nine contains information on the percentage of computation time that is devoted to the changes in *POOL* and the RR-component. The last two columns tells us how many changes were needed from the starting solution to derive at the final solution.

| RR chosen      |                         |        |        |        |        |        |  |  |  |                                                                                                    |  |  |  |                                  |                |       |       |
|----------------|-------------------------|--------|--------|--------|--------|--------|--|--|--|----------------------------------------------------------------------------------------------------|--|--|--|----------------------------------|----------------|-------|-------|
| Changes        | $(\#)$                  |        |        |        |        |        |  |  |  |                                                                                                    |  |  |  |                                  |                |       |       |
| Time           | $\bigotimes$            | 0.00   |        |        |        |        |  |  |  |                                                                                                    |  |  |  |                                  |                |       |       |
| Pool<br>Ę      |                         |        |        |        |        |        |  |  |  | $\begin{array}{r} \textcircled{\textcircled{\small{1}}} \textcircled{\small{2}} \textcircled{\small{3}} \textcircled{\small{3}} \textcircled{\small{3}} \textcircled{\small{3}} \textcircled{\small{4}} \textcircled{\small{5}} \textcircled{\small{6}} \textcircled{\small{6}} \textcircled{\small{7}} \textcircled{\small{8}} \textcircled{\small{7}} \textcircled{\small{8}} \textcircled{\small{7}} \textcircled{\small{8}} \textcircled{\small{8}} \textcircled{\small{9}} \textcircled{\small{9}} \textcircled{\small{9}} \textcircled{\small{9}} \textcircled{\small{9}} \textcircled{\small{9}} \text$ |  |  |  |                                  |                |       |       |
| AT RR          | $\frac{\Omega}{\Omega}$ |        |        |        |        |        |  |  |  |                                                                                                    |  |  |  |                                  |                |       |       |
| $\Delta\Gamma$ | $\odot$                 | 206.37 |        |        |        |        |  |  |  | $\begin{array}{l} 39.575 \\ 39.50 \\ 39.51 \\ 39.52 \\ 39.53 \\ 39.54 \\ 39.56 \\ 39.57 \\ 39.58 \\ 39.59 \\ 39.51 \\ 39.51 \\ 39.52 \\ 30.53 \\ 34.53 \\ 35.53 \\ 36.53 \\ 37.54 \\ 38.55 \\ 39.55 \\ 30.51 \\ 31.52 \\ 32.53 \\ 33.55 \\ 34.55 \\ 35.55 \\ 36.56 \\ 37.55 \\ 38.55 \\ 39.55 \\ 3$                                                                                                    |  |  |  |                                  |                |       |       |
|                | $\frac{1}{10}$          |        |        |        |        |        |  |  |  |                                                                                                    |  |  |  |                                  | $\frac{8}{10}$ | rë.   | .05   |
| 日日             |                         | 990.00 | 120.00 | 030.00 | 020.00 | 100.00 |  |  |  | $\begin{array}{l} 0.00000\\[-4pt] 0.00000\\[-4pt] 0.00000\\[-4pt] 0.00000\\[-4pt] 0.00000\\[-4pt] 0.00000\\[-4pt] 0.00000\\[-4pt] 0.00000\\[-4pt] 0.00000\\[-4pt] 0.00000\\[-4pt] 0.00000\\[-4pt] 0.00000\\[-4pt] 0.00000\\[-4pt] 0.00000\\[-4pt] 0.00000\\[-4pt] 0.00000\\[-4pt] 0.00$                                                                                                    |  |  |  |                                  |                |       |       |
|                | $\frac{1}{6}$           |        |        |        |        |        |  |  |  | りてのののにいてののはのはいいにちてのていいにはのこのでのあるのにいいののからになるのです。 しょうこうしょう                                                                                                    |  |  |  |                                  |                |       |       |
| ਟ੍ਰੈ           |                         |        |        |        |        |        |  |  |  |                                                                                                    |  |  |  |                                  |                |       |       |
| Name           |                         | c101   |        |        |        |        |  |  |  | $\begin{array}{l} 0 \\ 0 \\ 0 \\ 0 \\ 0 \\ 0 \\ \end{array} \hspace{1.5cm} \begin{array}{l} 0 \\ 0 \\ 0 \\ 0 \\ 0 \\ 0 \\ 0 \\ 0 \\ \end{array} \hspace{1.5cm} \begin{array}{l} 0 \\ 0 \\ 0 \\ 0 \\ 0 \\ 0 \\ 0 \\ 0 \\ \end{array} \hspace{1.5cm} \begin{array}{l} 0 \\ 0 \\ 0 \\ 0 \\ 0 \\ 0 \\ 0 \\ 0 \\ \end{array} \hspace{1.5cm} \end{array} \hspace{1.5cm} \begin{array}{l} 0 \\ 0 \\ 0 \\ 0 \\ 0 \\ 0 \\ 0 \\ 0 \\ \$                                                                                                    |  |  |  | rc101<br>rc102<br>rc103<br>rc105 | rc106          | rc107 | rc108 |

Table 20: Detailed results of using  $S_{pod}=0$ Table 20: Detailed results of using  $S_{pool} = 0$ 

| RR chosen  |                                      |         |                  |                     |                                                                                                    |                                                             |      |                                                          |       |                   |                   |                  |                                                             |                     |  |                      |            |       |           |                |       |       |                                                                                                    |                |
|------------|--------------------------------------|---------|------------------|---------------------|----------------------------------------------------------------------------------------------------|-------------------------------------------------------------|------|----------------------------------------------------------|-------|-------------------|-------------------|------------------|-------------------------------------------------------------|---------------------|--|----------------------|------------|-------|-----------|----------------|-------|-------|----------------------------------------------------------------------------------------------------|----------------|
| Changes    | $(\#)$                               |         |                  |                     |                                                                                                    |                                                             |      |                                                          |       |                   |                   |                  |                                                             |                     |  |                      |            |       |           |                |       |       |                                                                                                    |                |
| Time       | $\bigotimes$                         | 5.25    |                  | $\frac{5.27}{4.88}$ |                                                                                                    | 4.53                                                        |      | $4.40$<br>$3.87$<br>$8.50$<br>$4.40$<br>$4.41$<br>$5.41$ |       |                   |                   |                  |                                                             |                     |  |                      |            |       |           |                |       |       |                                                                                                    |                |
|            | AT Pool $($ s $)$                    |         |                  |                     |                                                                                                    |                                                             |      |                                                          |       |                   |                   |                  |                                                             |                     |  |                      |            |       |           |                |       |       | ම ම හී සි හී යි සි සි සි පි ප් සී හී හී සී සි ස් ස් ප් හී සි සී සී සී ස<br> ල පු ග පු පු ග ග ග ග ග පු ග හ ග පු ග ප ප ප ප ප ප ප ප ප ප                                                                                                    |                |
| AT RR      | $\overline{\left(\mathbf{S}\right)}$ |         | $1.42$<br>$1.50$ |                     | 1.43                                                                                                    |                                                             | 1.54 | 1.43                                                     |       | $\frac{25}{1.30}$ | $1.79$<br>$4.79$  | 1.40             | $\begin{array}{c} 1.27 \\ 1.33 \\ 2.80 \\ 2.45 \end{array}$ |                     |  |                      |            |       |           |                |       |       | $3.59$<br>$3.59$<br>$4.59$<br>$4.32$<br>$5.74$<br>$5.24$<br>$4.47$                                                                                                    |                |
| H          | $\odot$                              | 211.32  | 281.82           |                     | 233.02<br>235.64                                                                                                    |                                                             |      |                                                          |       |                   |                   |                  |                                                             |                     |  |                      |            |       |           |                |       |       |                                                                                                    |                |
|            | $\frac{1}{3}$ $\frac{1}{5}$          | 98(     | 0.00             | 0.93                |                                                                                                    |                                                             |      |                                                          |       |                   |                   |                  |                                                             |                     |  |                      |            |       | 0.37      | $\overline{2}$ | 0.91  | 0(    | $\tilde{\mathcal{E}}$                                                                                                    | 0.20           |
| 品          |                                      | .010.00 | 150.00           | .060.00             | 050.00                                                                                                    | 100.00                                                      |      | 100.00<br>140.00                                         |       |                   |                   |                  |                                                             |                     |  |                      |            |       |           |                |       |       | $\begin{array}{l} 60100\\ 602100\\ 80311.0\\ 8041.0\\ 8051.0\\ 8060.0\\ 8071.0\\ 8080.0\\ 8090.0\\ 8090.0\\ 8090.0\\ 8090.0\\ 8090.0\\ 8090.0\\ 8090.0\\ 8090.0\\ 8090.0\\ 8090.0\\ 8090.0\\ 8090.0\\ 8090.0\\ 8090.0\\ 8090.0\\ 8090.0\\ 8090.0\\ 8090.0\\ 8090$ |                |
|            | $Gap$<br>$(\%)$                      | 99      | 2.61             | 2.18                | 3.4(                                                                                                    | 2.68                                                        | 3.54 | 5.04                                                     | $-69$ | Ξ                 | $\frac{9}{3}$ .81 | 1.8 <sub>c</sub> |                                                             | $\frac{3.61}{7.37}$ |  | 2.32<br>2.35<br>2.54 | $\ddot{c}$ | 0.37  | $\dot{5}$ | 0.24           | ë     | 0.29  | $\ddot{36}$                                                                                                    | 0.72           |
| $\Delta P$ |                                      | 996.67  | 120.00           |                     | 1046.67<br>1043.33                                                                                                    | $\begin{array}{c} 1090.00 \\ 1090.00 \\ 130.00 \end{array}$ |      |                                                          |       |                   |                   |                  |                                                             |                     |  |                      |            |       |           |                |       |       | $\begin{array}{l} 600.67\\ 600.33\\ 808.33\\ 763.33\\ 872.33\\ 875.33\\ 875.33\\ 800.00\\ 800.33\\ 800.33\\ 800.33\\ 800.33\\ 800.33\\ 800.33\\ 800.33\\ 800.33\\ 800.33\\ 800.33\\ 800.33\\ 800.33\\ 800.33\\ 800.33\\ 800.33\\ 800.33\\ 800.33\\ 800.33\\ 800.$ |                |
| Name       |                                      | c101    |                  |                     | $\begin{array}{l} 23 \ 23 \ 25 \ 26 \ 27 \ 28 \ 29 \ 21 \ 21 \ 22 \ 23 \ 24 \ 25 \ 26 \ 27 \ 27 \ 28 \ 29 \ 21 \ 21 \ 22 \ 23 \ 24 \ 26 \ 27 \ 27 \ 28 \ 29 \ 21 \ 21 \ 22 \ 22 \ 23 \ 24 \ 26 \ 27 \ 28 \ 29 \ 21 \ 21 \ 22 \ 22 \ 23 \ 24 \ 26 \ 27 \ 28 \ 29 \ 21 \ 22 \ 21 \ 22 \ 23 \ $ |                                                             |      |                                                          |       |                   |                   |                  |                                                             |                     |  |                      |            | rc101 | rc102     | rc103          | rc105 | rc106 |                                                                                                    | rc107<br>rc108 |

Table 21: Detailed results of using  $S_{pool} = 500\,$ Table 21: Detailed results of using  $S_{pool} = 500$ 

| RR chosen                                                                                                    |                                                                                                    |        |  |  |  |  |  |  |                                                                                                    |  |  |            |        |                  |                |  |
|----------------------------------------------------------------------------------------------------|----------------------------------------------------------------------------------------------------|--------|--|--|--|--|--|--|----------------------------------------------------------------------------------------------------|--|--|------------|--------|------------------|----------------|--|
| Changes                                                                                                    | $\begin{array}{l} \mathcal{A} \models \mathcal{B} \; \mathcal{C} \; \mathcal{C$                        |        |  |  |  |  |  |  |                                                                                                    |  |  |            |        |                  |                |  |
| Time                                                                                                    | $8^{\circ}$                                                                                                    |        |  |  |  |  |  |  |                                                                                                    |  |  |            |        |                  |                |  |
| $\begin{array}{l} \hline \text{C} \\ \hline \text{C} \\ \text{D} \\ \text{D} \\ \text{A} \\ \text{C} \\ \text{D} \\ \text{D} \\ \text{A} \\ \text{B} \\ \text{C} \\ \text{D} \\ \text{D} \\ \text{A} \\ \text{C} \\ \text{D} \\ \text{D} \\ \text{A} \\ \text{C} \\ \text{D} \\ \text{D} \\ \text{A} \\ \text{C} \\ \text{D} \\ \text{D} \\ \text{A} \\ \text{A} \\ \text{B} \\ \text{C} \\ \text{A} \\ \text{C} \\ \text{A} \\ \text{C} \\ \text{A} \\ \text{$ |                                                                                                    |        |  |  |  |  |  |  |                                                                                                    |  |  |            |        |                  |                |  |
| AT RR                                                                                                    | $\binom{a}{b}$                                                                                                    |        |  |  |  |  |  |  |                                                                                                    |  |  |            |        |                  |                |  |
| ि नि                                                                                                    |                                                                                                    |        |  |  |  |  |  |  | 38.88.83<br>294.73<br>202.15 21 34.88.99 31 31 32.88.99 32.88.99 32.88.99 32.88.99 32.88.99 32.88.99 32.88.99 32.88.99 32.88<br>202.88.99 32.88.99 32.88.99 32.88.99 32.88.99 32.88.99 32.88.99 32.88.99 32.88.99 32.88.99                                                                  |  |  |            |        |                  |                |  |
|                                                                                                    | $\begin{array}{l} \mathfrak{g}\otimes \hspace{-.25cm} \otimes \hspace{-.25cm} \circ \hspace{-.25cm} \circ \hspace{-.$ |        |  |  |  |  |  |  |                                                                                                    |  |  |            |        |                  |                |  |
| 日                                                                                                    |                                                                                                    | 020.00 |  |  |  |  |  |  | $\begin{array}{l} 150.00 \\ 190.00 \\ 121.00 \\ 111.00 \\ 122.00 \\ 133.00 \\ 144.00 \\ 155.00 \\ 166.00 \\ 176.00 \\ 187.00 \\ 198.00 \\ 199.00 \\ 199.00 \\ 199.00 \\ 199.00 \\ 199.00 \\ 199.00 \\ 199.00 \\ 199.00 \\ 199.00 \\ 199.00 \\ 199.00 \\ 199.00 \\ 199.00 \\ 199.00 \\ 199.$ |  |  |            |        |                  |                |  |
| $\frac{1}{6}$ $\frac{1}{6}$                                                                                                    |                                                                                                    | $\sum$ |  |  |  |  |  |  |                                                                                                    |  |  | $\ddot{ }$ | $\sum$ | $\sum_{i=1}^{n}$ | 0.48           |  |
| ĄP                                                                                                    |                                                                                                    | 020.00 |  |  |  |  |  |  | $\begin{array}{l} 150.00 \\ 196.67 \\ 196.67 \\ 196.67 \\ 196.67 \\ 196.67 \\ 196.68 \\ 196.67 \\ 196.68 \\ 196.69 \\ 196.69 \\ 196.69 \\ 196.69 \\ 196.69 \\ 196.69 \\ 196.69 \\ 196.69 \\ 196.69 \\ 196.69 \\ 196.69 \\ 196.69 \\ 196.69 \\ 196.69 \\ 196.69 \\ 196.69 \\ 196.69 \\ 196.$ |  |  |            |        |                  |                |  |
| Name                                                                                                    |                                                                                                    | c101   |  |  |  |  |  |  |                                                                                                    |  |  |            |        |                  | rc107<br>rc108 |  |

Table 22: Detailed results of using  $S_{pool} = 1000\,$ Table 22: Detailed results of using  $S_{pool} = 1000$ 

| RR chosen                   |                                           |        |                       |        |        |  |  |  |  |                                                                                                    |  |  |                                                             |                                                                                       |                  |       |      |                |
|-----------------------------|-------------------------------------------|--------|-----------------------|--------|--------|--|--|--|--|----------------------------------------------------------------------------------------------------|--|--|-------------------------------------------------------------|---------------------------------------------------------------------------------------|------------------|-------|------|----------------|
| Changes                     | $\overline{H})$                           |        |                       |        |        |  |  |  |  |                                                                                                    |  |  |                                                             |                                                                                       |                  |       |      |                |
| Time                        | $\bigotimes$                              |        |                       |        |        |  |  |  |  |                                                                                                    |  |  |                                                             |                                                                                       |                  |       |      |                |
| AT Pool                     |                                           |        |                       |        |        |  |  |  |  |                                                                                                    |  |  |                                                             |                                                                                       |                  |       |      |                |
| $\hbox{AT RR}$              | $\omega$                                  |        |                       |        |        |  |  |  |  |                                                                                                    |  |  |                                                             |                                                                                       |                  |       |      |                |
| Ę                           | $\odot$                                   |        |                       |        |        |  |  |  |  | $\begin{array}{l} 122.02 \\ 23.33 \\ 23.45 \\ 23.56 \\ 23.57 \\ 24.57 \\ 25.58 \\ 26.57 \\ 27.59 \\ 28.59 \\ 23.50 \\ 25.57 \\ 25.57 \\ 25.57 \\ 25.57 \\ 25.57 \\ 25.57 \\ 25.57 \\ 25.57 \\ 25.57 \\ 25.57 \\ 25.57 \\ 25.57 \\ 25.57 \\ 25.57 \\ 25.57 \\ 25.57 \\ 25.57 \\ 25.57 \\ 25.57 \\ 2$ |  |  |                                                             |                                                                                       |                  |       |      |                |
|                             | $\frac{1}{3}$ $\frac{1}{2}$ $\frac{1}{2}$ |        |                       |        |        |  |  |  |  |                                                                                                    |  |  |                                                             |                                                                                       |                  |       |      |                |
| 日                           |                                           | 020.00 | 150.00                | 060.00 | 080.00 |  |  |  |  |                                                                                                    |  |  |                                                             |                                                                                       |                  |       |      |                |
| $\frac{1}{3}$ $\frac{1}{5}$ |                                           | 0(     | $\tilde{\mathcal{S}}$ | 93     |        |  |  |  |  |                                                                                                    |  |  | $\frac{21}{3.54}$<br>$\frac{25}{3.51}$<br>$\frac{21}{3.54}$ | .89                                                                                   | $\sum_{i=1}^{n}$ |       | 0.00 | 9              |
| ĄP                          |                                           | 020.00 |                       |        |        |  |  |  |  | $\begin{array}{l} 146.67\\ 160.00\\ 060.00\\ 061.01\\ 062.02\\ 063.33\\ 064.03\\ 065.07\\ 066.07\\ 067.08\\ 068.08\\ 069.07\\ 060.08\\ 061.03\\ 062.03\\ 063.08\\ 064.03\\ 065.03\\ 067.03\\ 068.08\\ 069.08\\ 069.00\\ 060.00\\ 060.00\\ 060.00\\ 060.00\\ 060.$                                   |  |  |                                                             |                                                                                       |                  |       |      |                |
| Name                        |                                           | c101   |                       |        |        |  |  |  |  |                                                                                                    |  |  |                                                             | $\frac{\text{rel}}{\text{rel}}\frac{\text{cl}}{\text{cl}}\frac{\text{cl}}{\text{cl}}$ | rc105            | rc106 |      | rc107<br>TO131 |

Table 23: Detailed results of using  $S_{pool} = 1500\,$ Table 23: Detailed results of using  $S_{pool} = 1500$ 

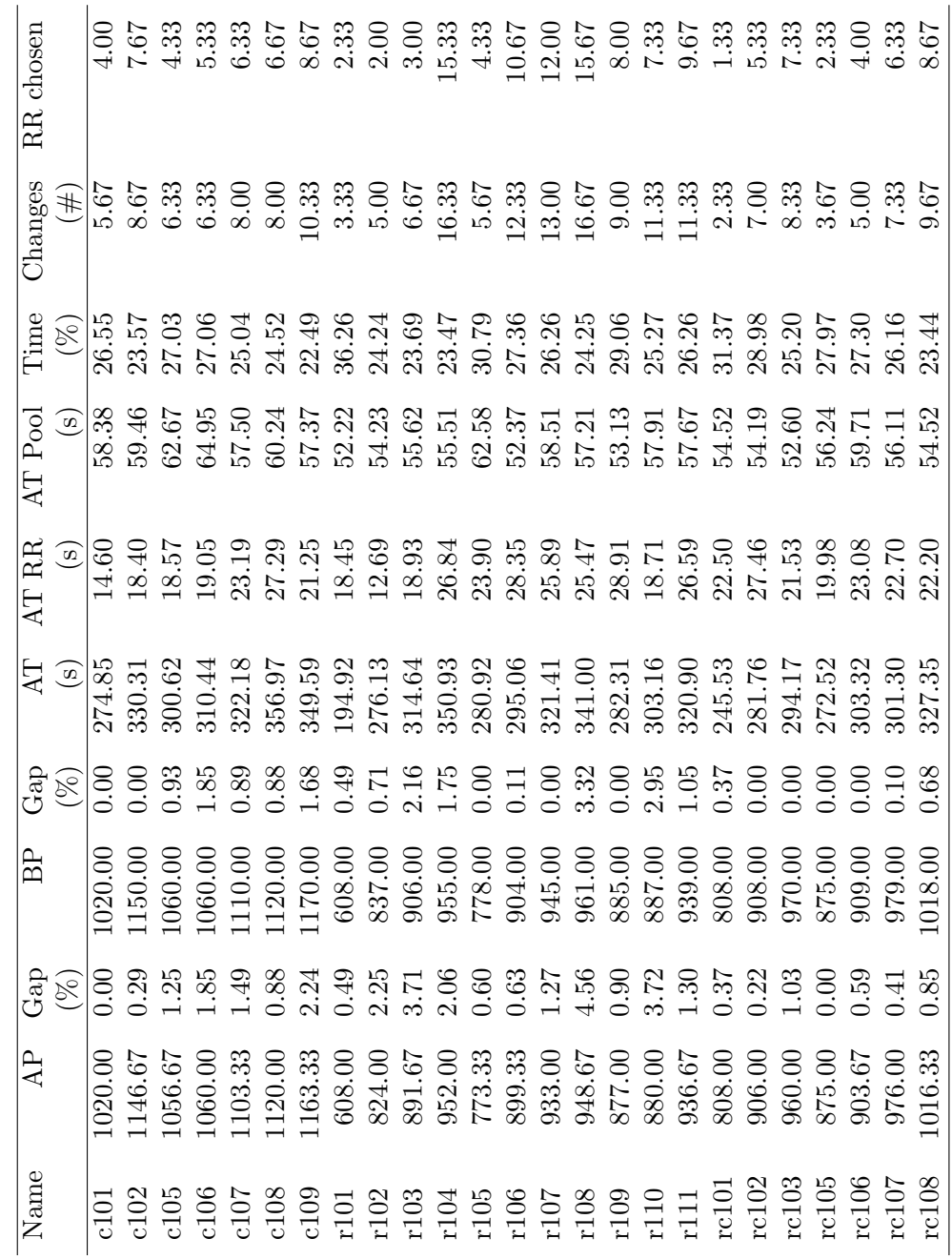

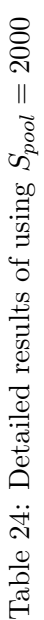

| RR chosen                 |                                                            |                 |                 |    |               |       |                             |       |  |  |                                                                      |  |  |  |                            |            |                |       |                                                                                                    |                |
|---------------------------|------------------------------------------------------------|-----------------|-----------------|----|---------------|-------|-----------------------------|-------|--|--|----------------------------------------------------------------------|--|--|--|----------------------------|------------|----------------|-------|----------------------------------------------------------------------------------------------------|----------------|
| Changes                   | $(\#)$                                                     |                 |                 |    |               |       |                             |       |  |  |                                                                      |  |  |  |                            |            |                |       |                                                                                                    |                |
| Time                      | $\bigotimes$                                               |                 |                 |    |               |       |                             |       |  |  |                                                                      |  |  |  |                            |            |                |       |                                                                                                    |                |
| AT Pool                   | $\frac{\text{S}}{\text{93.78}}$<br>91.54<br>96.21<br>99.75 |                 |                 |    |               | 92.11 |                             |       |  |  |                                                                      |  |  |  |                            |            |                |       |                                                                                                    |                |
| AT RR                     | $\binom{a}{b}$                                             |                 |                 |    |               |       |                             |       |  |  |                                                                      |  |  |  |                            |            |                |       |                                                                                                    |                |
| ZЕ                        | $\omega$                                                   |                 |                 |    |               |       |                             |       |  |  |                                                                      |  |  |  |                            |            |                |       | $\begin{array}{l} 24.14 \ 25.9 \ 26.9 \ 32.9 \ 33.9 \ 35.9 \ 36.9 \ 37.1 \ 38.9 \ 39.9 \ 38.9 \ 39.9 \ 38.9 \ 39.9 \ 39.9 \ 39.9 \ 39.9 \ 39.9 \ 39.9 \ 39.9 \ 39.9 \ 39.9 \ 39.9 \ 39.9 \ 39.9 \ 39.9 \ 39.9 \ 39.9 \ 39.9 \ 39.9 \ 39.9 \ 39.9 \ 39.9 \ 39.9 \ 39.9 \ 3$                  |                |
| ते हो<br>(%)              |                                                            | $\overline{50}$ |                 |    |               |       |                             |       |  |  |                                                                      |  |  |  |                            |            |                |       |                                                                                                    |                |
| 日                         |                                                            | 020.00          | 150.00          |    |               |       |                             |       |  |  |                                                                      |  |  |  |                            |            |                |       | $\begin{array}{l} 060.00 \\ 060.00 \\ 070.00 \\ 080.00 \\ 070.00 \\ 080.00 \\ 090.00 \\ 090.00 \\ 090.00 \\ 090.00 \\ 090.00 \\ 090.00 \\ 090.00 \\ 090.00 \\ 090.00 \\ 090.00 \\ 090.00 \\ 090.00 \\ 090.00 \\ 090.00 \\ 090.00 \\ 090.00 \\ 090.00 \\ 090.00 \\ 090.00 \\ 090.00 \\ 090.$ |                |
| $\frac{1}{G} \mathcal{E}$ |                                                            | $\sum$          | 95 <sup>o</sup> | 93 | $.85$<br>3.89 |       | $\frac{8}{1}$ $\frac{8}{1}$ | $-49$ |  |  | $70.8980$<br>$0.2880$<br>$0.3880$<br>$0.3780$<br>$0.3780$<br>$0.377$ |  |  |  | 15                         | $\ddot{S}$ | $\leq$         |       | $30.75$<br>3.88                                                                                                    |                |
| $\overline{A}P$           |                                                            | 020.00          |                 |    |               |       |                             |       |  |  |                                                                      |  |  |  |                            |            |                |       | $[\begin{smallmatrix} 146.67 & 000.000 & 000.000 & 000.000 & 000.000 & 000.000 & 000.000 & 000.000 & 000.000 & 000.000 & 000.000 & 000.000 & 000.000 & 000.000 & 000.000 & 000.000 & 000.000 & 000.000 & 000.000 & 000.000 & 000.000 & 000.000 & 000.000 & 000.000$                         |                |
| Name                      |                                                            | c101            |                 |    |               |       |                             |       |  |  |                                                                      |  |  |  | $_{\rm re102}^{\rm re101}$ |            | rc103<br>rc105 | rc106 |                                                                                                    | rc107<br>rc108 |

Table 25: Detailed results of using  $S_{pool} = 3000\,$ Table 25: Detailed results of using  $S_{pool} = 3000$ 

| RR chosen                   |                                                                                                    |                                                                                                    |       |            |     |                 |  |  |  |  |  |            |                                  |            |   |       |                                                                                                    |                |
|-----------------------------|----------------------------------------------------------------------------------------------------|----------------------------------------------------------------------------------------------------|-------|------------|-----|-----------------|--|--|--|--|--|------------|----------------------------------|------------|---|-------|----------------------------------------------------------------------------------------------------|----------------|
| Changes                     | $\begin{array}{l} \mathcal{A} \ni \mathcal{B} \ni \mathcal{B$ |                                                                                                    |       |            |     |                 |  |  |  |  |  |            |                                  |            |   |       |                                                                                                    |                |
| Time<br>$\bigotimes$        |                                                                                                    |                                                                                                    |       |            |     |                 |  |  |  |  |  |            |                                  |            |   |       |                                                                                                    |                |
| AT Pool (s)                 | 131.26                                                                                                    |                                                                                                    |       |            |     |                 |  |  |  |  |  |            |                                  |            |   |       |                                                                                                    |                |
|                             |                                                                                                    |                                                                                                    |       |            |     |                 |  |  |  |  |  |            |                                  |            |   |       |                                                                                                    |                |
| E P                         | 865.98                                                                                                    | $\begin{array}{l} 121.24 \\ 100.34 \\ 100.38 \\ 115.83 \\ 121.7 \\ 132.8 \\ 143.8 \\ 154.7 \\ 165.7 \\ 175.7 \\ 184.8 \\ 195.7 \\ 117.7 \\ 128.9 \\ 132.3 \\ 143.3 \\ 155.7 \\ 175.7 \\ 133.3 \\ 175.7 \\ 133.3 \\ 175.7 \\ 133.3 \\ 183.9 \\ 133.3 \\ 155.7 \\ 133.9 \\ 133.8 \\ 133.8 \\ 134.8$ |       |            |     |                 |  |  |  |  |  |            |                                  |            |   |       |                                                                                                    |                |
| $\frac{1}{6}$               | 0.00                                                                                                    |                                                                                                    |       |            |     |                 |  |  |  |  |  |            |                                  |            |   |       |                                                                                                    |                |
| 品                           | 020.00                                                                                                    |                                                                                                    |       |            |     |                 |  |  |  |  |  |            |                                  |            |   |       | $\begin{array}{l} 150.00 \\ 190.00 \\ 190.00 \\ 111.00 \\ 121.00 \\ 131.00 \\ 141.00 \\ 150.00 \\ 160.00 \\ 171.00 \\ 181.00 \\ 191.00 \\ 191.00 \\ 191.00 \\ 191.00 \\ 191.00 \\ 191.00 \\ 191.00 \\ 191.00 \\ 191.00 \\ 191.00 \\ 191.00 \\ 191.00 \\ 191.00 \\ 191.00 \\ 191.00 \\ 191.$ |                |
| $\frac{1}{G}$ $\frac{1}{G}$ | $\sum$                                                                                                    | $\tilde{\delta}$                                                                                                    | $-93$ | $\ddot{8}$ | .60 | $\frac{34}{40}$ |  |  |  |  |  | $\cdot$ 37 | 0.22                             | $\ddot{S}$ | Š |       | $\frac{15}{2}$ $\frac{8}{2}$                                                                                                    | .88            |
| Ą                           | 020.00                                                                                                    |                                                                                                    |       |            |     |                 |  |  |  |  |  |            |                                  |            |   |       | $[146.671060.001060.001113.331126.371136.381136.391136.331136.331136.331136.331136.331136.331136.331136.331136.331136.331136.331136.331136.331136.331136.331136.331136.331136$                                                                                                    | 016.00         |
| Name                        | c101                                                                                                    |                                                                                                    |       |            |     |                 |  |  |  |  |  |            | rc101<br>rc102<br>rc103<br>rc105 |            |   | rc106 |                                                                                                    | rc107<br>rc108 |

Table 26: Detailed results of using  $S_{pool}=4000\,$ Table 26: Detailed results of using  $S_{pool} = 4000$ 

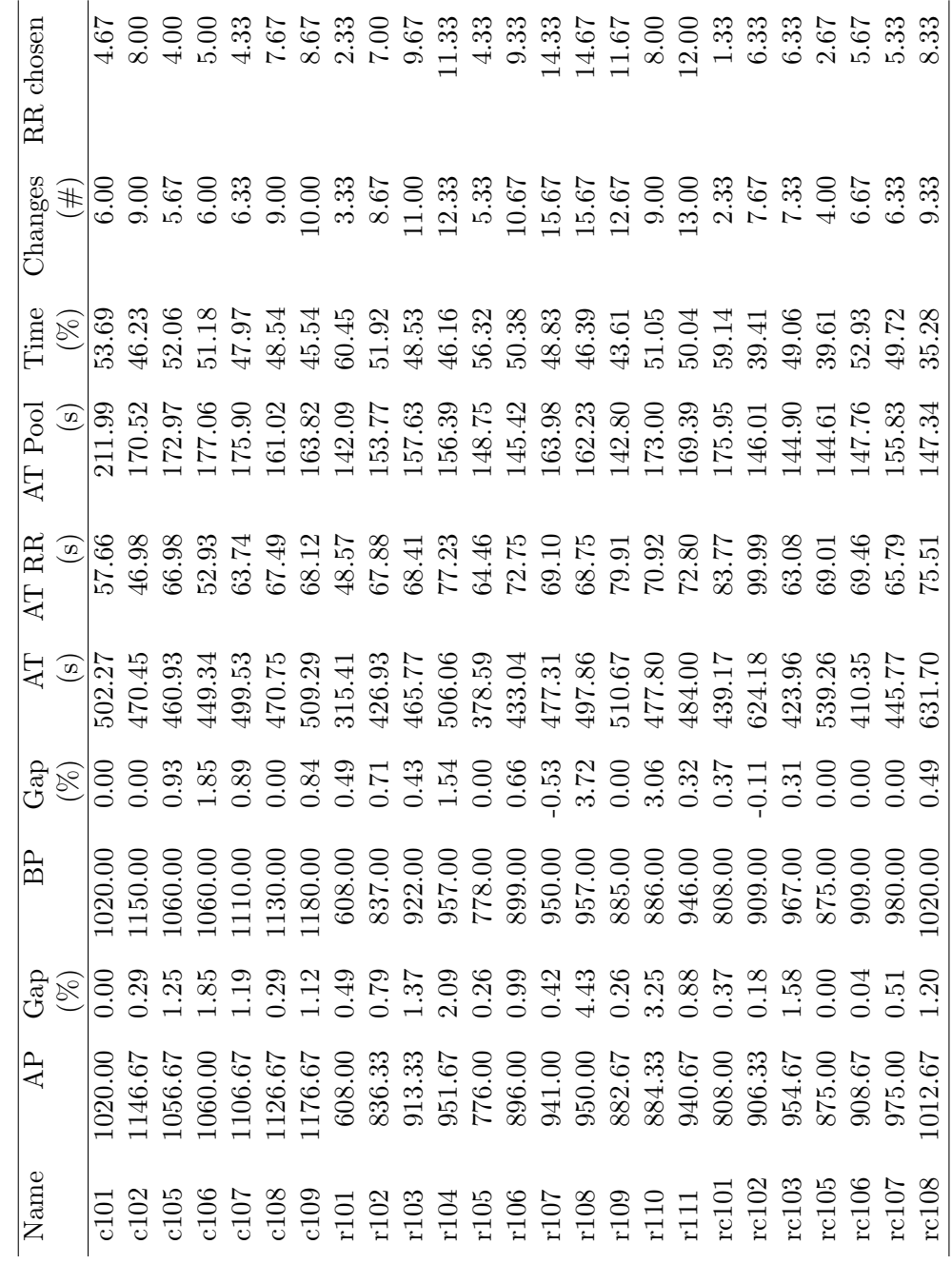

Table 27: Detailed results of using  $S_{pool} = 5000\,$ Table 27: Detailed results of using  $S_{pool} = 5000$ 

### <span id="page-44-0"></span>9.5 Routes of the new Best Known Solutions

For two instances we obtained new best known solutions. There corresponding solutions are given below.

### c108

Objective value of 1140  $r_1 = \{0, 12, 14, 11, 15, 16, 9, 10, 60, 7, 2, 0\}$  $r_2 = \{0, 65, 82, 69, 88, 79, 6, 4, 5, 3, 1, 70, 0\}$  $r_3 = \{0, 42, 39, 36, 40, 38, 41, 43, 35, 37, 96, 0\}$  $r_4 = \{0, 48, 21, 23, 19, 22, 57, 83, 66, 91, 94, 80, 0\}$ 

### rc102

Objective value of 909  $r_1 = \{0, 98, 95, 81, 70, 82, 84, 85, 88, 89, 91, 47, 0\}$  $r_2 = \{0, 13, 18, 17, 15, 16, 93, 97, 100, 99, 2, 1, 75, 0\}$  $r_3 = \{0, 33, 32, 25, 46, 37, 38, 39, 36, 34, 50, 52, 0\}$  $r_4 = \{0, 57, 54, 63, 74, 56, 58, 60, 6, 22, 21, 49, 0\}$ 

### <span id="page-45-1"></span>10 References

- <span id="page-45-2"></span>[1] I-Ming Chao, Bruce L Golden, and Edward A Wasil. A fast and effective heuristic for the orienteering problem. European Journal of Operational Research, 88(3):475–489, 1996.
- <span id="page-45-6"></span>[2] I-Ming Chao, Bruce L Golden, and Edward A Wasil. The team orienteering problem. European journal of operational research, 88(3):464–474, 1996.
- <span id="page-45-12"></span>[3] N Christofides, A Mingozzi, P Toth, and C Sandi. Combinatorial optimization. 1979.
- <span id="page-45-13"></span>[4] Jean-François Cordeau, Michel Gendreau, and Gilbert Laporte. A tabu search heuristic for periodic and multi-depot vehicle routing problems. Networks, 30(2):105–119, 1997.
- <span id="page-45-9"></span>[5] Tunchan Cura. An artificial bee colony algorithm approach for the team orienteering problem with time windows. Computers  $\mathscr{C}$  Industrial Engineering, 74:270–290, 2014.
- <span id="page-45-10"></span>[6] Racha El-Hajj, Aziz Moukrim, B Chebaro, and M Kobeissi. A column generation algorithm for the team orienteering problem with time windows. In The 45th International Conference on Computers & Industrial Engineering (CIE45), 2015.
- <span id="page-45-3"></span>[7] Matteo Fischetti, Juan Jose Salazar Gonzalez, and Paolo Toth. Solving the orienteering problem through branch-and-cut. INFORMS Journal on Computing, 10(2):133–148, 1998.
- <span id="page-45-8"></span>[8] Luca Maria Gambardella, Roberto Montemanni, and Dennis Weyland. Coupling ant colony systems with strong local searches. European Journal of Operational Research, 220(3):831–843, 2012.
- <span id="page-45-5"></span>[9] Damianos Gavalas, Charalampos Konstantopoulos, Konstantinos Mastakas, and Grammati Pantziou. A survey on algorithmic approaches for solving tourist trip design problems. Journal of Heuristics, 20(3):291–328, 2014.
- <span id="page-45-4"></span>[10] Bruce L Golden, Larry Levy, and Rakesh Vohra. The orienteering problem. Naval research logistics, 34(3):307–318, 1987.
- <span id="page-45-14"></span>[11] Aldy GUNAWAN, LAU Hoong Chuin, and LU Kun. The latest best known solutions for the team orienteering problem with time windows (toptw) benchmark instances. 2015.
- <span id="page-45-11"></span>[12] Aldy Gunawan, Hoong Chuin Lau, and Kun Lu. Sails: Hybrid algorithm for the team orienteering problem with time windows. In Proceedings of the 7th Multidisciplinary International Scheduling Conference (MISTA 2015), 2015.
- <span id="page-45-0"></span>[13] Qian Hu and Andrew Lim. An iterative three-component heuristic for the team orienteering problem with time windows. European Journal of Operational Research, 232(2):276–286, 2014.
- <span id="page-45-7"></span>[14] Marisa G Kantor and Moshe B Rosenwein. The orienteering problem with time windows. Journal of the Operational Research Society, pages 629–635, 1992.
- <span id="page-46-9"></span>[15] Nacima Labadie, Jan Melechovsk`y, and Roberto Wolfler Calvo. Hybridized evolutionary local search algorithm for the team orienteering problem with time windows. Journal of Heuristics, 17(6):729–753, 2011.
- <span id="page-46-10"></span>[16] Nacima Labadie, Renata Mansini, Jan Melechovsk`y, and Roberto Wolfler Calvo. The team orienteering problem with time windows: An lp-based granular variable neighborhood search. European Journal of Operational Research, 220(1):15–27, 2012.
- <span id="page-46-3"></span>[17] Gilbert Laporte and Silvano Martello. The selective travelling salesman problem. Discrete applied mathematics, 26(2-3):193–207, 1990.
- <span id="page-46-11"></span>[18] Shih-Wei Lin and F Yu Vincent. A simulated annealing heuristic for the team orienteering problem with time windows. European Journal of Operational Research, 217(1):94–107, 2012.
- <span id="page-46-6"></span>[19] R Montemanni and LM Gambardella. An ant colony system for team orienteering problems with time windows. Foundations of computing and Decision Sciences, 34:287-306, 2009.
- <span id="page-46-7"></span>[20] R Montemanni, D Weyland, and LM Gambardella. An enhanced ant colony system for the team orienteering problem with time windows. In Computer Science and Society (ISCCS), 2011 International Symposium on, pages 381–384. IEEE, 2011.
- <span id="page-46-5"></span>[21] Giovanni Righini and Matteo Salani. Decremental state space relaxation strategies and initialization heuristics for solving the orienteering problem with time windows with dynamic programming. Computers & Operations Research,  $36(4):1191-1203$ , 2009.
- <span id="page-46-2"></span>[22] Michael Schilde, Karl F Doerner, Richard F Hartl, and Guenter Kiechle. Metaheuristics for the bi-objective orienteering problem. Swarm Intelligence, 3(3):179–201, 2009.
- <span id="page-46-12"></span>[23] Marius M Solomon. Algorithms for the vehicle routing and scheduling problems with time window constraints. *Operations research*,  $35(2):254-265$ , 1987.
- <span id="page-46-8"></span>[24] Fabien Tricoire, Martin Romauch, Karl F Doerner, and Richard F Hartl. Heuristics for the multi-period orienteering problem with multiple time windows. Computers  $\&$  Operations Research, 37(2):351–367, 2010.
- <span id="page-46-0"></span>[25] Theodore Tsiligirides. Heuristic methods applied to orienteering. Journal of the Operational Research Society, pages 797–809, 1984.
- <span id="page-46-1"></span>[26] Pieter Vansteenwegen, Wouter Souffriau, Greet Vanden Berghe, and Dirk Van Oudheusden. Iterated local search for the team orienteering problem with time windows. Computers  $\mathcal{C}$ Operations Research, 36(12):3281–3290, 2009.
- <span id="page-46-4"></span>[27] Pieter Vansteenwegen, Wouter Souffriau, and Dirk Van Oudheusden. The orienteering problem: A survey. European Journal of Operational Research, 209(1):1–10, 2011.